# **DETECÇÃO AUTOMÁTICA DE EVENTOS SIGNIFICATIVOS E SUMARIZAÇÃO EM TRANSMISSÕES DE FUTEBOL**

DISSERTAÇÃO APRESENTADA AO PROGRAMA DE PÓS-GRADUAÇÃO EM INFORMÁTICA APLICADA DA PONTIFÍCIA UNIVERSIDADE CATÓLICA DO PARANÁ, COMO REQUISITO PARCIAL PARA OBTENÇÃO DO TÍTULO DE MESTRE EM INFORMÁTICA APLICADA.

> **CURITIBA 2005**

# **DETECÇÃO AUTOMÁTICA DE EVENTOS SIGNIFICATIVOS E SUMARIZAÇÃO EM TRANSMISSÕES DE FUTEBOL**

DISSERTAÇÃO APRESENTADA AO PROGRAMA DE PÓS-GRADUAÇÃO EM INFORMÁTICA APLICADA DA PONTIFÍCIA UNIVERSIDADE CATÓLICA DO PARANÁ, COMO REQUISITO PARCIAL PARA OBTENÇÃO DO TÍTULO DE MESTRE EM INFORMÁTICA APLICADA.

**ÁREA DE CONCENTRAÇÃO**  CIÊNCIA DA IMAGEM

**ORIENTADOR: PROF. DR. DÍBIO LEANDRO BORGES**

> **CURITIBA** 2005

AUTORIZO A REPRODUÇÃO E DIVULGAÇÃO TOTAL OU PARCIAL DESTE TRABALHO, POR QUALQUER MEIO CONVENCIONAL OU ELETRÔNICO, PARA FINS DE ESTUDO E PESQUISA, DESDE QUE CITADA A FONTE.

Sgarbi, Ederson Marcos.

 Detecção automática de eventos significativos e sumarização em transmissões de futebol. Ederson Marcos Sgarbi. – Curitiba, 2005.

142 f.

Orientador: Díbio Leandro Borges

 Dissertação (Mestrado em Informática Aplicada) – Pontifícia Universidade Católica do Paraná. Centro de Ciências Exatas e de Tecnologia.

 1. Detecção automática de eventos. 2. Sumarização de vídeo. 3. Segmentação de vídeo esportivo I. Título. II Borges, Díbio Leandro. III. Pontifícia Universidade Católica do Paraná.

# Dedico

À minha esposa Juliana,

que desde o começo, quando ainda éramos namorados, me incentivou nesta caminhada. Soube ter paciência e maturidade durante as semanas que permaneci em Curitiba estudando.

 $A$ os meus pais Maria Alice e José Carlos exemplos de vida, pela minha formação e pelo incansável incentivo. Verdadeiros guerreiros!

### Aos meus irmãos Sérgio e Edilson e à Carolina,

pelo apoio recebido durante esta conquista.

Agradecimentos

#### $\bigwedge$   $\bigcup_{\text{eus}}$

por estar me proporcionando este momento tão importante na minha vida. Sem Ele não sou nada e com Ele sou tudo.

#### Ao Prof. Dr. Díbio Leandro Ao Prof. Dr. Díbio Leandro Borges, meu orientador, Borges, meu

pelos ensinamentos transmitidos, incentivo, paciência e amizade durante o mestrado.

Aos Professores do Grupo de Imagens, Prof. Dr. Jacques Facon e Prof. Dr. Alceu de Souza Britto Júnior, pelos conhecimentos compartilhados

Aos colegas de mestrado Paulo Cavalin, Fausto Vanin e Islenho de Almeida, grandes companheiros durante o curso. Não somente nos estudos, mas também nos sonhos construídos durante nossos "papos" nas mesas do bar.

Aos meus amigos que comigo dividiram o apartamento, em especial ao  $\Box$ avi Menoti um grande incentivador e motivador nesta minha conquista, ao Fábio Leonardo e Edílson Sgarbi que viveram e compartilharam as minhas dificuldades durante este último ano.

 $\overline{A}$   $A$ na  $\overline{L}$ úcia  $\overline{P}$ icelli

pela presença constante e apoio nesta minha caminhada.

À Édna Picelli

 pela amizade e incentivo durante esta caminhada, além do rigor e zelo na formatação deste trabalho.

# $A$  todos os Professores e Funcionários do PPGIA,

meus sinceros agradecimentos pelo apoio, compreensão e colaboração.

### À Coordenação do Curso de Sistemas de Informação  $da$  Faculdade Luiz Meneghel,

que disponibilizou-me tempo de estudos para que eu terminasse este trabalho

Ao apoio financeiro concedido pela Coordenação de Aperfeiçoamento de Pessoal de Ensino Superior **—** CAPES **—** pela bolsa de estudos fornecida durante o mestrado.

> À Pontifícia Universidade Católica do Paraná **—** PUCPR  que forneceu espaço e tecnologias para o desenvolvimento deste trabalho.

A todas as pessoas aqui não mencionadas porém eternamente lembradas e que estiveram ao meu lado colaborando de alguma forma para a realização deste trabalho o meu Muito Obrigado!

#### **RESUMO**

SGARBI, Ederson Marcos. **Detecção automática de eventos significativos e sumarização em transmissões de futebol**. 142 f. Dissertação (Mestrado em Informática Aplicada) – Pontifícia Universidade Católica do Paraná. Curitiba – PR, 2005.

Sumarizar um vídeo esportivo automaticamente é resumir em dados importantes, é uma tarefa que envolve análise de conteúdo específico em horas de vídeo. Propõe-se aqui utilizar técnicas de Visão Computacional e Reconhecimento de Padrões para detectar e sumarizar eventos significativos em um jogo de futebol através de imagens transmitidas pela TV. Serão utilizadas características espaciais (cor, posicionamento) e de textura, geometria e conhecimento sobre o futebol. As redes de TV realizam a transmissão utilizando um padrão de transmissão que são as trocas de câmeras, baseado em paralisações do jogo, repetições de lances e outros. As tomadas de câmeras são de longa, média e curta distância. As tomadas de longa distância mostram o jogo em tempo real. Os lances significativos são aqueles de tomada de longa distância e que aparece a região da área do gol. A identificação desses quadros permite a sumarização automática de um jogo. Os objetivos deste trabalho são: 1) Formar um resumo do jogo com os eventos significativos, analisando as imagens de em um vídeo esportivo. 2) Propor uma técnica de detecção de eventos significativos para jogos de futebol. O método proposto envolve os seguintes passos: a) Préprocessamento, detectando os quadros que são capturados de tomadas de câmera de longa distância, com base na análise de histogramas. b) Selecionar as imagens perto das áreas dos gols, através da segmentação da imagem em duas regiões: campo e fora do campo. c) Interpretar e classificar as imagens segmentadas em ataque lado direito, ataque lado esquerdo ou meio campo. Os resultados alcançados são promissores, visto a complexidade de análise de imagens em diferentes condições, com uma média em quatro jogos completos de precisão de 68,41% e de revocação de 94,44% dos lances significativos detectados. O sumário é formado por lances significativos e falsos lances significativos. Para finalizar, conclusões e trabalhos futuros são citadas nesta dissertação.

**PALAVRAS-CHAVE:** 1- Detecção Automática de eventos. 2- Sumarização de vídeo. 3- Segmentação de vídeo esportivo.

## **ABSTRACT**

SGARBI, Ederson Marcos. **Automatic detection of significative events and summarization in soccer transmissions**. 142 f. - Graduate Program in Applied Computer Science Pontifical Catholic University of Paraná - Curitiba - Brazil 2005

The automatic summarization of a sporting video is resume a important data, is a task that involves analysis of a specific content in video hours. We propose here to use techniques of Computer Vision and Patterns Recognition to detect and classify highlights in a soccer game through images transmitted by TV. Texture and space characteristics will be used (color, positioning), geometry and knowledge on the soccer. The TV nets carry through the transmission use pattern of camera shots changes, based on game stops, repetitions and so on. The camera shots have long, medium and short distance. The long distance shots shows the game in real time. The highlights are those of camera shots long distance and appears the region of the area of the goal. The identification of these frames allows the automatic summarization of a game. The objective are: 1) Form a summary of the game with the highlights, analyzing recovery of models of images by content in a sporting video; 2) Propose one technique of detection significative events and summarization for soccer games. The method proposes involves the following steps: a) Pre-processing, detecting the frames which are captured of camera shots of long distance, based on the analysis of histograms. b) Select the images close to the areas them gols through segment the image in two areas: field and outside area. c) To Interpret and to classify the segmented images: attack on the left side, half field or attack on the right side. The reached results are promising, due to the complexity of image analysis in different conditions, with a 68,41% precision average and a 94,44% recall average of the highlights in four complete matches analyzed. The summarization is formed by highlights and falses highlights. Finalizing, conclusions and future works are mentioned in this dissertation.

**KEY-WORDS:** 1- Automatic detection of events. 2- Video summarization. 3- Sports video

segmentation.

## **LISTA DE FIGURAS**

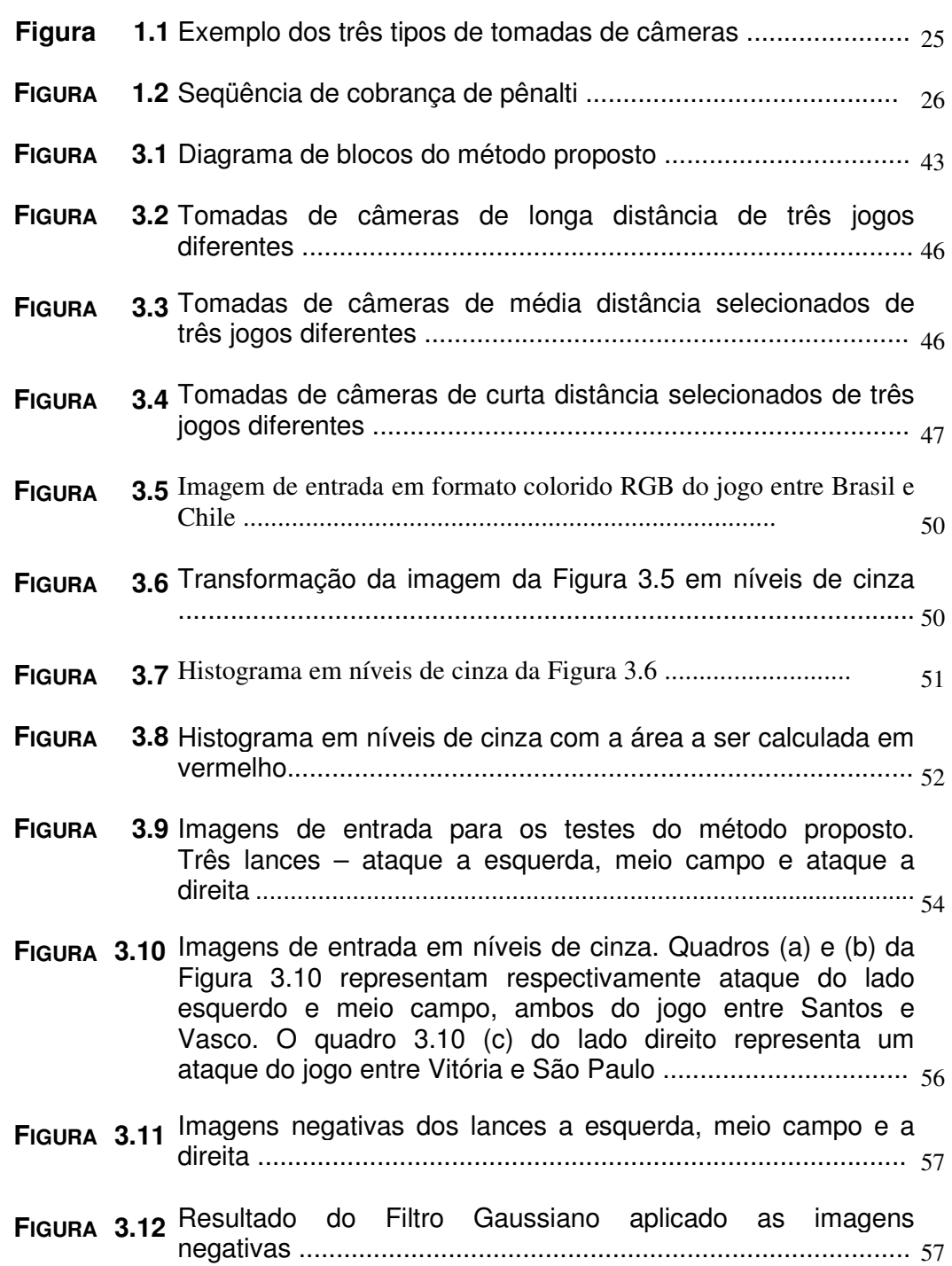

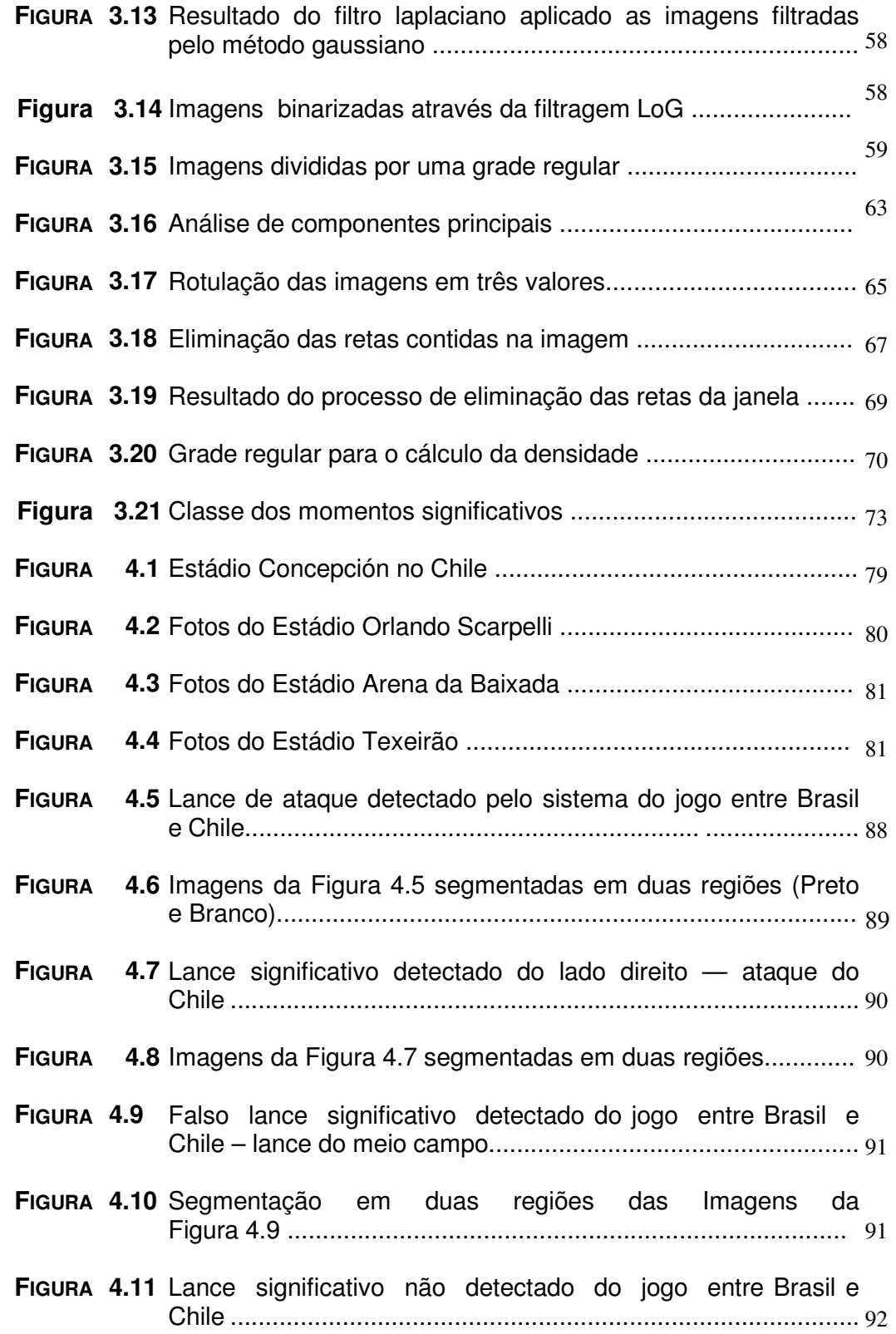

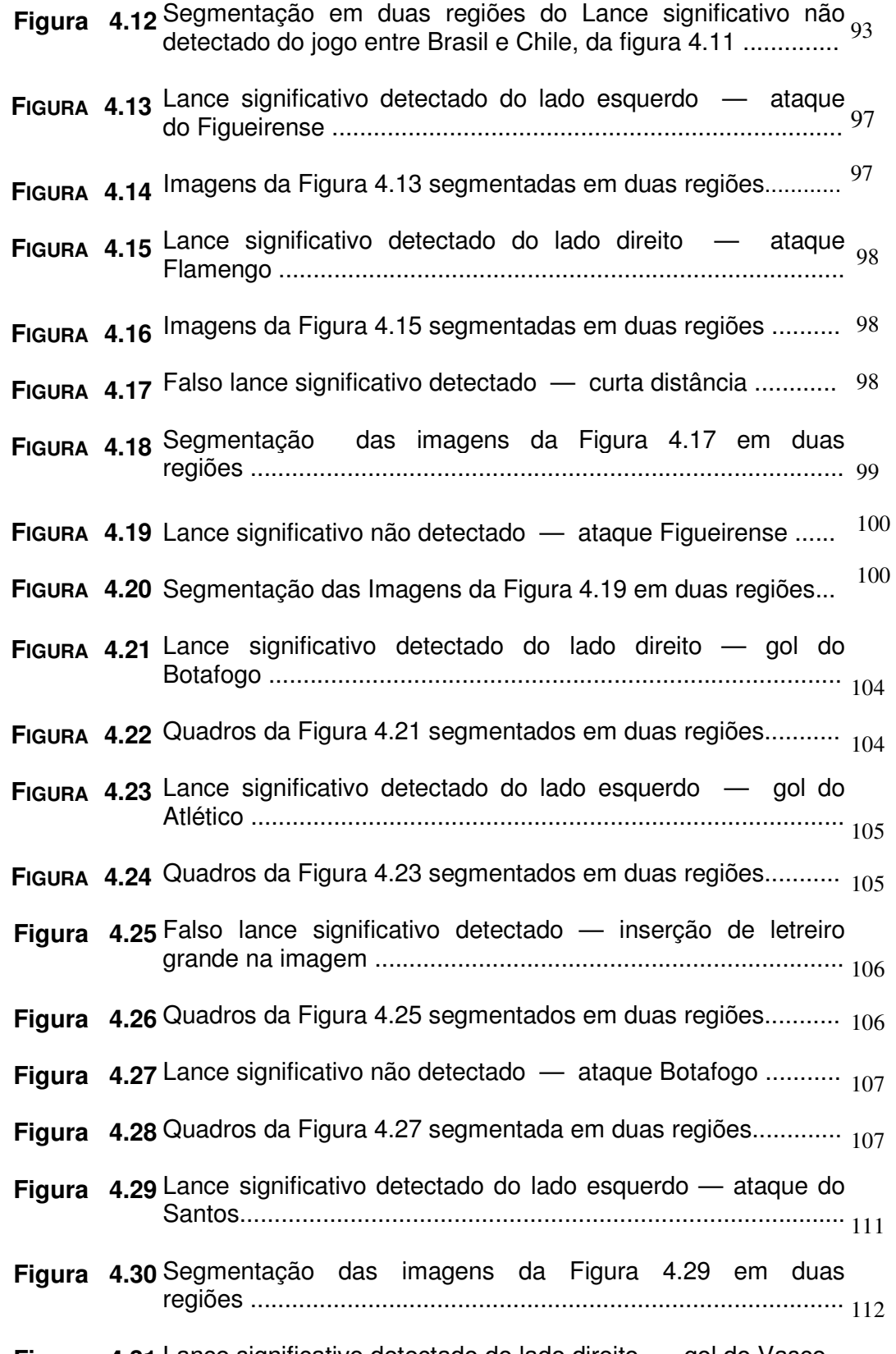

**Figura** 4.31 Lance significativo detectado do lado direito — gol do Vasco. 112

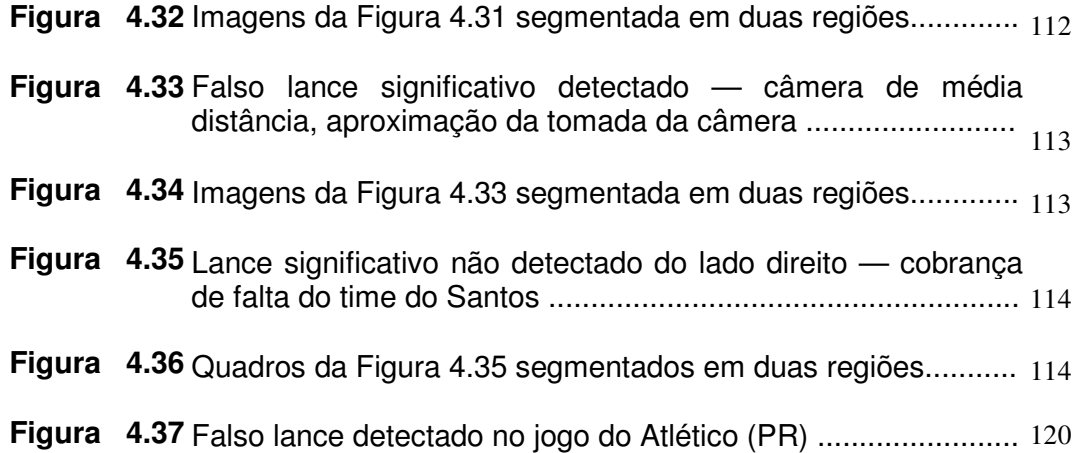

## **LISTA DE TABELAS**

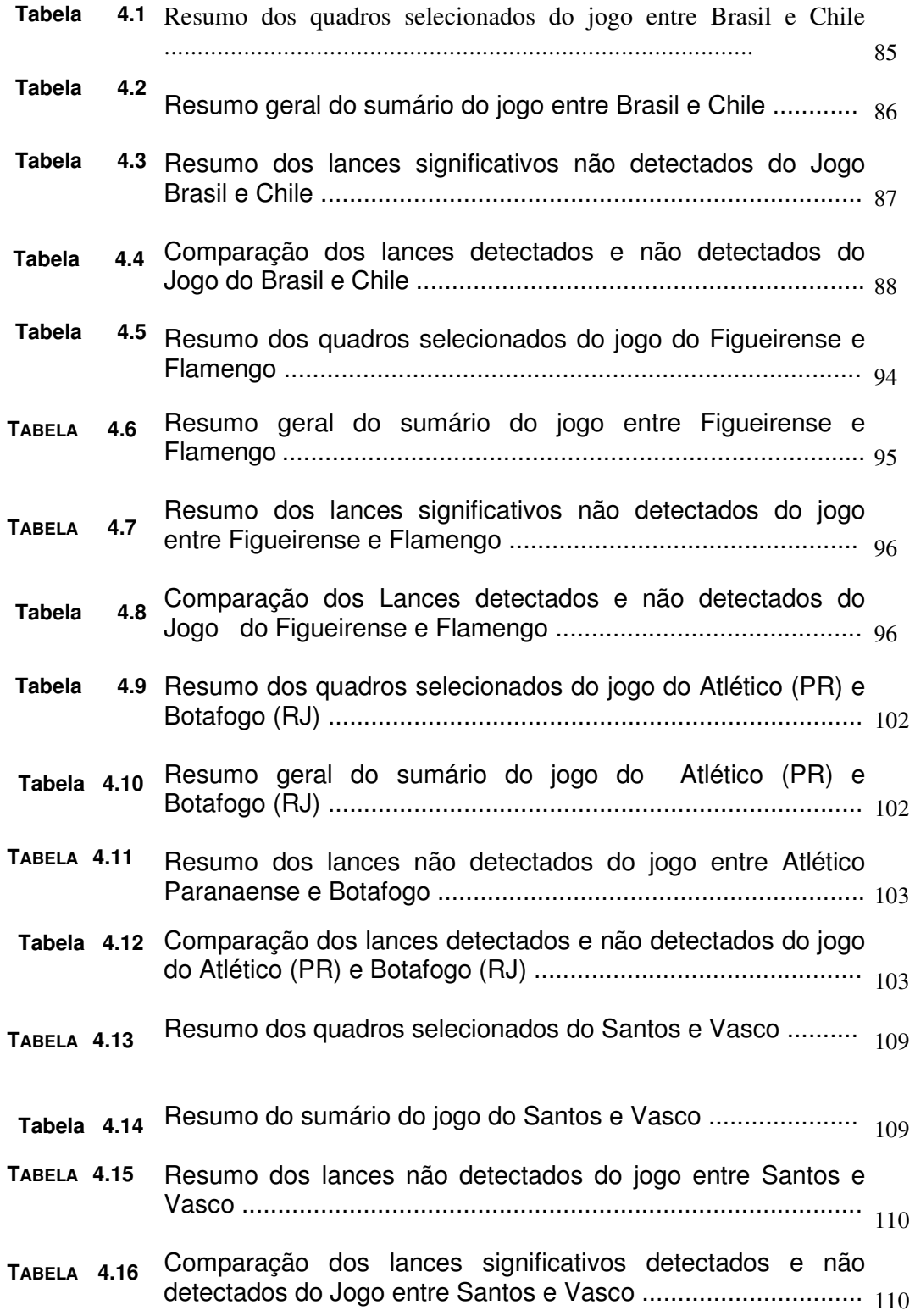

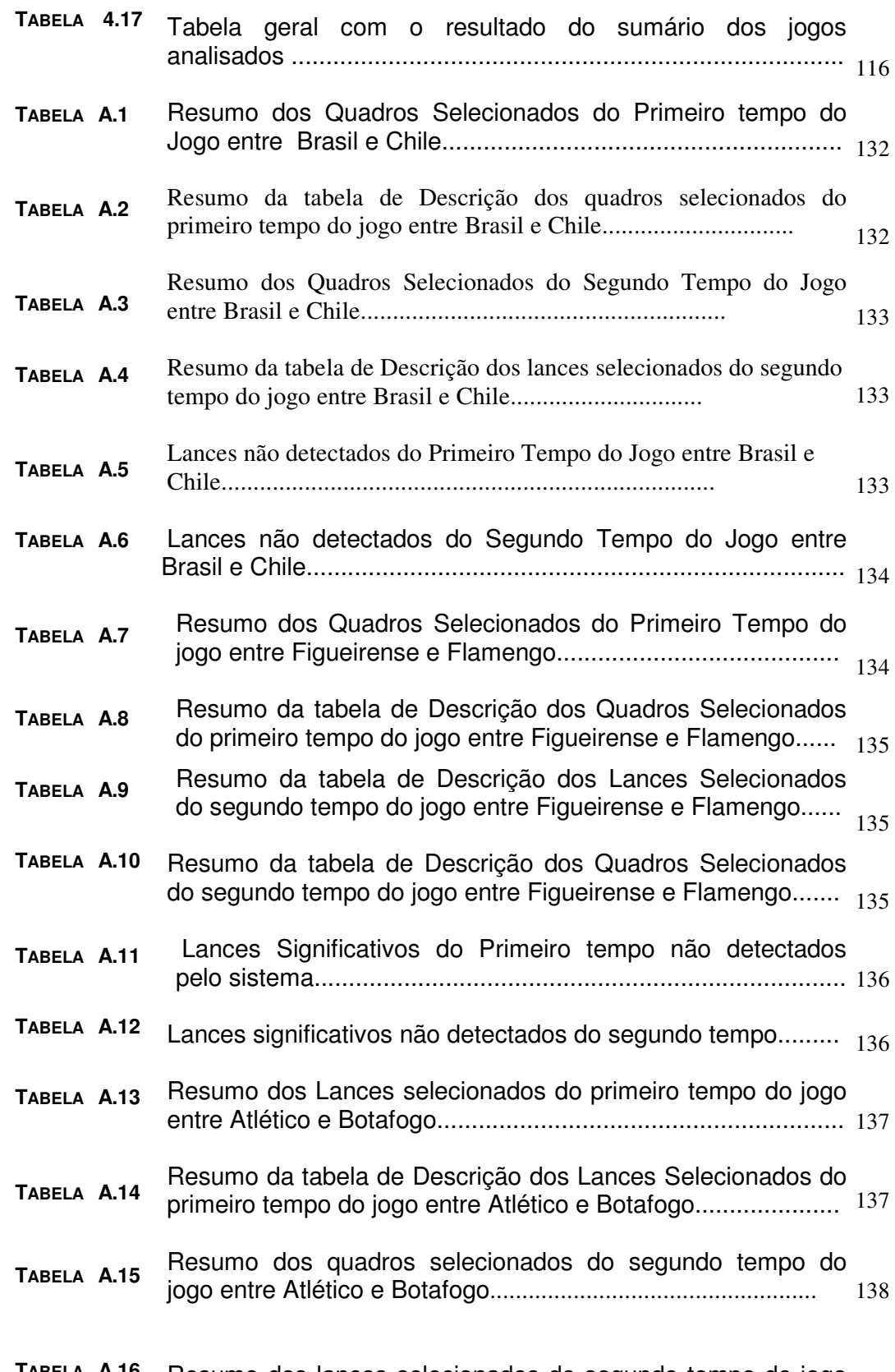

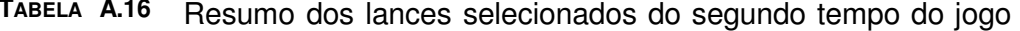

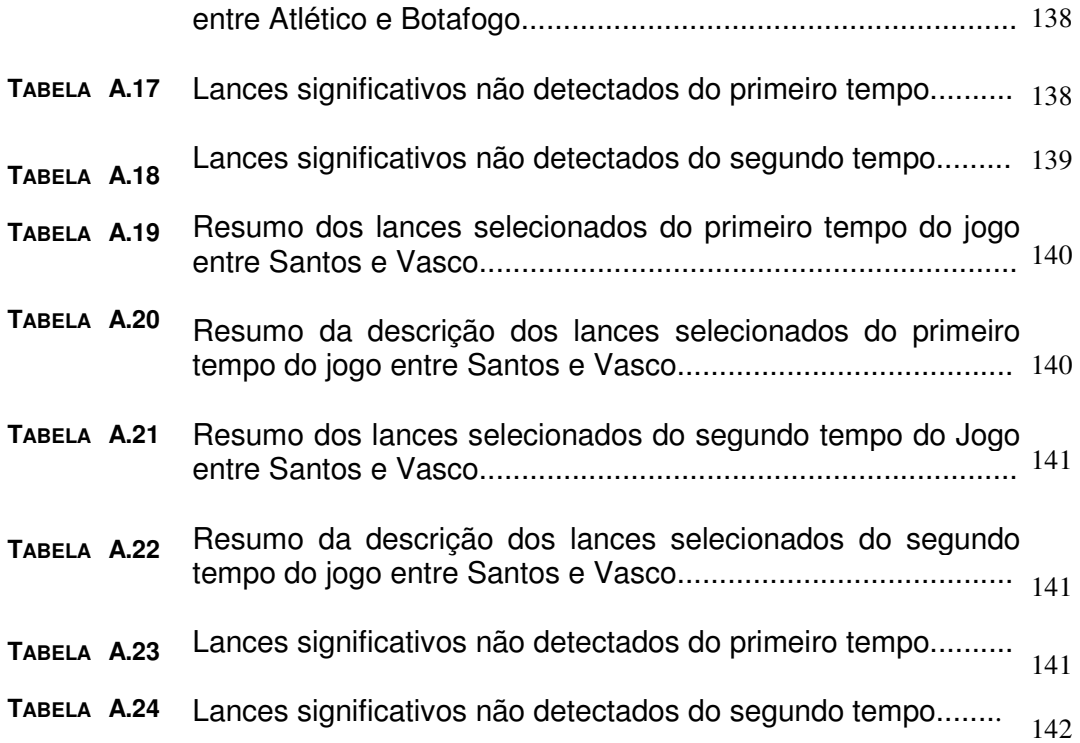

#### Lista de Símbolos

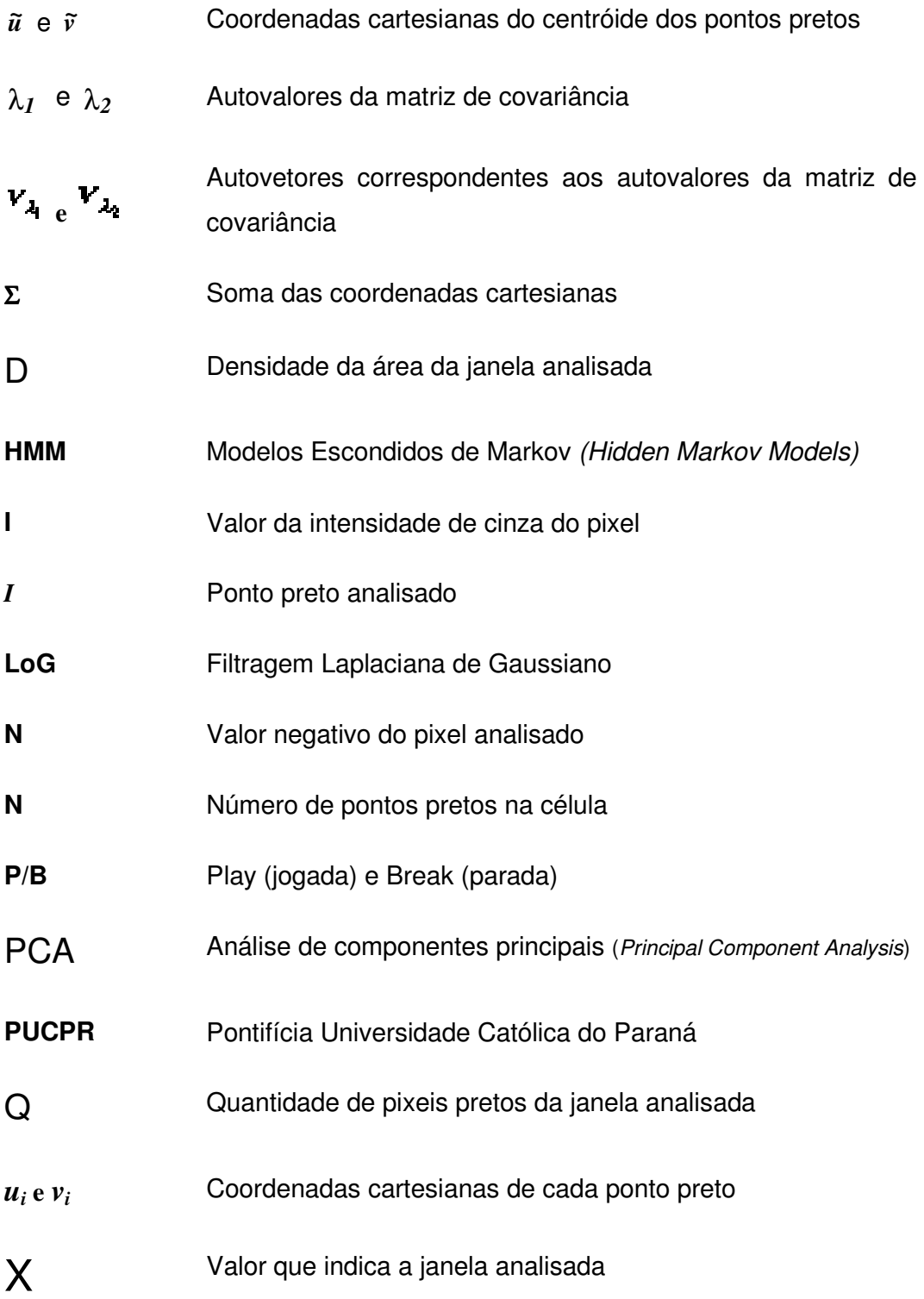

# **SUMÁRIO**

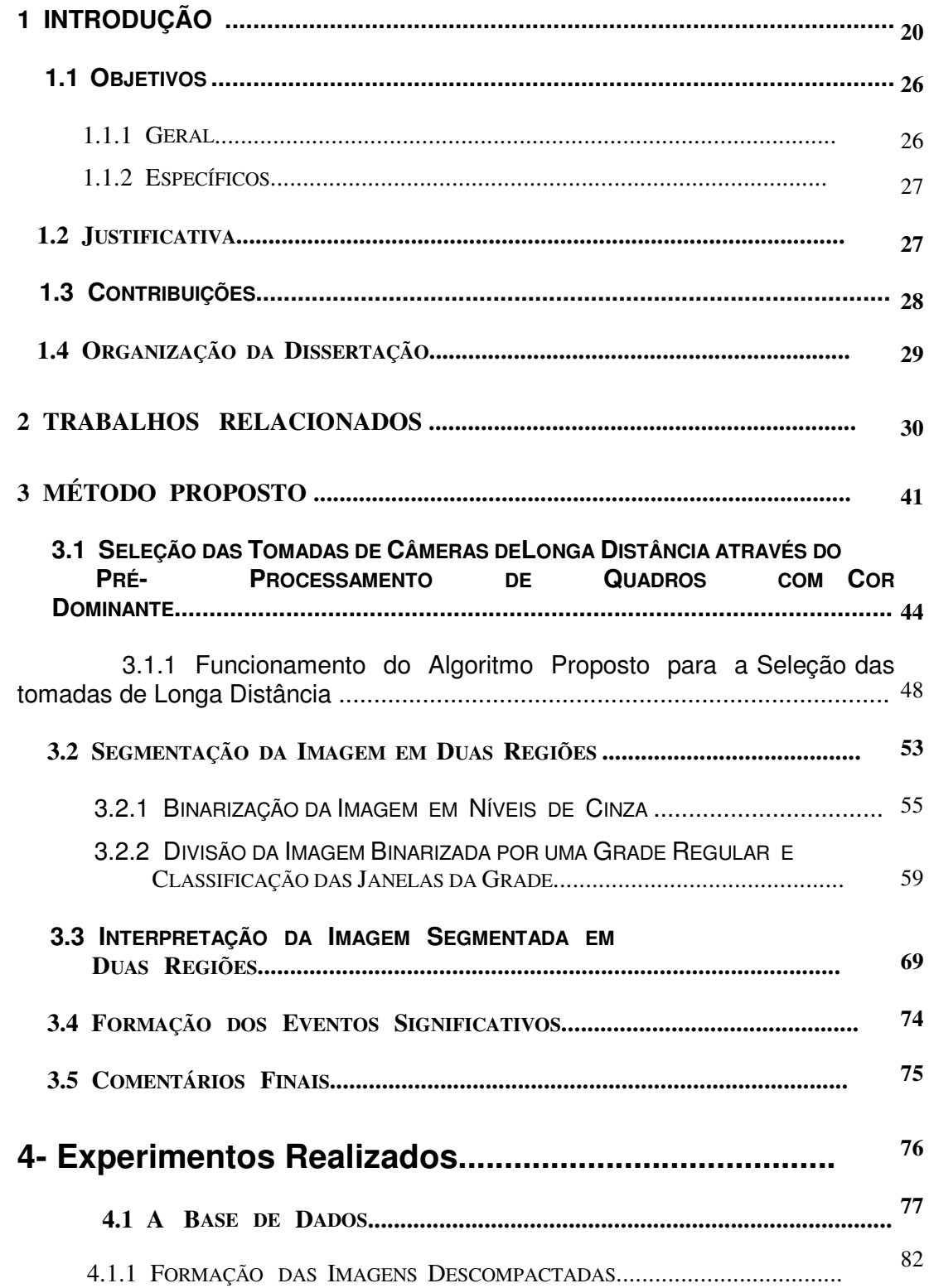

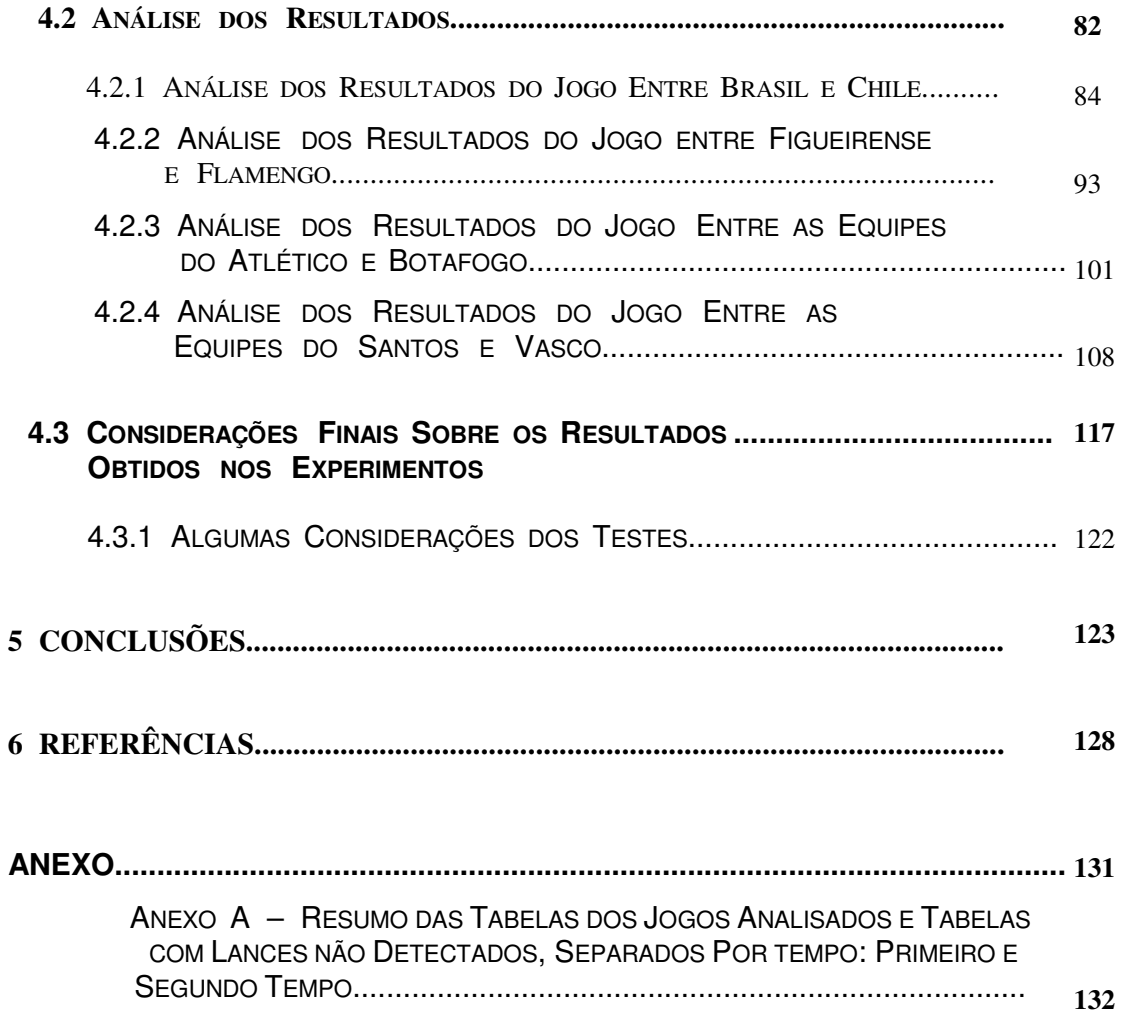

# **1 Introdução**

Sumarizar é resumir, sintetizar, agrupar informações consideradas importantes e descartar informações desnecessárias. É mostrar e guardar informações úteis, como: sintetizar uma aula, uma conferência, um jogo de futebol, ou uma corrida automobilística. Há vários tipos de sumários que podem ser elaborados, basta definir o que será importante para ser guardado no sumário.

A sumarização automática de transmissões de futebol é um resumo feito sobre o jogo de futebol. Para formar um sumário é preciso definir o que será sumarizado, resumido. No caso das transmissões de futebol, podemos definir vários lances para ser sumarizados como: perto do meio campo, cobranças de pênaltis, os gols, os chutes nos gols, os replays e outros. Nós definimos que os lances importantes a serem detectados para a sumarização será os lances perto da área do gol. Assim podemos formar um resumo de forma automática do jogo de futebol transmitido pelas emissoras de TV.

A detecção automática de eventos significativos e sumarização em transmissões de vídeos esportivos é uma tarefa que envolve a análise de conteúdo específico em horas de vídeo. São utilizadas técnicas de Visão Computacional, Reconhecimento de Padrões e Processamento de Imagens para detectar e sumarizar lances significativos em um esporte específico.

 O jogo de futebol é um esporte antigo, que atrai milhões de pessoas no mundo inteiro. Várias pesquisas e soluções estão sendo realizadas para este esporte.

A elaboração de um sistema que possa realizar um sumário do jogo de futebol de forma automática, com seus melhores momentos, ainda não possui uma solução adequada, devido a grande variação dos jogos de futebol. As redes de televisão fazem as suas edições dos melhores momentos de um jogo de futebol de forma manual, analisando o vídeo e determinando os lances que são considerados importantes.

Assim, propõe-se um sistema automático de detecção de eventos significativos em um jogo de futebol, sumarizando os vídeos transmitidos pela TV, em tempo real, usando características espaciais (cor, posicionamento), de textura, geometria e conhecimento do esporte. Os eventos considerados significativos são os lances que ocorrem perto do gol: escanteios, pênaltis, cruzamentos, chute em direção ao gol, todos os lances que chegam perto da área do gol, incluindo assim o lance principal que é o gol. Com isso consegue-se formar um sumário com os eventos significativos de uma partida de futebol.

As transmissões dos jogos de futebol variam, pois ocorre em estádios diferentes, em horários diferentes e por emissoras diferentes (com posicionamento de câmeras em locais diferentes entre as emissoras). Isto tudo dificulta na detecção dos lances significativos. Assim buscamos uma maneira de detectar de forma automática os lances significativos, trabalhando com essas variações de transmissões. Portanto o tema central desta dissertação consiste na tarefa de segmentação de regiões, separando a região do gramado e fora do campo (região da torcida e o que não é campo). A tarefa de segmentação de

regiões envolvendo as imagens de um jogo de futebol é uma tarefa difícil. Uma das dificuldades são as diferenças entre os estádios de futebol, como:

- **VARIAÇÃO DA TONALIDADE DA COR DO GRAMADO:** a grama possui comportamentos diferentes, mudando a sua adaptação de acordo com a região. Até na mesma cidade dois estádios possuem diferenças no gramado. Outro fator influenciador é a iluminação do estádio. Em jogos transmitidos durante à tarde, o gramado possui um tom de verde diferente do jogo transmitido à noite. Em uma mesma partida transmitida à tarde o problema da sombra no gramado influencia na tonalidade da cor; isto é visível a olho nu, com o gramado dividido com uma parte mais clara de verde e a outra parte com a sombra mais escura.
- **VARIAÇÃO DA ARQUITETURA DO ESTÁDIO:** a posição da arquibancada (onde ficam as torcidas) é diferente para cada estádio, devido ao projeto de arquitetura;

Outro problema enfrentado pela segmentação das regiões são as inserções extras durante a transmissão da partida. Essas inserções são as propagandas, placares de outros jogos, letreiros com enquetes, lances de outros jogos (como gols e lances importantes) e outros. Assim, a análise das imagens é dificultada, pois o sistema analisa as imagens como elas são transmitidas para os aparelhos de televisões, pois as inserções ocorrem durante as transmissões e não tem um tempo certo de quando vai ocorrer.

 As Redes de TV utilizam um mecanismo padrão de transmissão, que são as trocas de tomadas de câmeras, baseado em paralisações do jogo. As paralisações são as faltas, bola para fora do campo, substituições, atendimento a jogador machucado, e outros lances que paralisam a partida. Assim as emissoras utilizam esse tempo para mostrarem outros lances, como: repetições de lances importantes, gols, lances duvidosos (impedimentos), jogador que sofreu a falta (de outra tomada de câmera); modificando assim as tomadas de câmeras. As tomadas de câmeras dividem-se em: longa, média e curta distâncias.

As tomadas consideradas de longa distância são aquelas que mostram os jogadores de longe, mostrando o gramado em grande quantidade. Um exemplo característico é quando o jogo começa. A câmera mostra o meio campo, e os dois times um de cada lado. Observa-se uma predominância da cor verde na imagem, que é a cor do gramado.

As tomadas de média e curta distâncias são aquelas em que se mostram os lances mais de perto, ou seja, mostram de forma aproximada a torcida, o técnico, os jogadores e são quadros que na maioria das vezes não possuem uma cor dominante.

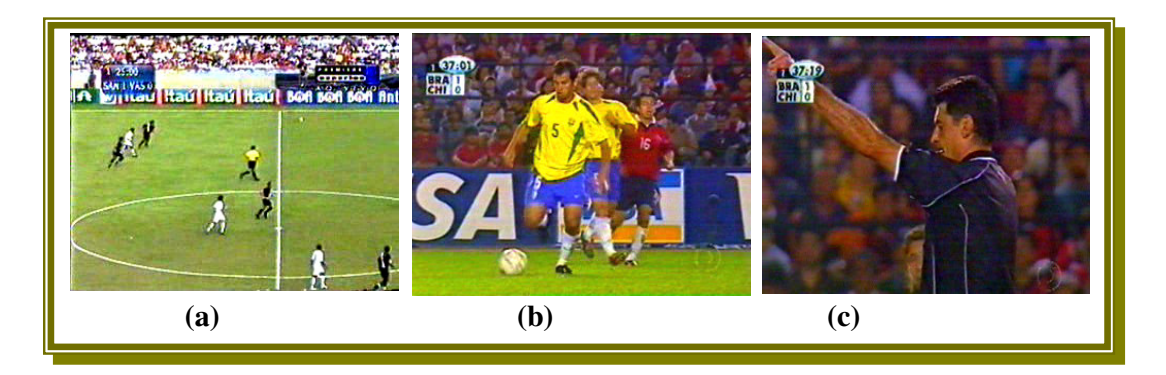

**FIGURA 1.1 –** Exemplo dos três tipos de tomadas de câmeras.

A Figura 1.1 mostra os três tipos de tomadas de distâncias das câmeras. O quadro (**a**) mostra a câmera de longa distância; o quadro (**b**) a câmera de média distância; e o quadro (**c**) a câmera de curta distância.

As imagens utilizadas nesta dissertação foram adquiridas pela captura de jogos transmitidos por emissoras de televisão em canal aberto e canal fechado. Os jogos foram capturados através do *Software Virtual Dub* (VIRTUAL DUB, 2005) que realiza a captura e faz a descompressão do vídeo em quadros . Foi utilizada a descompressão de trinta quadros por segundo para a formação da base de dados utilizada nos experimentos.

 Assim, nós propomos a criação de um sistema capaz de selecionar automaticamente os eventos significativos para compor o sumário. Esses eventos devem ser: lances de tomadas de câmeras de longa distância e possuir a região de uma das áreas do gol. Para localizar esses lances com as áreas é preciso detectar as regiões atrás dos gols (região que não contém gramado e região da torcida). Podendo, portanto, definir os lances significativos, com todos os quadros que obedecem a essa modelagem. A Figura 1.2 a seguir representa um lance significativo.

#### **1.1 OBJETIVOS**

#### **1.1.1 GERAL**

 Este trabalho visa definir uma metodologia para detectar automaticamente os eventos significativos e sumarizar as transmissões de futebol. Os quadros da figura abaixo representam um evento significativo, um lance de ataque.

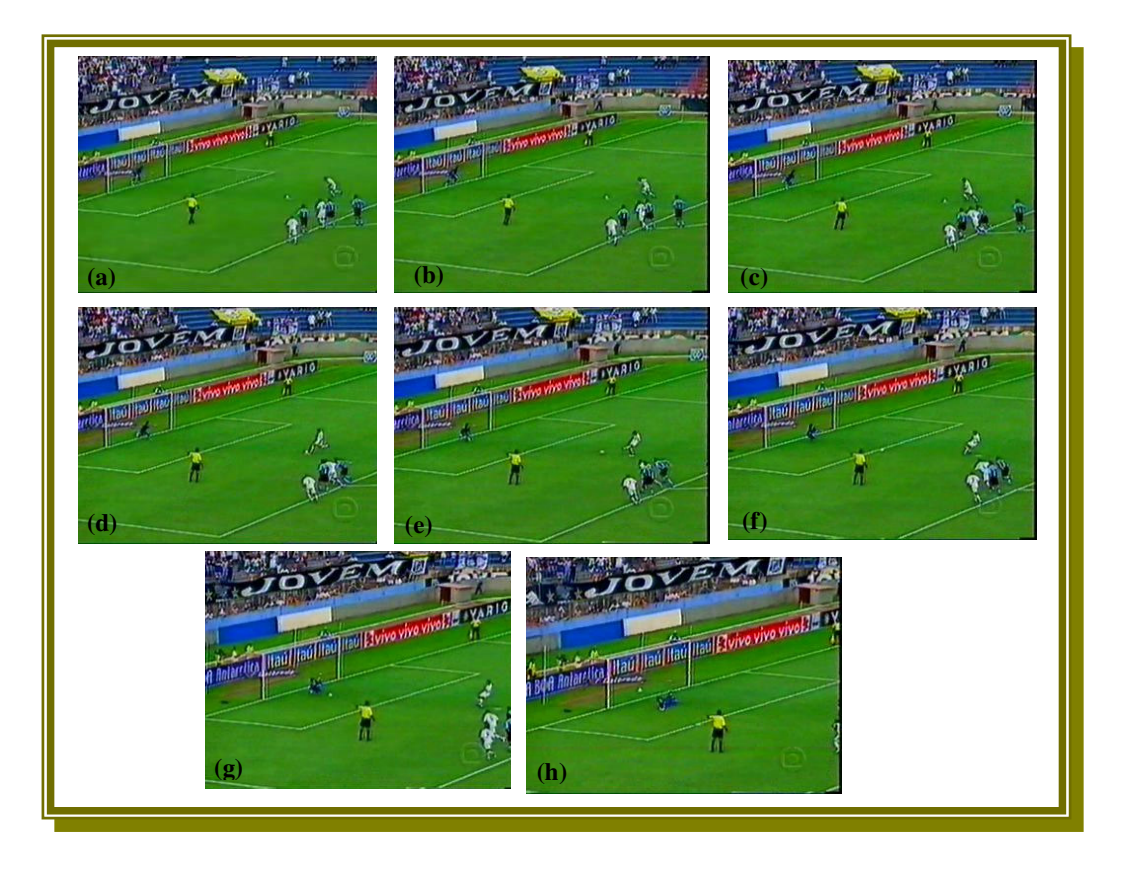

**FIGURA 1.2 –** Seqüência de cobrança de pênalti.

Os quadros da Figura 1.2 (de **a** até **h**), mostram a seqüência de um lance de ataque. Esta seqüência é a cobrança de um pênalti.

#### **1.1.2 ESPECÍFICOS**

Para atingir este objetivo é preciso cumprir os seguintes objetivos específicos:

- Realizar a seleção das tomadas de câmeras de longa distância através do pré-processamento das imagens com cor dominante.
- Realizar a segmentação das imagens de cor dominante em duas regiões: região do gramado e fora do gramado.
- Interpretar as regiões segmentadas em duas regiões, classificando-as em eventos significativos ou não.

#### **1.2 JUSTIFICATIVA**

Nesta subseção, apresentam-se algumas justificativas em relação à viabilidade e ao uso das técnicas que compõem a abordagem proposta neste projeto.

> Poder trabalhar com grande variabilidade das transmissões de jogos de futebol, analisando e selecionando os quadros de acordo como eles são vistos pelas pessoas. Assim, analisar diversos jogos de futebol, realizando uma detecção

automática dos quadros considerados como sendo significativos.

 A existência de técnicas para realizar a segmentação e a interpretação das imagens.

#### **1.3 CONTRIBUIÇÕES**

Nesta subseção encontram-se as contribuições originais que este trabalho de pesquisa produziu:

- Um método de detecção automática dos eventos significativos e sumarização em transmissões de futebol.
- A segmentação das imagens em duas regiões: região do gramado e fora do gramado (da torcida).
- A interpretação das regiões segmentadas, classificandoas em eventos significativos e não significativos.
- Uma ferramenta para auxiliar a elaboração do sumário com os eventos significativos de um jogo de futebol, para ser guardado em uma biblioteca digital.

 Um trabalho na área de visão computacional envolvendo vídeos em movimento. Trabalho este que pode servir de pesquisa para outros trabalhos na área de visão computacional, reconhecimento de padrões e processamento de imagens.

#### **1.4 ORGANIZAÇÃO DA DISSERTAÇÃO**

Esta dissertação está organizada em cinco capítulos. No segundo capítulo é apresentada uma revisão sobre os trabalhos relacionados. No terceiro capítulo é descrito o método proposto para a sumarização automática dos eventos significativos em um jogo de futebol. O quarto capítulo apresenta os experimentos realizados e os resultados alcançados. No quinto capítulo são apresentadas as conclusões e propostas de trabalhos futuros.

# 2 Trabalhos Relacionados

 Neste capítulo serão apresentados os trabalhos relacionados com o tema central da dissertação, a detecção de momentos significativos em um jogo de futebol. Alguns trabalhos não são relacionados diretamente, pois eles são focados em aspectos diferentes na seleção de lances em uma partida desse esporte.

Uma abordagem para segmentar e classificar lances em um jogo de futebol é utilizada por Lexing em (LEXING et al., 2002). Primeiramente são definidos dois elementos semânticos básicos de um vídeo de futebol: os plays e os breaks. Play é o jogo em movimento, a bola rolando. Break é a parada, o jogo interrompido. Para diferenciar esses dois eventos, utiliza-se duas características, com base na observação do vídeo de futebol: a cor dominante do quadro e a intensidade de movimento. A cor dominante tem ligação com a quantidade de pixels do gramado e fora do gramado e de acordo com essa quantidade as tomadas de câmeras são divididas em: longa, media e curta distancias. A intensidade de movimento é calculada pela média dos vetores dos movimentos dos quadros. A classificação de play e break utiliza algoritmos HMM (Modelos Escondidos de Markov) e programação dinâmica. São modelados através de um conjunto de HMMs, e a transição entre esses HMMs é capturada com programação dinâmica. A tarefa é segmentar e classificar um fluxo contínuo de características. Fixa um tamanho de janela deslizante e classifica a janela em uma das classes de P/B (play e break). O HMM são treinados em um clip de jogo e testado em outros três clipes(pedaços de jogos). Este processo é repetido para quatro times. Os resultados experimentais alcançados mostram

que o esquema classifica na média 91% dos segmentos considerados plays e que classifica na média total com os falsos positivos 80%.

 Assfalg em (ASSFALG et al., 2002) apresenta um trabalho de detecção e reconhecimento de destaques em um jogo de futebol usando Modelos Escondidos de Markov (HMM). Os destaques são definidos em três classes: **a)** chutes pênalti; **b)** chutes livres, tiro de meta; **c)** chute dos cantos (cobrança de escanteios). Os dados obtidos dos chutes de pênalti e cobranças do canto são válidos para calcular estatisticamente o grau de agressividade dos dois times.

A detecção e a classificação dos destaques são realizadas concordando com um modelo de aproximação. Cada classe tem um modelo de associação. O modelo escondido de Markov é definido por um conjunto de estados, um conjunto de probabilidades para as transições entre os estados, um conjunto de valores de saída e uma distribuição da probabilidade de valores da saída em cada estado. Para os primeiros experimentos a posição dos jogadores são marcados manualmente. Depois dos primeiros experimentos, os modelos têm sido melhorados incluindo a informação da posição dos jogadores, através do Qualificador FUZZY. Resultados experimentais são apresentados, onde são selecionados tomadas de segmentos de pênalti, tiro de metas e escanteios (tiro de cantos). São testados somente nos segmentos selecionados, então acontece uma preparação das tomadas a serem testadas, onde apresentam os seguintes resultados: 90% para os pênaltis, 80% para os tiro de meta e 100% para os escanteios (tiros de canto), foram utilizados 10 segmentos de cada tipo.

Vandenbroucke em (VANDENBROUCKE et al., 1997) demonstra um método de localização de jogadores através do processo de classificação das cores e das formas dos jogadores. A localização consiste na combinação de extração de características de sucessivas imagens. Cada jogador na imagem é moldado. A forma do jogador é moldada depois da classificação dos pixels dos jogadores dos dois times, isto para diferenciar cada jogador de cada time. É usada uma aproximação global para associar modelos de contornos para cada jogador. O processo de classificação utiliza o esquema de aprendizagem supervisionada baseado na análise colorimétrica dos uniformes dos jogadores. A localização de jogadores é alcançada pela estimação da forma associada para cada um deles em cada imagem da seqüência. Assim, é localizado o uniforme de cada jogador, e verificado se o uniforme é próximo a um jogador de um time ou de outro. Resultados experimentais são muito satisfatório, foram testados 5 (cinco) imagens coloridas da seqüência de dois jogos, apresentando uma taxa de classificação dos jogadores acima de 95%, chegando até 99% em alguns testes.

Vandenbroucke em (VANDENBROUCKE et al., 2000) apresenta uma segmentação da imagem de futebol por seleção e extração de características não supervisionadas de textura da cor. A nova aproximação não supervisionada determina um conjunto de observações que são representadas por N classes de pixeis de jogadores. Essas classes de pixels dos jogadores são extraídos e analisados pela discriminação das características de textura da cor. Os pixels dos jogadores são caracterizados por valores de textura da cor, calculados pelos valores dos pixels de seus vizinhos. A variabilidade de valores

dos pixels ao redor do valor central é estimada pela variância, ou pela raiz quadrada e ou derivação padrão. As observações não supervisionadas são automaticamente extraídos da análise da imagem de aprendizagem. A segmentação da imagem de futebol é realizada através da classificação do pixel do jogador. Para classificar o pixel do jogador é utilizado a regra da distância mínima, através da Distância Euclidiana entre o vetor de característica do pixel e a média do vetor das classes. Os resultados são apresentados mostrando o desempenho do algoritmo através da comparação de características supervisionadas e não supervisionadas, onde através da matriz de confusão no teste das características supervisionadas a taxa de erro é igual a 2%. Nos testes com características não supervisionadas a matriz de confusão apresenta uma taxa de 5% de erro.

Um método de análise automática dos vídeos de futebol transmitidos pelas televisões para classificar o vídeo em categorias foi desenvolvido por Yihong em (YIHONG et al., 1995). O sistema decompõe o programa de futebol em primitivas semânticas que permitem ao usuário extrair eventos de seu interesse. O campo é dividido em partes, realizam-se cortes no campo, classificando em categorias como segue:

- **1)** área do meio campo;
- **2)** ao redor da área do pênalti esquerdo;
- **3)** ao redor da área do pênalti direito;
- **4)** perto do canto esquerdo superior;

- **5)** perto do canto esquerdo inferior;
- **6)** perto do canto direito superior;
- **7)** perto do canto direito inferior;
- **8)** entre o meio campo e a área 2;
- **9)** entre o meio campo e a área 3.

As primeiras sete classes são reconhecidas pela marcação das linhas brancas do campo, enquanto que outras informações são requeridas para identificar as outras duas classes.

O sistema realiza as seguintes detecções: reconhecimento das linhas do campo; detecção do movimento; detecção da bola e detecção do uniforme colorido dos jogadores. A bola é detectada somente em quadros em que possui áreas brancas que excedem um certo tamanho. Os jogadores são detectados pelos seus uniformes coloridos, através da análise do histograma colorido. As linhas são reconhecidas através de um detector de borda Gaussiano e Laplaciano. Esta referência apresenta um sistema que realiza de forma automática análises em vídeos de futebol usando domínio conhecido de características e técnicas de combinação de modelos. O sistema classifica uma seqüência de quadros em várias categorias baseado no modelo a priori. Resultados experimentais são apresentados para validar o algoritmo proposto pelo sistema, onde são separados tomadas de câmeras e testados de acordo com cada classe. O sistema reconhece bem os plays no meio campo, próximos às áreas do pênalti esquerda e direita e áreas do canto. A precisão de

reconhecimento para chutes no gol e chutes de escanteios (cantos) é relativamente baixo comparado com os outros.

Uma sumarização e análise de vídeos esportivos de futebol de forma automática é apresentado por Ekin em (EKIN et al., 2003). Este utiliza características cinemáticas baseadas em objetos. A estrutura inclui algoritmos de baixo nível para detecção de cor dominante no quadro e detecção dos limites das tomadas de câmeras. Utilizam algoritmos de alto nível para detectar gols, juiz e caixa do pênalti. O algoritmo para detecção da região dominante no quadro utiliza o histograma para calcular a quantidade de pixels que representam cor dominante. O detector do juiz utiliza também o histograma da imagem para identificar o juiz no quadro. A detecção dos limites das tomadas classificam os quadros em três tipos de tomadas de câmeras: tomadas de longa, média e curta distâncias. O sistema realiza três tipos de sumários: **1)** Segmentos dos gols **2)** Juiz, cartão amarelo e vermelho; **3)** Caixa de pênalti.

A detecção do gol é realizada por um modelo cinemático que deve satisfazer as seguintes exigências:

- Um break no jogo de duração de 30 a 120 segundos;
- ▶ No break ocorrem as seguintes modelagem das câmeras:
	- **1)** a ocorrência de uma tomada de curta distância (do jogador);
	- **2)** uma tomada fora do campo, da torcida;
- **3)** a existência de uma tomada de movimento lento (replay). Em um gol vários replays acontecem.
- **4)** a existência de uma tomada de longa distância determinando o reinício do jogo.

Se ocorrer esses acontecimentos citados acima, um gol é detectado. Os experimentos foram realizados com 13 horas de jogo de futebol de diversos jogos de diferentes lugares. Os resultados apresentados são os seguintes: para detecção de gols uma taxa de 90% de revocação e 45,8% de precisão. A detecção do juiz, cartão amarelo e vermelho apresentam 84,2% de revocação e 100% de precisão. Mas a detecção de um juiz em uma tomada livre é de 62,5% de precisão. A detecção da caixa de pênalti apresenta 83,7% de revocação e 98% de precisão. A compressão do sumário varia dependendo do formato, na média 4,68% do jogo é incluído no sumário, com todos os gols e os não gols detectados.

Um estudo de recuperação da imagem por ancoramento é apresentado por Natsev e Smith em (NATSEV e SMITH, 2002), como uma técnica de representação de objetos por âncoras. A idéia é a seleção de pontos na imagem e a obtenção das distâncias desses pontos. Os pontos na imagem que serão calculados são as âncoras. O sistema armazena as distâncias de todas os pontos para cada objeto escolhido. As vantagens são: redução da dimensão das características e da complexidade computacional para as comparações de similaridades das imagens.

Adams em (ADAMS et al., 2002) apresenta um sistema para análise, indexação e recuperação de vídeos. O sistema realiza de forma automática a análise de conteúdo, de detecção de tomadas de limite, de extração de características, de reconhecimento de fala e indexação. O processo de indexação de vídeo consiste na detecção de limites(pontos estratégicos), extração de quadros chaves(quadros considerados importantes), extração de características, extração de regiões, detecção de conteúdo e aglomerações. A extração de características pode ser através de descritores como através de: histogramas coloridos, correlação de cor, orientação de borda, textura wavelet, textura tamura, histograma vetor movimento e coeficientes crepstral de freqüência. A detecção de aglomeração é realizada através do algoritmo Kmeans para generalizar grupos. Resultados experimentais são apresentados para validar o algoritmo proposto pelo sistema.

Li e Sezan em (LI e SEZAN, 2003) apresentam uma sumarização de vídeos esportivos baseado na detecção de eventos. O sistema define como evento como: um play que é a ação realizada em um esporte. O sistema é modelado para detectar o play em um evento esportivo. Exemplificando: um play pode ser um lance no beisebol ou um pênalti no futebol. A sumarização compacta contém somente os plays. Um play tem características visuais de baixo nível que são relativamente invariantes. A detecção dos plays é baseada na regra de inferência. Utilizam um estágio de inferência de alto nível para fazer a decisão final baseado em características de baixo nível. É estabelecer um conjunto de regras para cada jogo específico, onde definem o que é ação, ou seja, o que é play. Usam o método HMM

(Hidden Markov Model) que é um método de inferência probabilística. Os experimentos foram realizados para os esportes: futebol americano, beisebol e sumô. O Baseball apresenta taxa de detecção igual a 98%. O futebol americano taxa igual a 95,8% e o sumô taxa de 100%.

 Um sistema de acompanhamento de cenas com calibração automática de câmeras é apresentado por Flávio Szenberg em (SZENBERG, 2001). É composto por um algoritmo capaz de recuperar em tempo real e sem utilizar qualquer informação adicional, a posição e os parâmetros da câmera em uma seqüência de imagens contendo a visualização de modelos conhecidos. Para tal, é explorada a existência, nessas imagens, de segmentos de retas que compõem a visualização do modelo cujas posições são conhecidas no mundo tridimensional. Quando se trata de uma partida de futebol, por exemplo, o modelo em questão é composto pelo conjunto das linhas do campo, segundo as regras que definem sua geometria e dimensões. São desenvolvidos métodos para a extração de segmentos de retas longas da primeira imagem. As imagens são segmentadas utilizando um filtro Laplaciano, um Gaussiano e um limiar de corte. O sistema utiliza ainda, uma grade regular para a localização das retas da imagem, baseada na matriz de covariância e no método dos mínimos quadrados. Com as retas longas encontradas é localizada uma imagem do modelo no conjunto desses segmentos com base em uma árvore de interpretação. Após o reconhecimento é realizado um reajuste nos segmentos que compõem a visualização do modelo, sendo obtidos pontos de interesse que são repassados a um procedimento capaz de encontrar a câmera responsável pela visualização do modelo. Para a segunda imagem da seqüência, apenas uma parte do algoritmo é utilizada, levando em consideração a coerência entre

quadros, a fim de aumentar o desempenho e tornar possível o processamento em tempo real. Os resultados são apresentados para validar o desempenho do algoritmo, onde conseguem demonstrar o bom funcionamento do sistema.

 Os trabalhos apresentados relacionam-se com a análise de vídeos esportivos. A grande maioria, com vídeos esportivos de futebol. Alguns estão relacionados com a detecção de objetos em imagens de futebol, outros em eventos de jogos de futebol, onde os eventos são definidos de acordo com cada autor. Utilizam várias técnicas e modelagem, dependendo da necessidade de cada sistema. No entanto, nenhum artigo trabalha com a grande variedade de jogos de futebol por completo. Alguns trabalhos são modelados somente em um jogo, ou seja, no mesmo estádio. Outros com lances significativos editados e testados somente nos lances selecionados, partes do jogo segmentados. Nosso trabalho realiza a detecção dos lances significativos em jogos de futebol formando um sumário desses lances. Essa sumarização contém os lances considerados importantes na partida, lances que ocorrem perto do gol de um dos dois lados.

 No capítulo seguinte é proposto um método para a detecção de eventos significativos em uma partida de futebol, utilizando a segmentação de áreas da imagem Assim, será formado um sumário com esses lances. São eventos que acontecem perto das áreas do gol, considerados lances de ataque.

# **3 Método Proposto**

O trabalho proposto consiste na detecção automática de eventos significativos e sumarização em transmissões de futebol. A detecção ocorre através da seleção dos eventos significativos que são os lances na área. Diferencia assim as imagens que ocorrem perto de uma das áreas dos gols das demais como: imagens do meio campo, da torcida, do técnico, do jogador de perto e outros que não são modelados pelo sistema como sendo significativos.

A abordagem proposta pode ser dividida em etapas, conforme o diagrama da Figura 3.1, a saber:

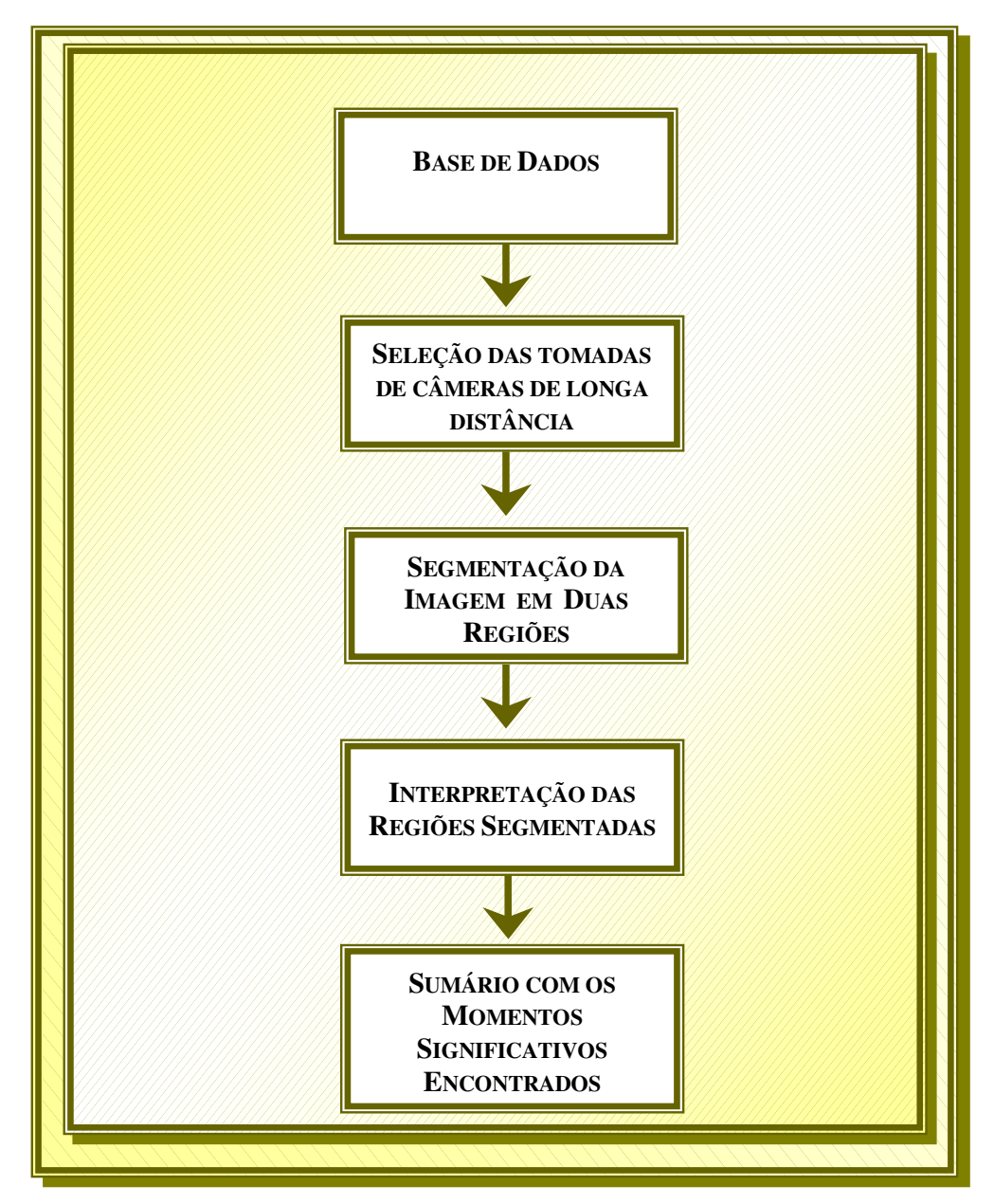

**FIGURA 3.1 –** Diagrama de blocos do método proposto.

 O diagrama do método proposto apresentado pela Figura 3.1 mostra como o sistema foi modelado. O primeiro bloco representa a base de dados com imagens de entrada. O segundo bloco representa a seleção das tomadas de câmeras de longa distância. O terceiro bloco está referenciando a segmentação da imagem em duas regiões. O quarto bloco representa a interpretação das imagens segmentadas. O quinto e último bloco representa a sumarização dos eventos significativos encontrados pelo sistema.

A seguir será descrito cada bloco do diagrama apresentado na Figura 3.1.

# **3.1 SELEÇÃO DAS TOMADAS DE CÂMERAS DE LONGA DISTÂNCIA ATRAVÉS DO PRÉ-PROCESSAMENTO DE QUADROS COM COR DOMINANTE**

Esta etapa está relacionada com a seleção das tomadas de câmeras de longa distância. Os quadros considerados de longa distância possuem uma característica importante a ser considerada: uma cor dominante na imagem. No caso do jogo de futebol, os quadros de tomadas de longa distância possuem a cor dominante verde, referente ao gramado. São essas tomadas que, na maior parte da transmissão, mostram o jogo em tempo real. As emissoras de TV utilizam um mecanismo de transmissão, usam um padrão de transição de câmeras na transmissão, realizadas nos momentos de paralisação do jogo de futebol. A paralisação pode ser ocasionada por: uma falta, a bola para fora do campo, atendimento ao jogador e outros lances que interrompem o jogo por alguns segundos ou minutos. No momento da parada, as emissoras trocam suas câmeras mostrando outros lances como: um close do jogador que sofreu a falta, o técnico, um replay da falta do jogador, replay de um gol e outros lances. É o momento de prender a atenção do telespectador com outras imagens. Quando a bola é colocada em jogo novamente, a tomada de câmera volta a ser de longa distância.

A grande maioria dos quadros considerados de média e curta distâncias não possuem uma cor dominante como os quadros de tomadas de longa distância. Alguns quadros podem possuir cor dominante e ser de tomadas de curta ou média distâncias. Como resolver isto? Uma particularidade observada nos jogos é que as tomadas de câmeras de longa distância possuem uma continuidade maior que 100 (cem) quadros, ou seja, mais de 03 (três) segundos. As tomadas de curta e média distâncias que podem apresentar cor dominante, na maioria das vezes não possuem uma continuidade maior que 100 (cem) quadros, este dado foi analisado nas transmissões dos jogos de futebol de diversas emissoras. Assim, nós definimos que para ser uma tomada de cor dominante é necessário o mínimo de 65% (sessenta e cinco porcento) dos pixels da imagem na mesma cor e uma continuidade de quadros maior que 100 (cem). Assim, é possível selecionar os quadros das tomadas de câmeras de longa distância, eliminando os quadros relacionados com as tomadas de câmeras de média e curta distâncias. Os lances considerados significativos para o sistema são de tomadas de câmeras de longa distância, e é por causa desta característica que propusemos um algoritmo que realiza a sua segmentação.

A seguir, exemplo de quadros de tomadas de longa, média e curtas distâncias, mostradas pelas emissoras de televisão.

Os quadros da Figura 3.2 representam tomadas de câmeras de longa distância, selecionados de três jogos diferentes.

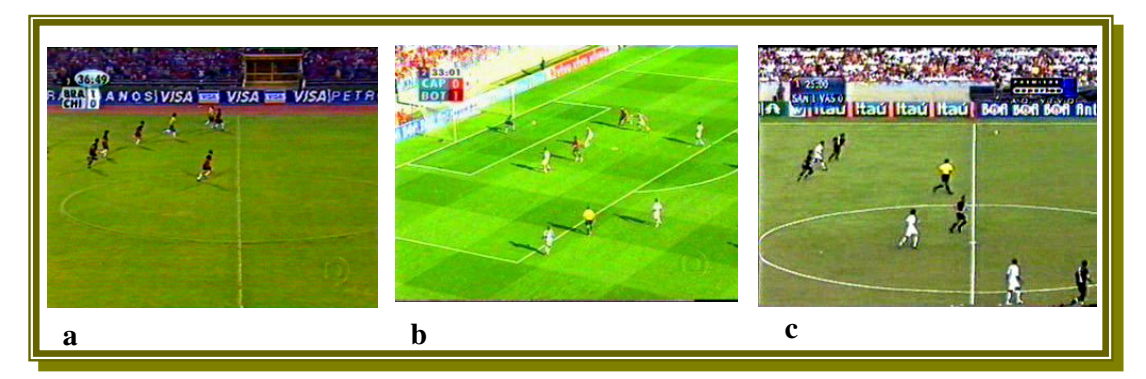

**FIGURA 3.2 –** Tomadas de câmeras de longa distância de três jogos diferentes.

A imagem (a) da Figura 3.2 representa um quadro do jogo entre Brasil e Chile. A imagem (b) da Figura 3.2 representa um quadro do jogo entre Atlético (PR) e Botafogo (RJ). A imagem (c) da Figura 3.2 representa um quadro do jogo entre Santos e Vasco.

Os quadros da Figura 3.3 a seguir, representam tomadas de câmeras de média distância, de jogos diferentes.

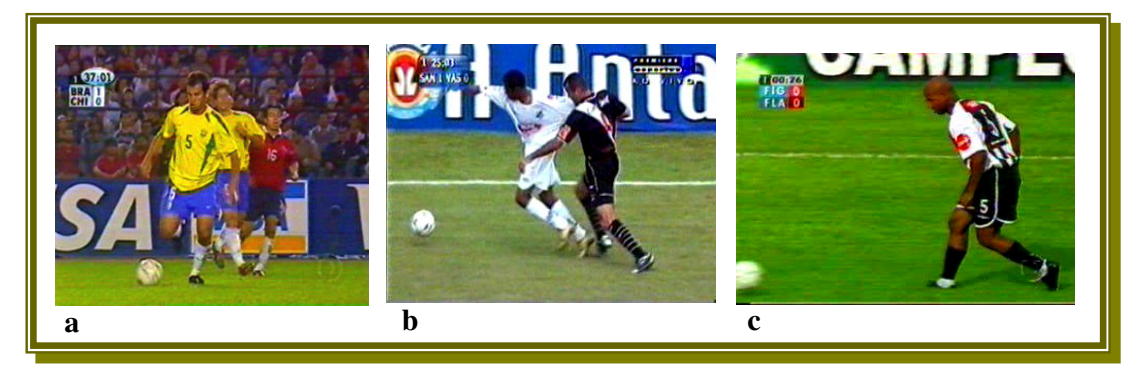

**FIGURA 3.3 –** Tomadas de câmeras de média distância selecionados de três jogos diferentes.

A imagem (a) da Figura 3.3 representa um quadro do jogo entre Brasil e Chile. A imagem (b) da Figura 3.3 representa um quadro do jogo entre Santos e Vasco. A imagem (c) da Figura 3.3 representa um quadro do jogo entre Flamengo e Figueirense.

 Os quadros da Figura 3.4 a seguir, representam tomadas de câmeras de curta distância, selecionados de diferentes jogos de futebol.

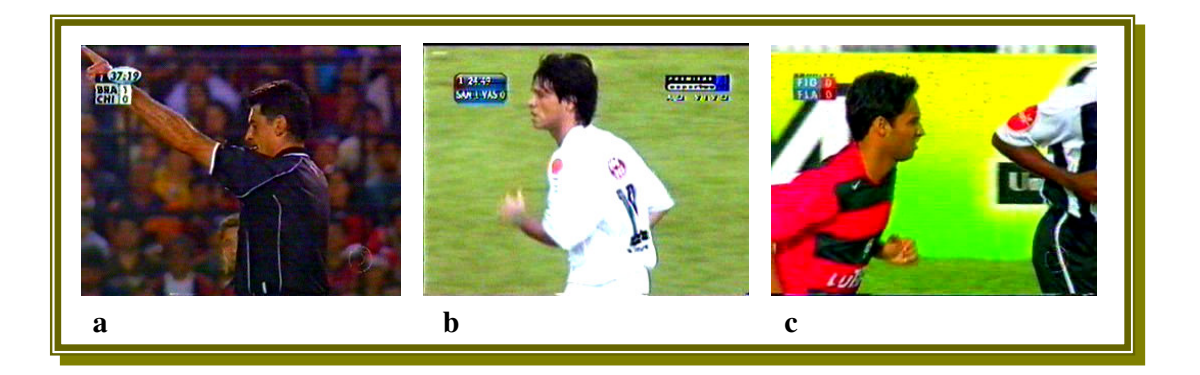

**FIGURA 3.4 –** Tomadas de câmeras de curta distância selecionados de três jogos diferentes.

A imagem (a) da Figura 3.4 representa um quadro do jogo entre Brasil e Chile, mostrando o juiz de perto. A imagem (b) da Figura 3.4 representa um quadro do jogo entre Santos e Vasco. A imagem (c) da Figura 3.4 representa um quadro do jogo entre Flamengo e Figueirense.

Os passos a seguir mostram o funcionamento do algoritmo de seleção das tomadas de longa distância através do pré-processamento de quadros com cor dominante. Trabalha-se com as imagens em níveis de cinza para realizar esse processamento, por ser um método mais robusto e rápido, trabalhando com um nível de informação, evitando assim problemas: com a iluminação do gramado e com as variações de cores do gramado de estádios diferentes. Cada estádio possui uma cor de gramado diferente, e também no mesmo estádio dependendo da iluminação, a cor da grama varia muito. Dependendo do horário da transmissão do jogo, em um mesmo estádio, pode se observar uma variação na tonalidade do gramado. Por exemplo, um jogo realizado à tarde apresenta um verde do gramado mais claro que o realizado à noite. Essas são algumas das dificuldades encontradas para trabalhar com a imagem em sistemas coloridos como RGB e HSV, e também a complexidade computacional.

 A diferença na tonalidade da cor verde do gramado pode ser exemplificada nos quadros (a) , (b) e (c) da Figura 3.2 citadas acima neste capítulo.

# **3.1.1 FUNCIONAMENTO DO ALGORITMO PROPOSTO PARA A SELEÇÃO DAS TOMADAS DE CÂMERAS DE LONGA DISTÂNCIA ATRAVÉS DO PRÉ-PROCESSAMENTO DAS IMAGENS DE COR DOMINANTE**

O algoritmo empregado deve ser robusto para encontrar os quadros com cor dominante, assim trabalha-se com as imagens em níveis de cinza.

A palavra "pico", referenciada nos passos deste capítulo, está relacionada com a maior ocorrência de um nível de tom de cinza na imagem calculada. O histograma mostra a ocorrência de níveis de cinza na imagem, marcando quantas vezes determinado tom de cinza apareceu na imagem, mostrando através de um gráfico a quantidade alcançada em cada nível, onde os níveis variam de 0 a 255.

Passos do algoritmo para o pré-processamento das imagens com cor dominante:

- **a)** Imagem de entrada em formato colorido RGB (Red, Green e Blue) três canais.
- **b)** A imagem colorida de entrada é transformada em uma imagem em níveis de cinza, que varia de 0 a 255 níveis de tons de cinza.
- **c)** Realiza-se o cálculo do histograma na imagem em níveis de cinza.
- **d)** Calcula-se o pico do histograma da imagem, e determina-se a área a ser calculada ao redor do pico.
- **e)** Verifica-se a quantidade de pixels da área ao redor do pico para validar ou não a imagem como sendo imagem com cor dominante.
- **f)** Analisa-se a continuidade das tomadas, se a tomada analisada possui uma continuidade de no mínimo 100 (cem) quadros é considerada de longa distância e portanto pode ser um evento significativo.

A seguir a demonstração dos passos do algoritmo de préprocessamento:

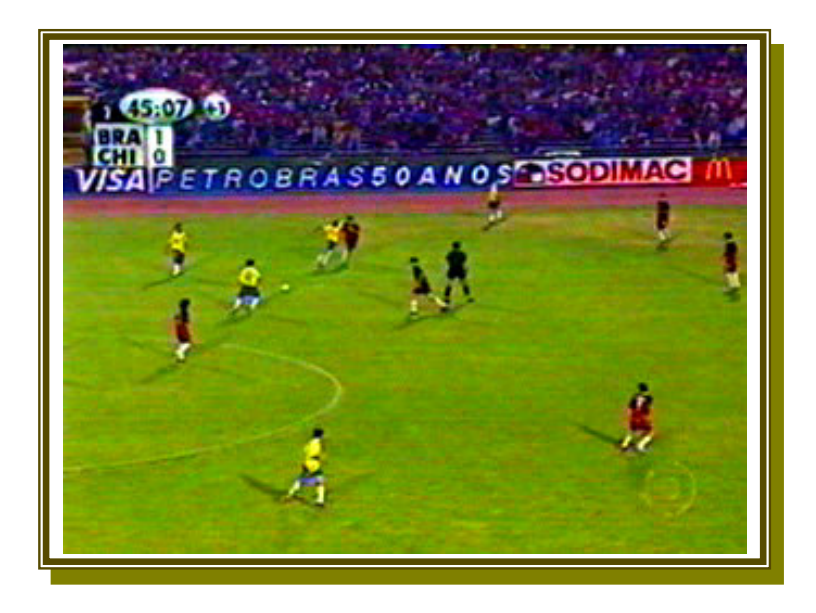

**FIGURA 3.5 –** Imagem de entrada em formato colorido RGB do jogo entre Brasil e Chile

Realiza-se a transformação da imagem colorida em níveis de cinza para poder trabalhar com o histograma em um canal da imagem em tons de cinza.

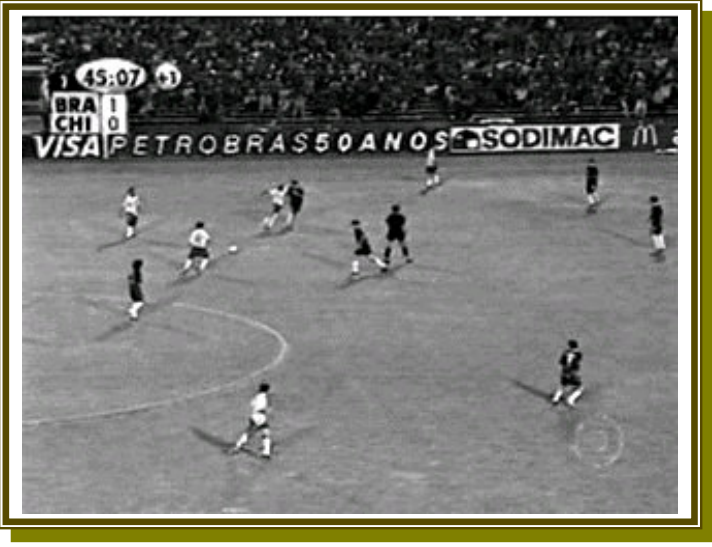

**FIGURA 3.6 -** Transformação da imagem da Figura 3.5 em níveis de cinza.

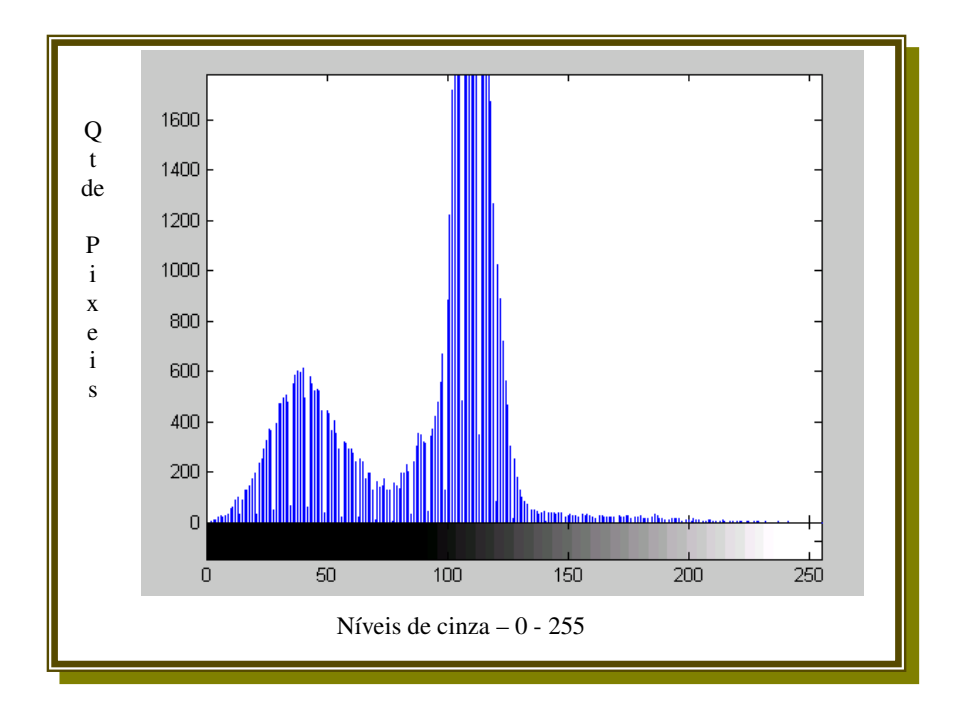

**FIGURA 3.7 –** Histograma em níveis de cinza da Figura 3.6.

O histograma da Figura 3.7 ilustra os níveis de cinza da imagem. Nota-se duas concentrações de valores. Calcula-se o pico do histograma, ou seja, o pico da concentração maior. Com o pico encontrado não conseguimos representar todos os pixeis do gramado, pois os pixeis do gramado possuem uma pequena diferença de níveis de cinza entre si. Assim é preciso definir uma maneira de agrupar todos os pixeis que possuem uma pequena diferença de tons de cinza, por isso definimos uma área ao redor do pico do histograma encontrado para calcular e representar uma cor dominante do quadro. Essa área está representada na Figura 3.8 a seguir. Através de vários ajustes e testes realizados, encontramos um valor que melhor representa as diferenças de níveis de cinza do gramado. Quando o pico do histograma é encontrado nós decrementamos o valor do pico com o valor 26, ou seja, o início

da área a ser calculada é encontrado. A partir daí basta também somar 26 com o valor do pico encontrado, definindo o valor final da área a ser calculada. Portanto definimos uma área onde temos o início e o final, bastando calcular as quantidades de pixeis que estão dentro da área ao redor do pico.

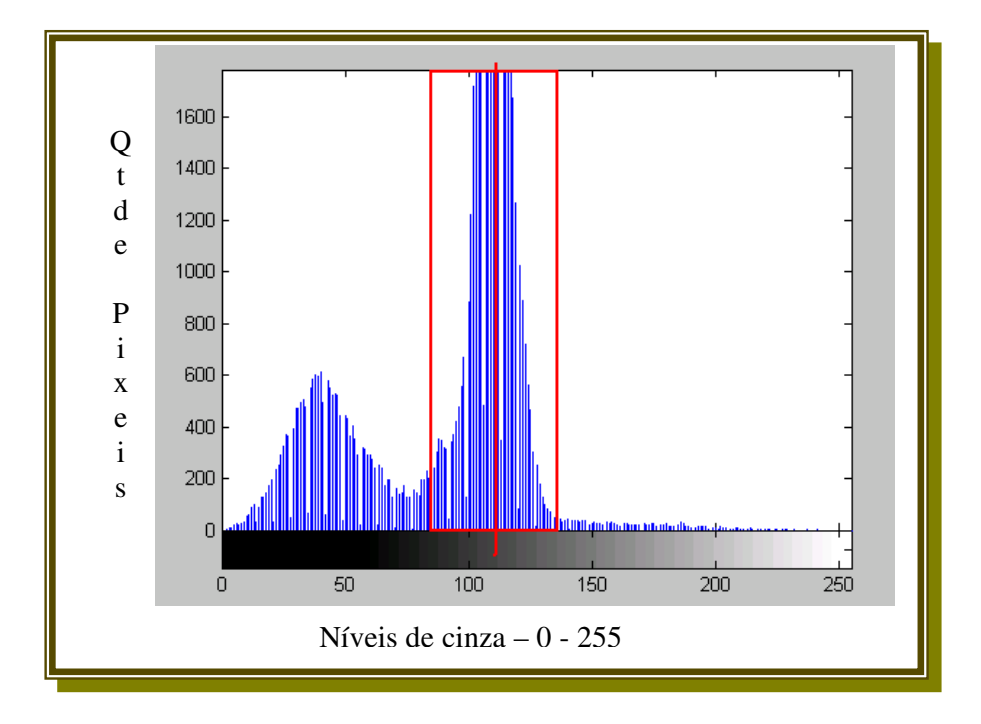

FIGURA 3.8 –Histograma em níveis de cinza com a área a ser calculada em vermelho.

O pico encontrado no histograma tem o valor de nível de cinza igual a 111. O início da área ao redor do pico é igual a 85 e o final igual a 137. A Figura 3.8 mostra através do retângulo vermelho esta área. Se a quantidade de pixels da área calculada for maior que 65% (sessenta e cinco porcento) do total de pixels da imagem, é considerada como sendo uma imagem com cor dominante. A imagem da Figura 3.4 possui 76800 (setenta e seis mil e oitocentos) pixels, sendo que a quantidade de pixels da área do retângulo vermelho igual a 54264 (cinqüenta e quatro mil duzentos e sessenta e quatro), ou seja, 70,65%(setenta, sessenta e cinco porcento) dos pixels da imagem. Assim, a imagem possui uma cor dominante.

O sistema realiza esse processamento quadro a quadro, verificando-se se há continuidade de no mínimo 100 (cem) quadros com cor dominante. Os quadros contínuos de cor dominante são chamados de seqüência, que são armazenadas em um vetor com o início e final, onde armazenam respectivamente o índice do primeiro e do último quadro da seqüência contínua de cor dominante.

## **3.2 SEGMENTAÇÃO DA IMAGEM EM DUAS REGIÕES**

A segunda etapa está relacionada com a segmentação (separação) da imagem em duas regiões: região fora do gramado (região da torcida) e região do gramado (dentro do campo, cor verde do gramado). As imagens utilizadas nesta etapa são provenientes da etapa anterior. A segmentação ajuda a realizar a diferenciação dos quadros perto do gol dos

demais quadros. Com essa diferenciação é possível obter os momentos significativos de um jogo de futebol.

Para realizar o processo de segmentação em duas regiões é preciso realizar as seguintes etapas, a saber: BINARIZAÇÃO DA IMAGEM EM NÍVEIS DE CINZA, DIVISÃO DA IMAGEM BINARIZADA POR UMA GRADE REGULAR E CLASSIFICAÇÃO DAS JANELAS DA GRADE.

Serão utilizadas três imagens diferentes para demonstrar as etapas do método proposto. Uma imagem de ataque esquerdo e uma do meio campo do Jogo do Santos e Vasco. Uma terceira imagem representa o ataque do lado direito, retirado do jogo do Vitória e São Paulo.

A seguir as três imagens coloridas que serão utilizadas:

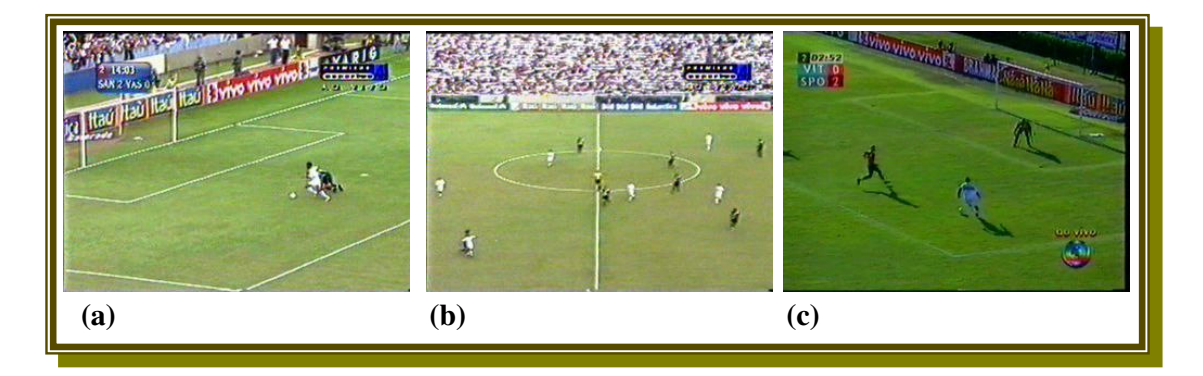

**FIGURA 3.9 –** Imagens de entrada para os testes do método proposto. Três lances – ataque a esquerda, meio campo e ataque a direita.

As imagens de entrada coloridas são convertidas em níveis de

cinza para a realização das filtragens descritas na seção 3.2.1.

## **3.2.1 BINARIZAÇÃO DA IMAGEM EM NÍVEIS DE CINZA**

Primeiramente ocorre uma binarização da imagem em níveis de cinza. Para realizar isto é preciso realizar algumas etapas como segue:

**a)** A imagem de entrada em níveis de cinza é convertida para seu estado negativo. Na segmentação da imagem em duas regiões é interessante considerar o negativo de uma imagem, para realçar as linhas (pontos mais claros na imagem). No caso de uma imagem em tons de cinza quantizada em um byte (valores de 0 a 255), seu negativo é dado por:

$$
\mathbf{N} = 255 - \mathbf{I} \tag{3.1}
$$

 $Onde$   $N =$  negativo do pixel  $I =$  intensidade de cinza do pixel

**b)** As imagens capturadas pela transmissão de televisão possuem alguns problemas como: ruídos ou interferências; e a textura do gramado pode estar defeituosa. Por isso é preciso realizar uma filtragem na imagem negativa para suavizar esses problemas. Usa-se a filtragem LoG(Laplacian of Gaussian), uma filtragem gaussiana seguida de uma filtragem laplaciana. A filtragem Gaussian (Babaud+86) é do tipo passabaixa, elimina altas freqüências. O núcleo da convolução do filtro gaussiano utilizado nesta dissertação é dado pela seguinte matriz, multiplicado pelo fator **16**  $\frac{1}{2}$ :

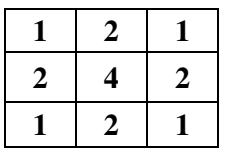

Máscara do Filtro Gaussiano (3.2)

O núcleo da convolução do filtro laplaciano utilizado aqui é dado

pela matriz:

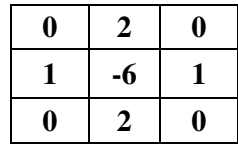

Máscara do Filtro Laplaciano (3.3)

A seguir a demonstração da utilização da filtragem LOG em

uma imagem. A Figura 3.9 ilustra a Imagem de entrada em níveis de cinza.

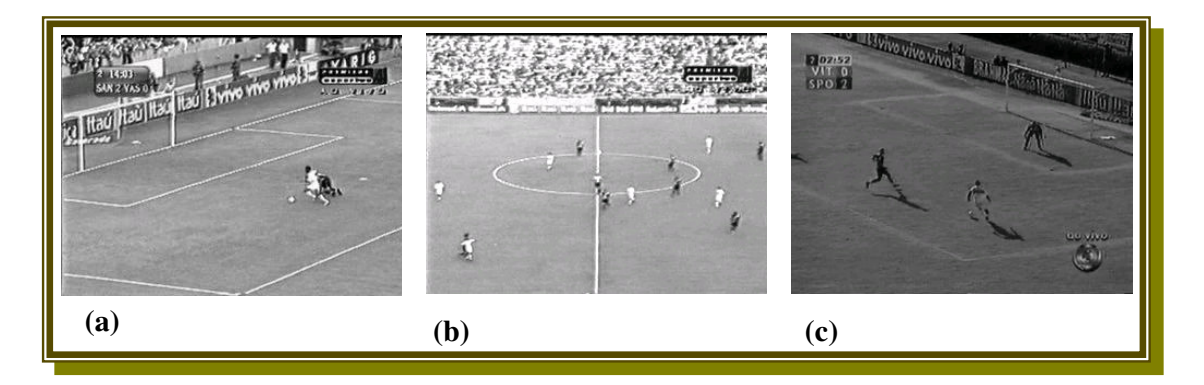

**FIGURA 3.10 –** Imagens de entrada em níveis de cinza. Os quadros (a) e (b) da Figura 3.10 representam respectivamente ataque do lado esquerdo e meio campo, ambas do Jogo entre Santos e Vasco. O quadro 3.10 (c) do lado direito representa um ataque do jogo entre Vitória e São Paulo

Transforma-se as imagens de entrada para seus negativos. A

Figura 3.11 ilustra as imagens em negativo.

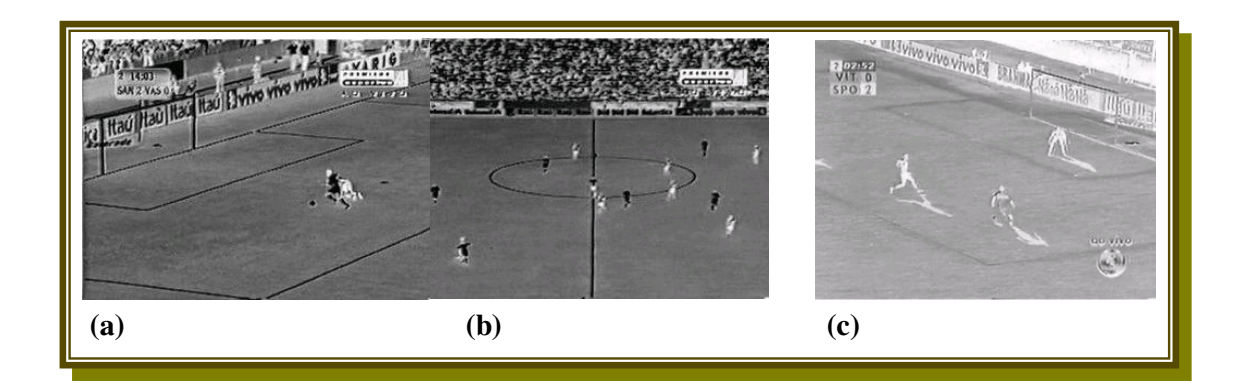

**FIGURA 3.11 –** Imagens negativas dos lances a esquerda, meio campo e a direita.

Próximo passo aplica-se a filtragem LoG(Laplacian of Gaussian). Primeiro aplica-se o filtro Gaussiano. A seguir a Figura 3.12 mostra o resultado da aplicação do filtro gaussiano.

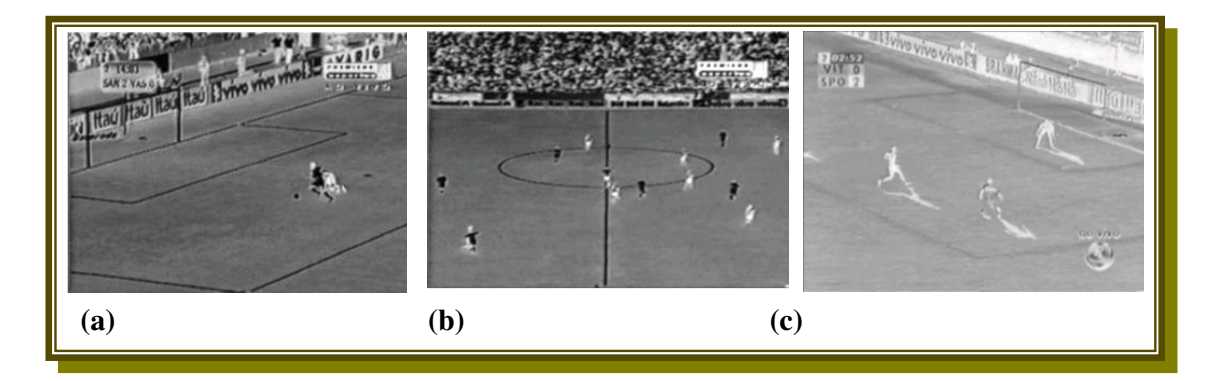

**FIGURA 3.12 –** Resultado do Filtro Gaussiano aplicado as imagens negativas.

Em seguida aplica-se o Filtro Laplaciano à imagem filtrada pelo filtro Gaussiano (Figura 3.12). A Figura 3.13 mostra o resultado obtido por esse processamento.

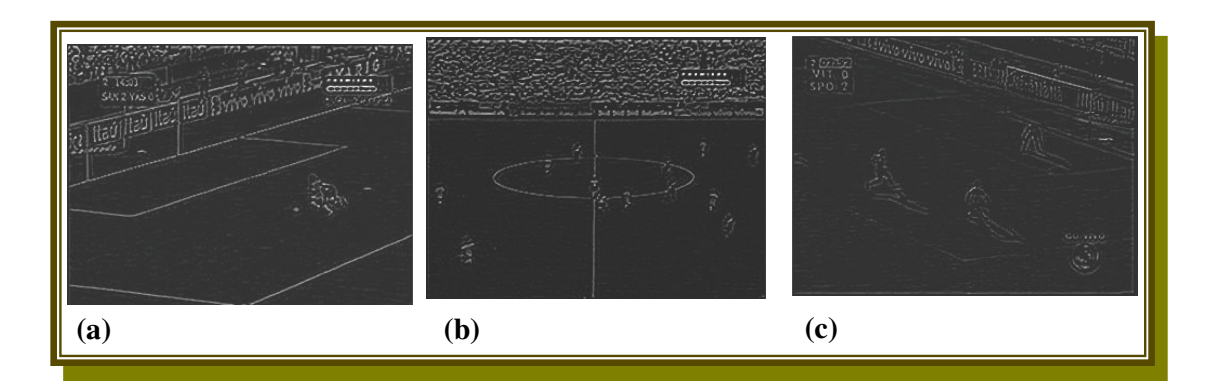

**FIGURA 3.13 –** Resultado do filtro laplaciano aplicado as imagens filtradas pelo método gaussiano.

**c)** Realiza-se a segmentação da imagem após aplicados os filtros LoG (Laplacian of Gaussian), com um limiar de corte manual igual a 15, onde seleciona os pixeis com valor de cinza menores ou igual a 15 (pontos mais claros na imagem). Esses pixeis são binarizados como sendo brancos e o restante como pretos. A Figura 3.14 ilustra o resultado obtido pelo processamento da binarização. Nós testamos vários limiares de corte e o que melhor representou os pontos interessantes da imagem para o sistema foi utilizando o valor igual a 15.

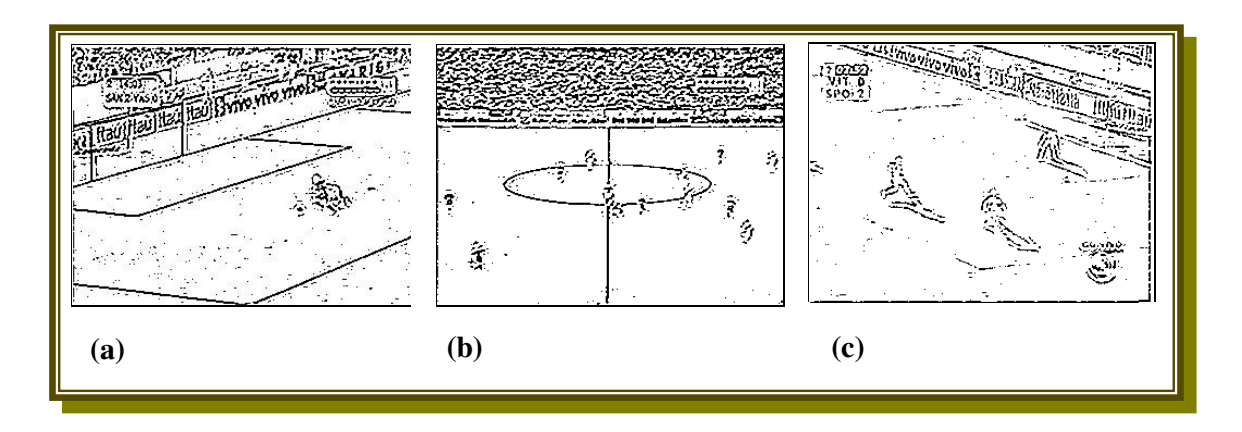

**FIGURA 3.14 –** Imagens binarizadas através da filtragem LoG.

A imagem ilustrada pela Figura 3.14 é o resultado necessário para a realização da próxima etapa. Então para realizar a segmentação em duas regiões é preciso em primeira instância realizar o processo de binarização da imagem de entrada.

## **3.2.2 DIVISÃO DA IMAGEM BINARIZADA POR UMA GRADE REGULAR E CLASSIFICAÇÃO DAS JANELAS DA GRADE**

**a)** A imagem binarizada é dividida em células retangulares de iguais dimensões, segundo uma grade regular com tamanho da janela igual a 16x16. A Figura 3.15 mostra a imagem dividida por uma grade regular. Isto para realizar o cálculo dos autovalores, para poder separar as regiões.

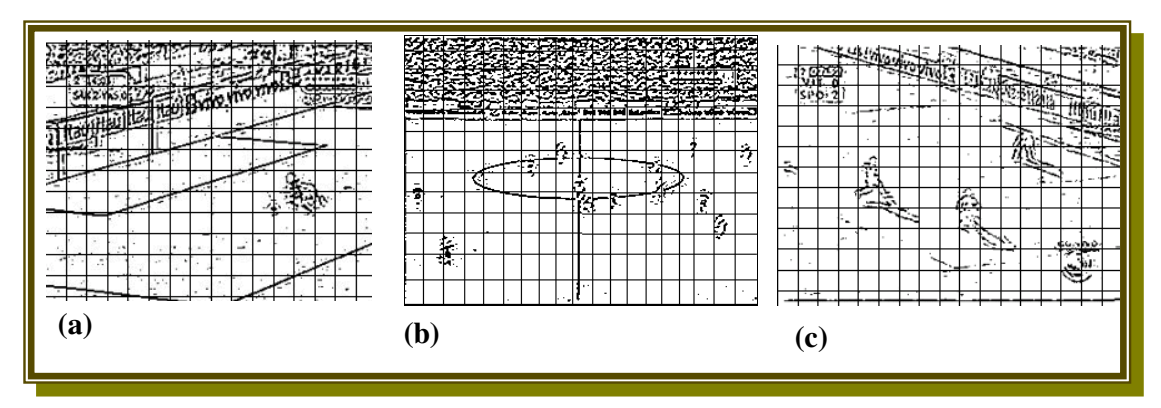

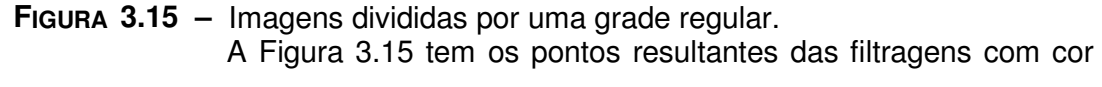

invertida, isto é, a imagem aparece na sua forma negativa, apenas para realçar melhor visualmente as células e os pontos que estão contidos.

Note que existem janelas que não possuem pontos pretos. Nelas não há nada para ser feito. Nota-se também que há janelas que possuem pontos pretos. Existem dois tipos de pontos pretos: com direção predominante e espalhados (sem direção predominante). Isto será importante para a próxima etapa desse processo.

**b)** Calcula-se janela por janela a existência de pontos pretos. Se a quantidade de pontos pretos for maior que 10(dez), realiza-se o cálculo dos autovalores daqueles pontos, através da matriz de covariância ([Andrews 91] e [Gonzáles + 93]), mostrada a seguir. Essa heurística de 10 pontos é para eliminar ruídos adquiridos durante a captura do vídeo, sendo considerado somente as janelas com mais de 10 pontos pretos, ou seja, janelas que possuem realmente pontos com direção e sem direção predominante. O cálculo dos autovalores é para calcular se os pontos pretos dentro de uma janela estão dispostos sobre uma reta, ou seja, representam uma direção de reta.

#### **MATRIZ DE COVARIÂNCIA:**

$$
\begin{bmatrix} a & b \\ b & c \end{bmatrix} \tag{3.4}
$$

onde

$$
a = \frac{\sum_{i=1}^{n} (u_i - \overline{u})^2}{n}
$$
 (3.5)

$$
b = \frac{\sum_{i=1}^{n} (u_i - \overline{u})(v_i - \overline{v})}{n}
$$
 (3.6)

$$
c = \frac{\sum_{i=1}^{n} (v_i - \overline{v})^2}{n}
$$
 (3.7)

$$
\overline{u}, \overline{v} = \frac{\sum\limits_{i=1}^{n} (u_i, v_i)}{n}
$$
 (3.8)

sendo *n* o número de pontos pretos na célula e  $U_i$  e  $V_i$  as coordenadas cartesianas de cada ponto preto ( $\tilde{u}$  e  $\tilde{v}$ , portanto, são as coordenadas cartesianas do centróide dos pontos pretos).

Através dos autovalores  $\mathcal{\lambda}_{\scriptscriptstyle{1}}$  e  $\mathcal{\lambda}_{\scriptscriptstyle{2}}$  da matriz de covariância com número da equação (3, 4), dados por:

$$
\lambda_I = \frac{a + c + \sqrt{(a + c)^2 + 4b^2}}{2} \tag{3.9}
$$

$$
\lambda_2 = \frac{a + c - \sqrt{(a - c)^2 + 4b^2}}{2} \tag{3.10}
$$

podemos quantificar o quanto os pontos pretos em uma célula estão posicionados sobre uma reta. Podemos notar que  $\quad \mathcal{A}_\text{\tiny{l}} \geq \mathcal{A}_\text{\tiny{2}}$  e, pelas propriedades da matriz de covariância, esses dois autovalores são sempre números reais não-negativos. Quanto maior for a razão entre o maior e o menor autovalor, mais o conjunto dos pontos pretos se estende ao longo de uma direção, que é determinada pelo autovetor relativo ao maior autovalor  $(\Box_1)$ .

A Figura 3.16 ilustra a existência da direção predominante de um conjunto de pontos, onde  $\|v_{\lambda 1}\|$ e  $v_{\lambda 2}\|$  são os autovetores correspondentes aos autovalores  $\lambda_{\text{\tiny{l}}}$  e  $\lambda_{\text{\tiny{2}}}$ , respectivamente.

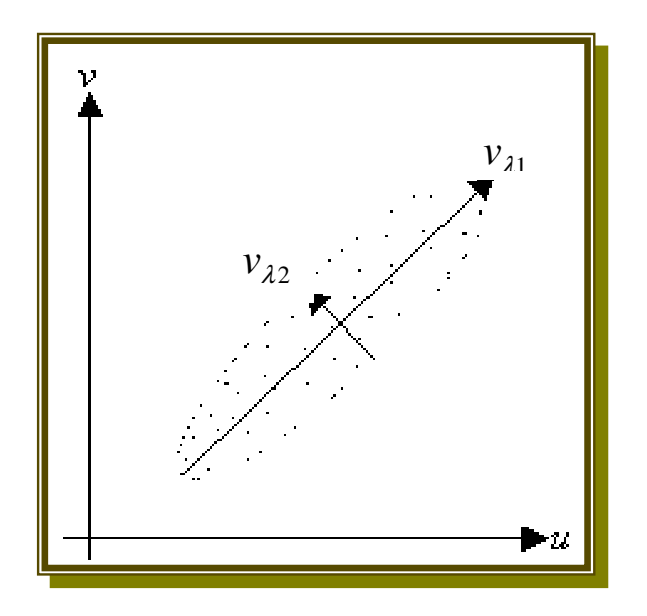

**FIGURA 3.16 –** Análise de componentes principais.

O método para encontrar estas direções predominantes com base na matriz de covariância é conhecido como análise de componentes principais (PCA). Este método é aplicado para um conjunto de pontos, ou seja, no nosso trabalho aplicado a cada janela da grade regular que divide a imagem binarizada.

Podemos, portanto, classificar estas células da seguinte forma:

❒ Utiliza-se um limiar para realizar as comparações de pontos pretos dentro da janela com direção predominante ou não. As janelas serão rotuladas com três valores: 0 , 1 e 2 e pintadas de acordo com a rotulação: **0** – a janela é pintada de preto, **1** – a janela é pintada de branco e **2** – a janela permanece do mesmo jeito (caso das retas, círculos e jogadores).

- Se a razão entre  $\lambda_{1}$  e  $\lambda_{2}$  for menor que o limiar utilizado, a janela é rotulada com o valor **0** e pintada de preto.
- Se um dos valores de  $\lambda_1$  ou  $\lambda_2$  for igual a zero, a janela é rotulada com o valor **0**. O valor **0** indica que os pontos da janela analisada não possuem direção predominante. A janela rotulada com o valor **0** é pintada inteira de preto.
- Se a razão entre o  $\lambda_1$  e  $\lambda_2$  for maior que 2, a janela é rotulada com o valor **2**, indicando uma direção dos pontos pretos da janela analisada (caso das retas, círculos, e jogadores).

 No caso da janela analisada não possuir pontos pretos, ou a quantidade de pontos pretos forem menores que 10(dez), a janela é rotulada com o valor **1**. Essa restrição adotada, onde a janela deve possuir mais que 10 pontos pretos, é para eliminar ruídos isolados da imagem. Ruídos estes adquiridos durante a captura do jogo. A janela rotulada com o valor **1** é pintada inteira de branco.

Assim, a imagem foi dividida em uma grade regular e rotuladas suas janelas com os valores:

- **0 :** para janelas que possuem pontos pretos maiores que 10(dez), mas que não possuem uma direção predominante.
- **1 :** para janelas que não possuem pontos pretos ou a quantidade de pontos pretos menores que 10(dez).

 **2 :** para as janelas que possuem uma quantidade de pontos pretos maiores que 10 (dez) e que possuem uma direção predominante (caso de retas, círculos e jogadores).

A seguir um exemplo da rotulação de três imagens do jogo entre Santos e Vasco. Foi selecionado um quadro do lado esquerdo, um do meio campo e um quadro do lado direito.

 Esta primeira etapa, como mostra a Figura 3.17 ilustra a rotulação das janelas da imagem em três valores 0, 1 e 2.

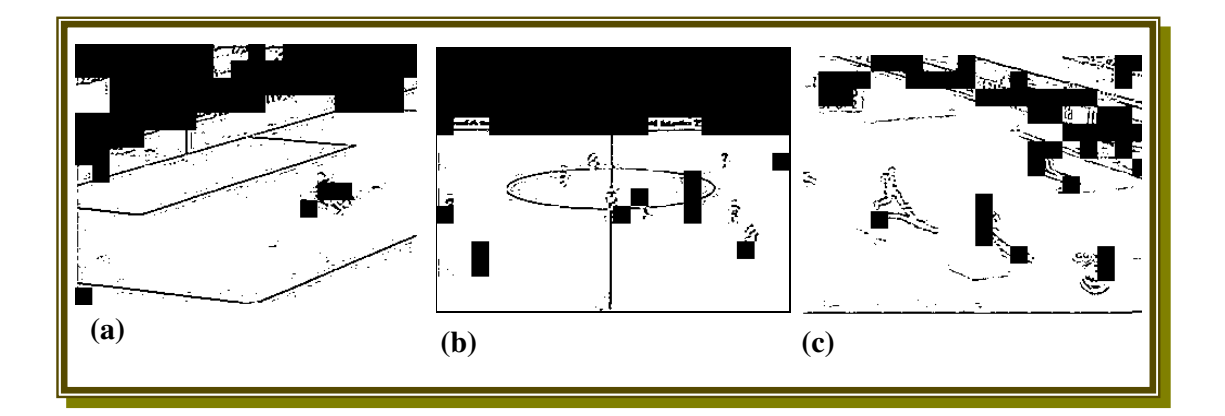

**FIGURA 3.17 –** Rotulação das janelas da imagem em três valores.

Os quadros (a), (b) e (c) da Figura 3.17 indicam respectivamente quadro de ataque do lado esquerdo, quadro do meio campo e quadro de ataque do lado direito.

A Figura 3.17 é um exemplo de imagens rotuladas, pintadas e classificadas nos 3 (três) valores, ou seja, as janelas das imagens foram rotuladas.

#### **c) ELIMINAÇÃO DAS RETAS DA IMAGEM**

Esta etapa vai analisar as janelas que possuem rótulo igual a **2** (caso de retas, círculos e jogadores), janelas que possuem pontos com uma direção. O algoritmo percorre a imagem através da grade regular, indo de janela em janela e verificando seu rotulo. Se o rótulo for igual a **2**, calcula-se os vizinhos da janela analisada nas oito direções, e verifica-se se a quantidade de rótulos de seus vizinhos é igual a **2** ou **0**. Mas é preciso verificar primeiro se a janela possui os oito vizinhos, pois existem os cantos e as bordas que não possuem a vizinhança nas oito direções, por isso é preciso realizar as seguintes proposições abaixo para validar o algoritmo.

- Se no caso da janela analisada for um dos cantos da imagem, calcula-se a quantidade de vizinhos com rótulo igual a **2** ou **0**. Se a quantidade de vizinhos for maior ou igual a **2**, rotular a janela analisada para **0** e pintar a janela inteira de preto.
- No caso da janela analisada estar em uma das bordas, verifica-se se a quantidade de vizinhos com rótulo igual a **2** ou **0** é maior ou igual a **3**. Caso verdade rotular a janela para **0** e pintar a janela inteira de preto.
- No caso de a janela analisada não for borda nem canto, e se a quantidade de vizinhos com rótulo igual a **2** ou **0** é maior ou igual a **6**, rotular a janela analisada para **0** e pintar a janela inteira de preto.
- Se nenhuma das restrições anteriores forem válidas, a janela é rotulada para **1** e pintada inteira de branco.

Com esse procedimento consegue-se eliminar as janelas que possuem pontos com direção predominante (caso de retas, círculos e jogadores).

A imagem a seguir mostra o resultado do processo que elimina as retas contidas na imagem.

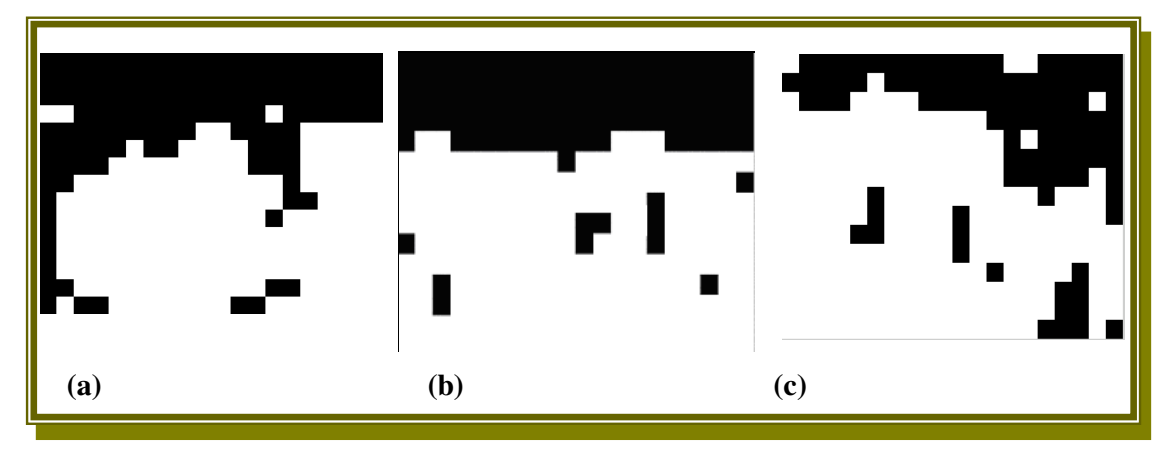

**FIGURA 3.18 –** Eliminação das retas contidas na imagem.

### **d) ELIMINAÇÃO DAS JANELAS PRETAS ISOLADAS**

Esse processo visa a eliminação das janelas rotuladas com o valor 0 (pretas) isoladas, para conseguir dividir a imagem em duas regiões distintas. Região preta e região branca. Região preta ilustrando a região fora do gramado, e a região branca demonstrando a região do gramado.

A seguir o procedimento adotado para eliminar as janelas pretas isoladas. Neste caso é preciso analisar as janelas de acordo com a sua posição na imagem, ou seja, verificar se a janela analisada é canto, ou borda, ou possui vizinhança nas oito direções.

- Calcula-se as janelas da imagem que possuem rótulo igual a **0** (são as janelas pretas mostrada pelos quadros (a), (b) e (c) da Figura 3.18).
- Calcula-se os vizinhos nas oito direções e verifica-se quantos de seus vizinhos possuem rótulo igual a **1**.
- Se a janela analisada for um dos cantos: verifica-se se a quantidade de vizinhos com rótulo igual a **1** é maior ou igual a **2**, se verdade, rotular a janela analisada para **1** e pintar a janela inteira de branco.
- No caso da janela analisada for o caso das bordas da imagem, verifica-se se a quantidade de vizinhos rotulados com o valor **1** é maior ou igual a **3**. Caso verdade, rotular a janela analisada para 1 e pintar a janela inteira de branco.
- Se não for borda ou canto, verifica-se se a quantidade de vizinhos com rótulo igual a **1** é maior ou igual a **5**. Caso verdade, rotular a janela para **1** e pintar a janela inteira de branco.

A seguir o resultado do processo de eliminação das retas da janela.

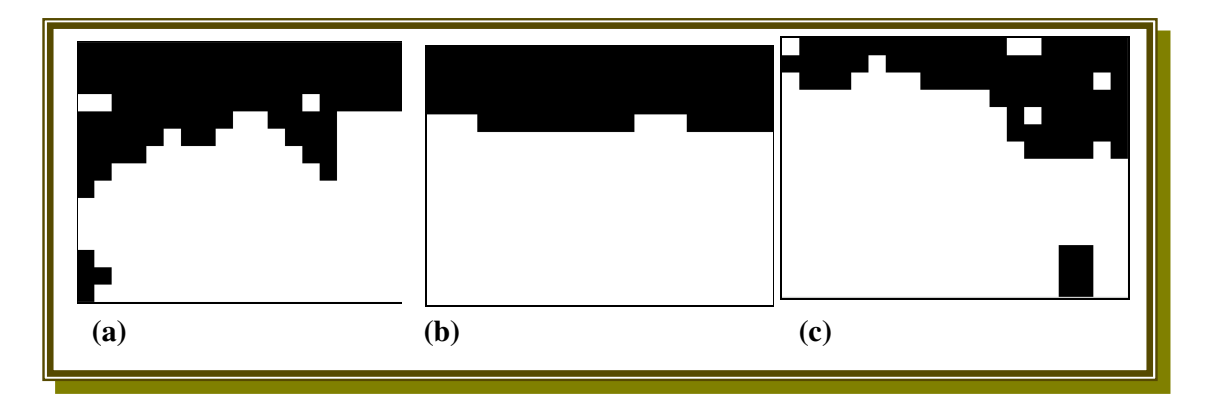

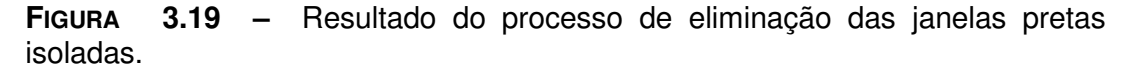

Nota-se que a imagem (a) da Figura 3.19 segmentada em duas regiões representa o lance do lado esquerdo. A imagem (b) da Figura 3.19 indica um lance do meio campo. O quadro (c) indica um lance do lado direito. As áreas pretas nas três imagens representam a torcida e elementos fora do gramado. Observa-se que a região preta segmentada nas três imagens estão em posições diferentes no quadro, podendo assim ser interpretadas e diferenciadas. Isto é assunto da próxima etapa.

# **3.3 INTERPRETAÇÃO DA IMAGEM SEGMENTADA EM DUAS REGIÕES**

Essa fase está ligada intimamente à seleção dos quadros considerados como sendo de evento significativo. Estes são os que ocorrem perto da área do gol. Através da imagem segmentada em duas regiões, é possível modelar o sistema da seguinte maneira: as regiões formadas pelas torcidas e outros elementos que estão atrás do gol, são marcadas pela região preta da segmentação. A partir dessa região preta determinada é possível classificar os quadros pertencentes ao meio campo e às proximidades da área. Então, a tarefa de segmentar em duas regiões a imagem é para encontrar a região que identifica a torcida e outros elementos que estão ali presentes. No caso dos quadros pertences ao meio campo, a região da torcida se encontra em uma certa posição da imagem. No caso dos quadros perto do gol a região da torcida encontra-se em outra parte da imagem. É preciso definir uma metodologia para calcular as áreas pretas e classificá-las. Nós decidimos utilizar o cálculo das densidades de áreas para realizar esse procedimento, para poder classificá-la como quadro significativo ou não.

Primeiramente nós decidimos dividir a imagem em 16 partes de mesmo tamanho, segundo uma grade regular, sendo identificadas como janelas de 1 a 16, como mostra a Figura 3.20. Isto para podermos calcular as densidades das áreas das janelas e interpretá-las.

| 1  | $\boldsymbol{2}$ | 3  | 4  |
|----|------------------|----|----|
| 5  | 6                | 7  | 8  |
| 9  | 10               | 11 | 12 |
| 13 | 14               | 15 | 16 |

**FIGURA 3.20 –** Grade regular para o cálculo da densidade das áreas.

Com a imagem dividida em 16 partes realiza-se o Cálculo da

Densidade das Áreas, através da seguinte expressão

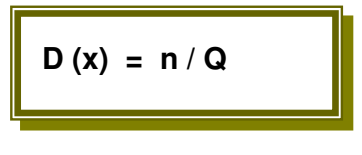

(3.11)

Onde:

- $\triangleright$  **D** = Densidade da janela
- $\triangleright$   $\mathbf{x}$  = Janela analisada
- **n** = número de pixels pretos na janela.
- **Q** = quantidade de pixels da janela. No nosso caso com imagem 240x320, o número total de pixels é igual a 4800 para cada janela.

Para classificar a imagem como evento significativo do lado esquerdo, do lado direito ou meio campo é preciso calcular as densidades das janelas e realizar comparações das densidades entre as janelas da imagem dividida.

As comparações entre as janelas obedecem as seguintes restrições, de acordo com o algoritmo implementado:

> $\triangleright$  Se a densidade da janela 5 for maior ou igual a 0,5, e maior que a densidade da janela 8; e se a densidade da janela 6 for menor ou igual a 0,4; e a densidade da janela 7 for menor ou igual 0.4, então a imagem é classificada como sendo pertencente ao lado esquerdo da torcida, ou seja, quadro considerado perto do gol. Conseqüentemente um quadro da classe de eventos significativos.

- ▶ Se a densidade da janela 8 for maior ou igual a 0,5 e maior que a densidade da janela 5; e a densidade da janelas 6 e/ou 7 menor ou igual 0,4; então, a imagem é considerada como sendo um quadro perto da área direita. Classificando-a como um quadro de evento significativo.
- Se a imagem não for classificada nas restrições anteriores faça uma nova atribuição: nova área esquerda recebe a soma da densidade da janelas 1, 5 e 9. E nova área direita recebe a soma da densidade da janelas 4, 8 e 12. Assim realiza-se uma nova comparação:
	- Se o valor da densidade da nova área esquerda for maior ou igual ao valor da nova área direita faça:
		- **a)** Se o valor da densidade da área esquerda for maior que o valor da densidade da janela 1 mais 0.5, e o valor da densidade da janela 5 mais a densidade da janela 9 for maior que o valor da densidade da janela 6, considera-se o quadro como sendo pertencente do lado esquerdo.
		- **b)** Se não o quadro é considerado como sendo do meio campo.
	- Se o valor da densidade da nova área direita for maior que o valor da densidade da nova área esquerda faça:
		- **a)** Se o valor da densidade da área direita for maior que o valor da densidade da janela 4 mais 0,4; e o valor da densidade da janela 8 mais a densidade da janela 12 for maior que o valor da densidade da janela 7 ,
considera-se como sendo um quadro pertencente ao lado direito.

**b)** Se não o quadro é considerado como sendo do meio campo.

Assim é possível definir e classificar as imagens em duas classes segundo o algoritmo proposto. Dividindo as imagens nas seguintes classes: a classe dos momentos significativos (compostos por quadros considerados da direita ou da esquerda) e a classe do meio campo.

A Figura 3.21 representa o exemplo das imagens citadas acima:

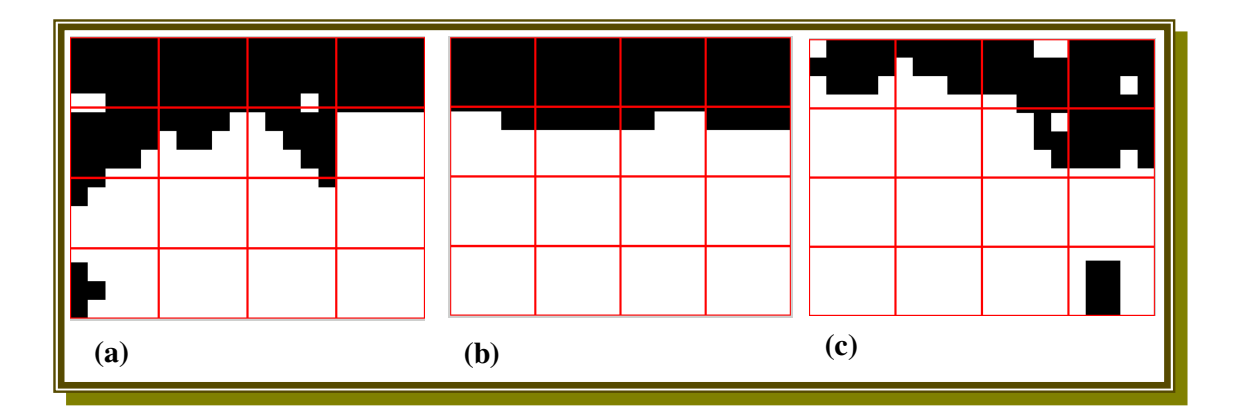

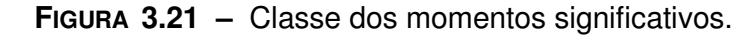

 A figura 3.21 (a) mostra a segmentação da imagem de ataque do lado esquerdo, que através das comparações citadas acima, é classificada como evento significativo do lado esquerdo. Nota-se que as densidades das janelas 5 e 9 somadas são maiores que a densidade da janela 6.

 A figura 3.21 (b) indica a segmentação da imagem do meio campo, onde as densidades das janelas 5 e 9 são menores que 0,5. Assim essa imagem é classificada como quadro do meio campo.

 A figura 3.21 (c) mostra a segmentação da imagem do lado direito, ataque direita, onde a densidade da janela 8 é maior que a densidade da janela 5 e maior que 0,5, sendo assim classificada como quadro significativo do lado direito.

## **3.4 FORMAÇÃO DO SUMÁRIO COM OS EVENTOS SIGNIFICATIVOS**

Nessa última etapa realiza-se a sumarização do vídeo de futebol com os quadros considerados como eventos significativos pelo sistema.

Os eventos significativos são formados pela seqüência de no mínimo 10 (dez) quadros que obedecem as seguintes restrições: a) Apresentar cor dominante (ser de tomada de longa distância); b) Os quadros devem ser classificados em direito ou esquerdo na segmentação das regiões, ou seja, quando apresentar características da torcida atrás de um dos gols.

Sendo assim, é possível sumarizar automaticamente um jogo de futebol, diminuindo o tempo do jogo para o telespectador, com os lances importantes. Ou seja, sumarizar de acordo com a modelagem proposta.

74

## **3.5 COMENTÁRIOS FINAIS**

 Neste capítulo foi apresentada uma metodologia aplicada ao problema de detecção automática de lances significativos e sumarização em transmissões de futebol, salientando os pontos essenciais da abordagem como: o préprocessamento das imagens para encontrar a cor dominante, classificando as tomadas de longa distância; a segmentação da imagem em duas regiões (baseado no cálculo dos autovalores); e o algoritmo de interpretação das regiões segmentadas (através do cálculo das densidades de áreas). No próximo capítulo serão mostrados os experimentos realizados para validar o método proposto, bem como os resultados obtidos e a análise dos mesmos.

# **4 Experimentos Realizados**

Neste capítulo são apresentados os resultados dos experimentos realizados, utilizando o método proposto no capítulo 3, para averiguar a sua eficiência nas transmissões de jogos de futebol. Foram capturados quatro jogos de futebol em diferentes circunstâncias como: estádios diferentes (variação do gramado), jogos e times diferentes e variação de iluminação (dia e noite).

Os testes foram realizados em uma máquina com as seguintes especificações: AMD Atholon XP 2000, 512 MB RAM, HD 40 Gb, placa de Vídeo Nvidia Geforce 2mx 400 com 64 MB.

A Seção 4.1 apresenta a base de dados que foram utilizadas nos experimentos. Os resultados são analisados na Seção 4.2. A Seção 4.3 trata-se dos comentários finais a respeito dos experimentos realizados.

#### **4.1 A BASE DE DADOS**

Para a formação da base de dados, foram capturados quatro vídeos de jogos de futebol, através de transmissões em canal aberto e fechado de algumas emissoras. Foi utilizado o Software Virtual Dub (VIRTUAL DUB, 2005) para capturar e gravar os jogos no computador. Este programa possui funções de captura de vídeo e descompactação de vídeos em quadros por segundo.

Os jogos foram capturados no computador através de uma placa de TV da Prolink, modelo PixelView PlayTV Mpeg2 (PIXELVIEW PLAYTV

77

MPEG2, 2005) que recebe sinal de emissoras de canal aberto e fechado, através de um cabo coaxial de antena.

Foram capturados quatro jogos com taxa de trinta quadros por segundo, taxa esta que representa o jogo em tempo real, onde um segundo de vídeo corresponde a trinta quadros. Por exemplo: Capturar quadros com uma taxa menor, visualmente, o tempo do jogo diminui, ficando mais rápido, devido à taxa de captura do vídeo. Também altera o método proposto para aquisição da continuidade de quadros com cor dominante.

Os jogos capturados são todos de estádios diferentes, variando assim a cor do gramado e a arquitetura da arquibancada. A cor do gramado entre os estádios variam, devido às circunstâncias de iluminação do jogo e as condições climáticas de diferentes regiões.

A base possui jogos capturados no período da tarde e no período noturno. Isto para verificar a eficiência do método proposto. Assim é possível analisar os resultados e avaliar o método para diversos jogos de futebol.

A seguir estão descritos os jogos de futebol capturados:

 **PRIMEIRO JOGO:** Jogo entre a Seleção Brasileira e a Seleção do Chile, válido pelo Pré-olímpico de Futebol realizado em 2004. Jogo realizado no Estádio Municipal de Concepción, no

78

Chile. A rede transmissora foi a Rede Globo de Televisão, em canal aberto. O jogo foi realizado à noite.

A Figura 4.1 mostra a foto do Estádio Municipal de Concepción

no Chile.

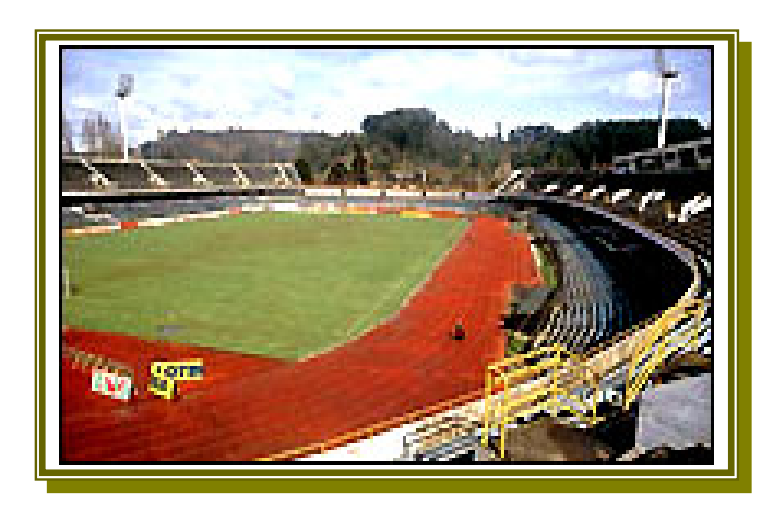

**FIGURA 4.1 –** Estádio de Concepción no Chile.

 **SEGUNDO JOGO**: entre as equipes do Figueirense e do Flamengo, válido pelo Campeonato Brasileiro de 2004. Disputado no Estádio Orlando Scarpelli, do Figueirense, em Florianópolis, Santa Catarina, Brasil. Transmitido em canal aberto pela Rede Globo de Televisão. O jogo foi realizado à tarde.

A Figura 4.2 mostra duas fotos do Estádio Orlando Scarpelli em Florianópolis, SC, Brasil.

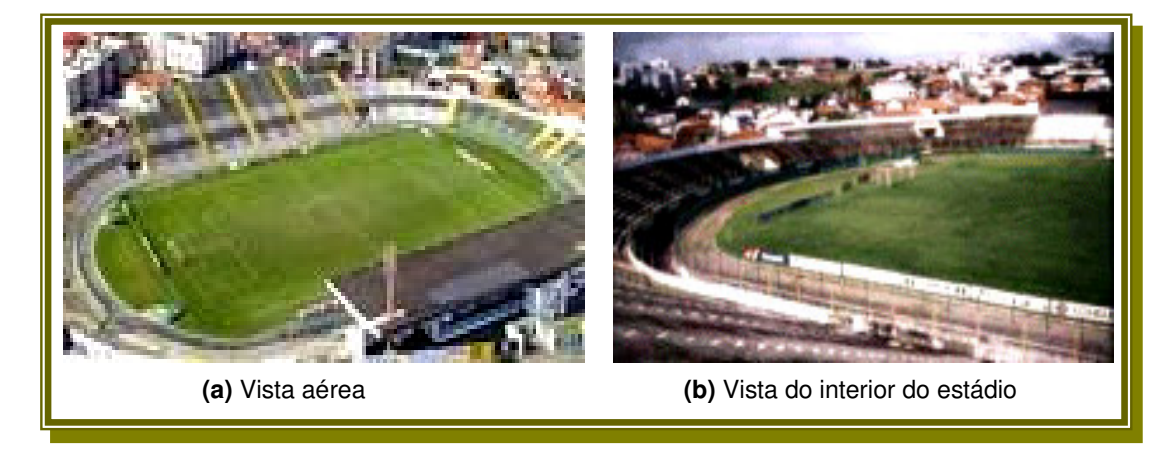

**FIGURA 4.2 –** Fotos do Estádio Orlando Scarpelli.

 **TERCEIRO JOGO:** entre as equipes do Atlético Paranaense e do Botafogo do Rio de Janeiro, partida válida pelo Campeonato Brasileiro de 2004. Jogo realizado no Estádio Joaquim Américo – "Arena da Baixada", do Atlético Paranaense, em Curitiba, Paraná, Brasil. Transmitido pela Rede Paranaense de Comunicação – RPC – afiliada a Rede Globo, canal aberto. O jogo aconteceu no período da tarde.

A Figura 4.3 mostra fotos do Estádio Arena da Baixada.

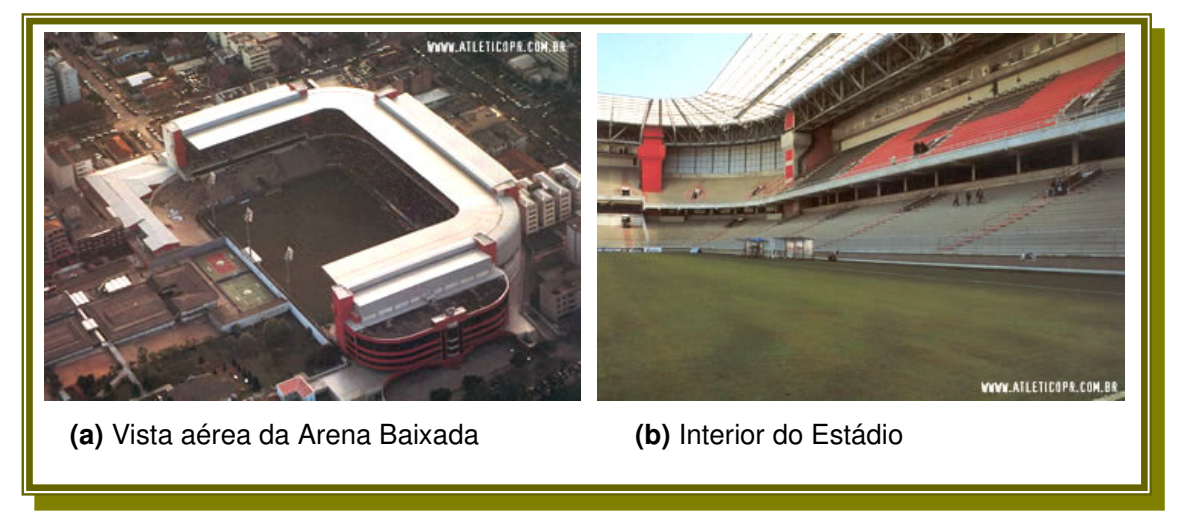

**FIGURA 4.3 –** Fotos do Estádio Arena da Baixada.

 **QUARTO JOGO:** entre as equipes do Santos e do Vasco, partida válida pelo Campeonato Brasileiro de 2004, realizado no Estádio Benedito Teixeira — "Texeirão", em São José do Rio Preto, São Paulo, Brasil. Transmitido pelo canal de assinatura SPORTV, canal fechado, no período da tarde.

A Figura 4.4 mostra fotos do Estádio Texeirão , SP.

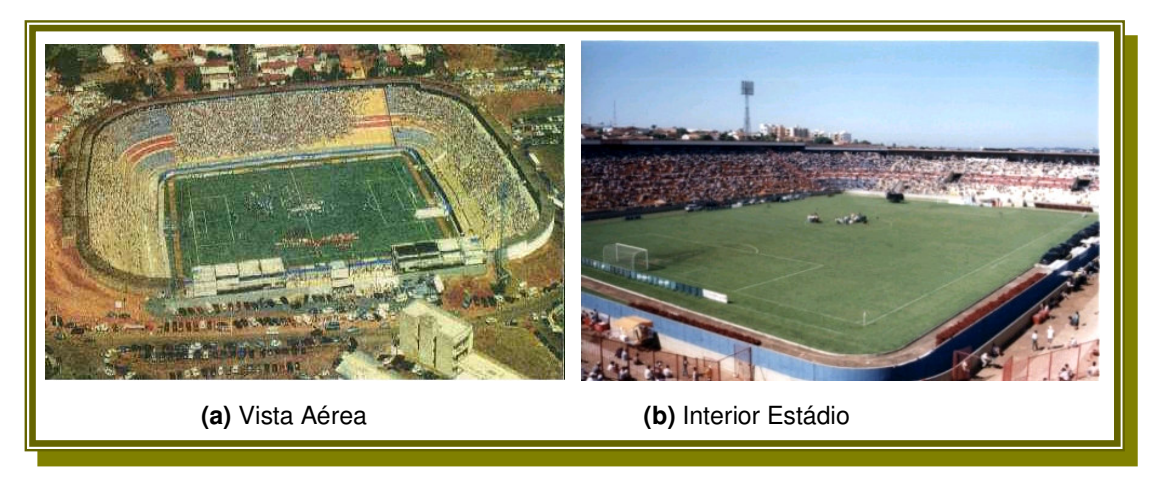

**FIGURA 4.4 –** Fotos do Estádio Texeirão.

#### **4.1.1 FORMAÇÃO DAS IMAGENS DESCOMPACTADAS**

O algoritmo proposto trabalha com as imagens de forma descompactada, ou seja, analisa quadro por quadro. Nós utilizamos o *Software Virtual Dub* (VIRTUAL DUB, 2005) para realizar a descompactação do vídeo em quadros por segundo. As imagens são descompactadas em formato .bmp (bit map) e convertidas em formato .jpg (arquivo menor) através do *Software Irfanview* (IRFANVIEW, 2005). Esta conversão de arquivo com extensão .bmp para arquivo com extensão .jpg é feita para diminuir o espaço de armazenamento das imagens em disco. O quadro foi descompactado com as seguintes dimensões: 240x320 pixels, onde um quadro de um jogo em formato .bmp equivale a 225Kb em média. Em formato .jpg é igual a 25Kb em média. Assim é composta a base com as imagens que serão processadas pelo algoritmo do método proposto.

Uma partida de futebol com noventa minutos de jogo será composta por uma base com no mínimo 162.000 (cento e sessenta e dois mil) quadros. Hoje, os árbitros estão acrescentando alguns minutos além do tempo de 90 (noventa) minutos, variando de acordo com o tempo de paralisações do jogo. Assim a base de imagens varia de tamanho entre os jogos de futebol.

### **4.2 ANÁLISE DOS RESULTADOS**

Os resultados serão analisados nesta seção, apresentados em forma de tabelas para cada jogo analisado. Apresentamos a primeira tabela com a quantidade de quadros selecionados pelo sistema. A segunda tabela mostra a quantidade de lances detectados e contidos no sumário. A terceira tabela representa os lances significativos que não foram detectados pelo sistema (falsos negativos). Na quarta tabela faz-se uma comparação dos lances significativos detectados com os lances significativos não detectados. Cada jogo analisado terá as quatro tabelas.

Após a análise dos quatro jogos, apresentamos em uma tabela geral os dados dos jogos de futebol citados nesta dissertação.

 Apresentamos campos Precisão e Revocação em porcentagens.

- O Campo "Precisão (%)" é a razão entre: a quantidade de lances significativos detectados e quantidade de lances detectados (soma dos lances significativos detectados com os falsos lances significativos detectados – falsos positivos).
- O Campo "Revocação (%)" representa a razão entre: a quantidade de lances significativos detectados e a quantidade de lances significativos do jogo.

A apresentação dos resultados segue a seguinte ordem:

▶ Na subseção 4.2.1 apresentamos os resultados do jogo entre a seleção do Brasil e a seleção do Chile.

83

- Em 4.2.2 os resultados do jogo entre as equipes do Figueirense e Flamengo.
- ▶ Na subseção 4.2.3 apresentamos os resultados do jogo entre as equipes do Atlético Paranaense e do Botafogo.
- Em 4.2.4 apresentamos os resultados do jogo entre as equipes do Santos e Vasco.

#### **4.2.1 ANÁLISE DOS RESULTADOS DO JOGO ENTRE BRASIL E CHILE**

O primeiro tempo do Jogo entre Brasil e Chile teve duração de 47 minutos, totalizando 84600 quadros descompactados. O primeiro tempo terminou com o seguinte placar: Brasil 1 e Chile 0. O segundo tempo durou 47 minutos, com 84600 quadros e terminou com o placar de Brasil 1 e Chile 1.

As equipes utilizaram os seguintes uniformes com as suas cores:

> Seleção do Brasil: meias brancas, calção azul e camisa amarela.

 A seleção do Chile: meias brancas, calção azul e camisa vermelha.

As cores brancas podem ser confundidas com pedaços de linhas brancas na etapa de segmentação de pontos.

As tabelas abaixo apresentam os resultados do Jogo entre a Seleção do Brasil e a Seleção do Chile.

A Tabela 4.1 apresenta os resultados dos quadros selecionados do Jogo do Brasil e Chile, indicando os quadros em: quantidade, minutos, segundos e porcentagem (comparado com a quantidade geral de quadros do jogo).

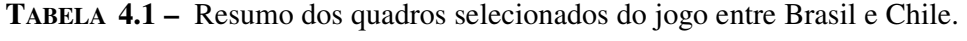

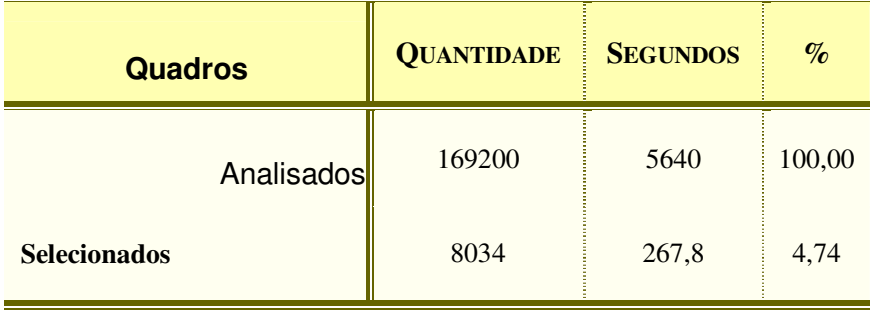

Foram selecionados 4,74% dos quadros da partida, sendo composto por lances significativos e falsos lances significativos. A Tabela 4.2 mostra com mais detalhes os lances selecionados em: quantidade de eventos, número de quadros, segundos e precisão (porcentagem).

A seguir um resumo da formação do sumário do Jogo, contendo lances significativos e falsos lances significativos detectados.

**TABELA 4.2 –** Resumo geral do sumário do jogo entre Brasil e

Chile.

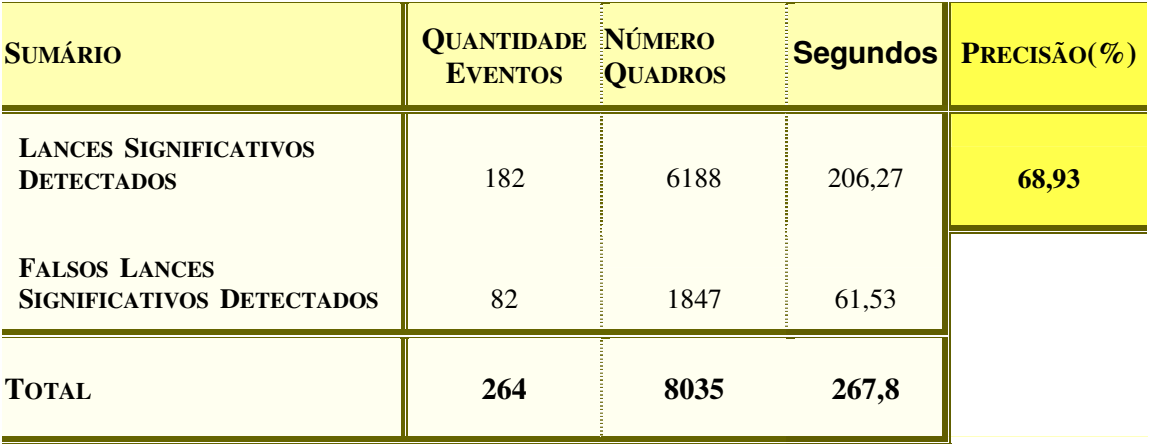

O jogo sumarizado contém 04 minutos e 27 segundos, sendo 03 minutos e 25 segundos de lances significativos e 01 minuto e 02 segundo de falsos lances significativos detectados. A Tabela 4.2 mostra estes valores em quantidade de lances (eventos), número de quadros, em segundos e a precisão em porcentagem. A precisão dos lances selecionados representa: 68,93%.

O sumário não contém todos os lances significativos que ocorreram no jogo entre Brasil e Chile. Existem alguns lances que o sistema não conseguiu detectar. Esses lances não são detectados por vários motivos, tais como lances com mudanças bruscas das câmeras, lances com duração menor que 100 quadros, lances de curta e média distâncias (que possuem cor dominante), lances com aglomeração de jogadores no meio do quadro e lances com inserção de propagandas.

A Tabela 4.3 mostra a quantidade de lances que o sistema não conseguiu detectar.

## **TABELA 4.3 –** Resumo dos lances significativos não detectados do Jogo Brasil e Chile.

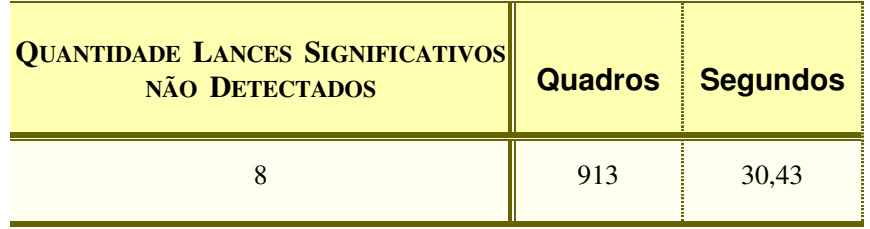

O sistema não conseguiu detectar 08 lances considerados significativos. Estes lances somam 30,34 segundos de jogo.

A Tabela 4.4 mostra a comparação dos lances significativos detectados e não detectados, com campos em quantidade de quadros, segundos e porcentagem. Esta porcentagem baseada na Revocação.

**TABELA 4.4 –** Comparação dos lances detectados e não detectados do Jogo do Brasil e Chile.

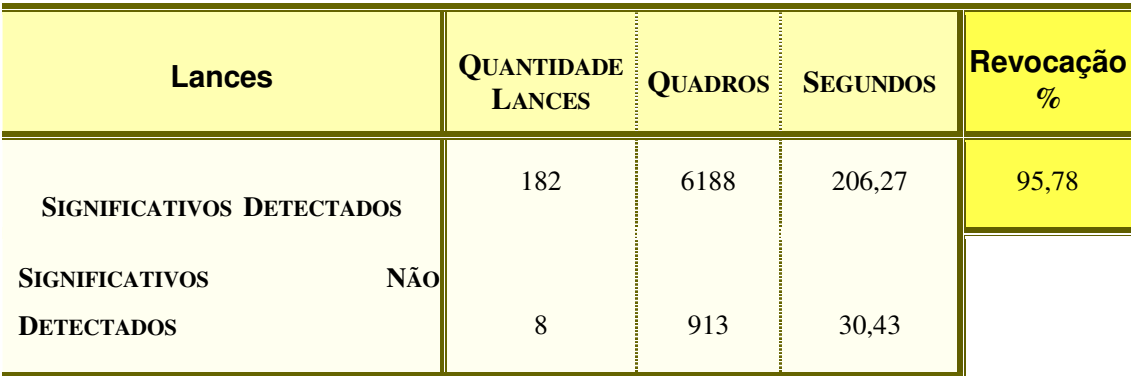

A tabela 4.4 mostra os resultados dos lances significativos

do jogo, onde foram detectados 95,78% dos lances considerados significativos.

A seguir alguns exemplos de lances do jogo entre Brasil e Chile, que o sistema detectou como significativo, como falso significativo e que não detectou.

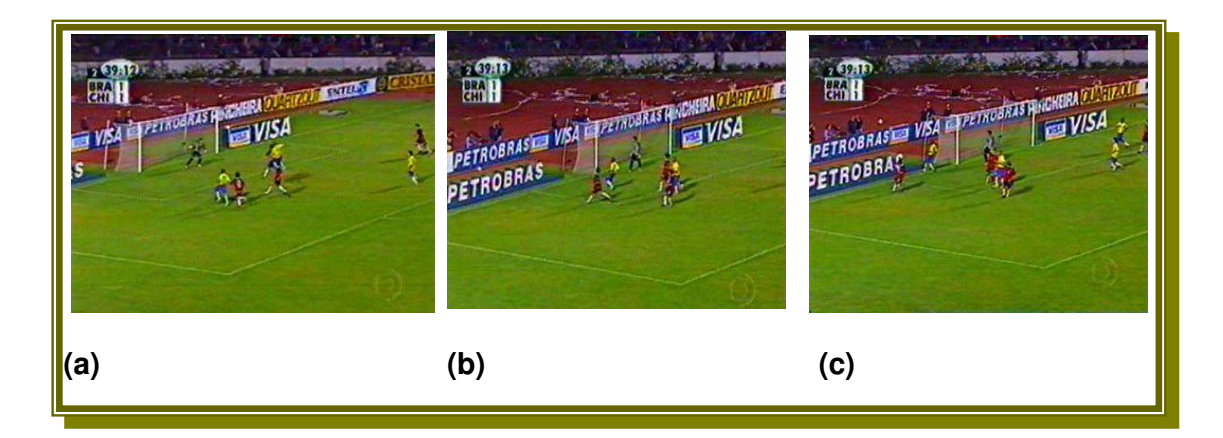

**FIGURA 4.5 –** Lance de ataque detectado pelo sistema do jogo entre Brasil e Chile.

A seguir as imagens da Figura 4.5 segmentadas em duas regiões através do método proposto. Região considerada fora do gramado representada pela cor preta, a região em branco representa a região do gramado.

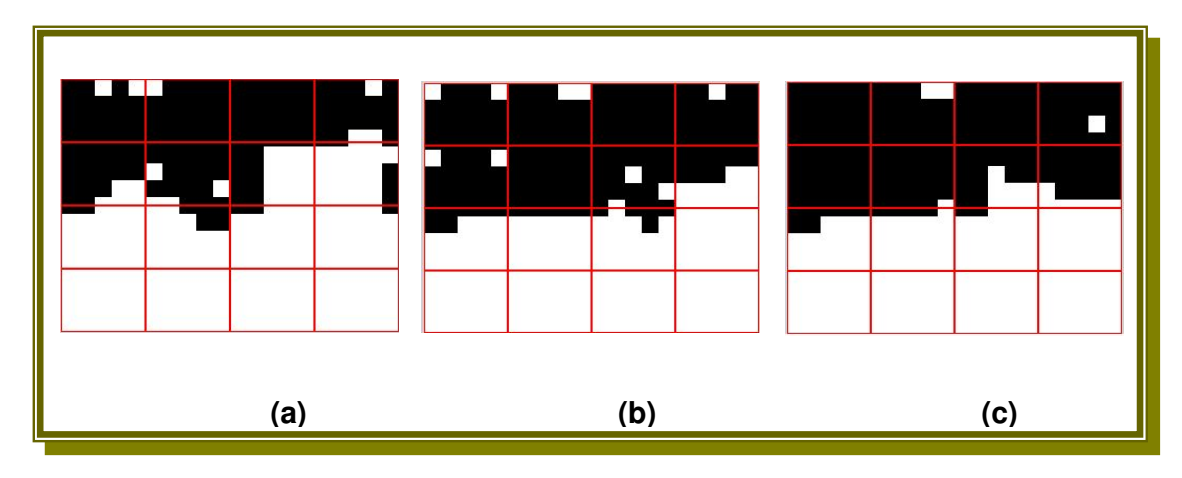

**FIGURA 4.6 –** Imagens da Figura 4.5 segmentadas em duas regiões(Preto e Branco).

 Conforme o método proposto e as interpretações das áreas baseadas em densidades, os quadros da Figura 4.6 foram considerados como quadros de eventos significativos e realmente são lances significativos.

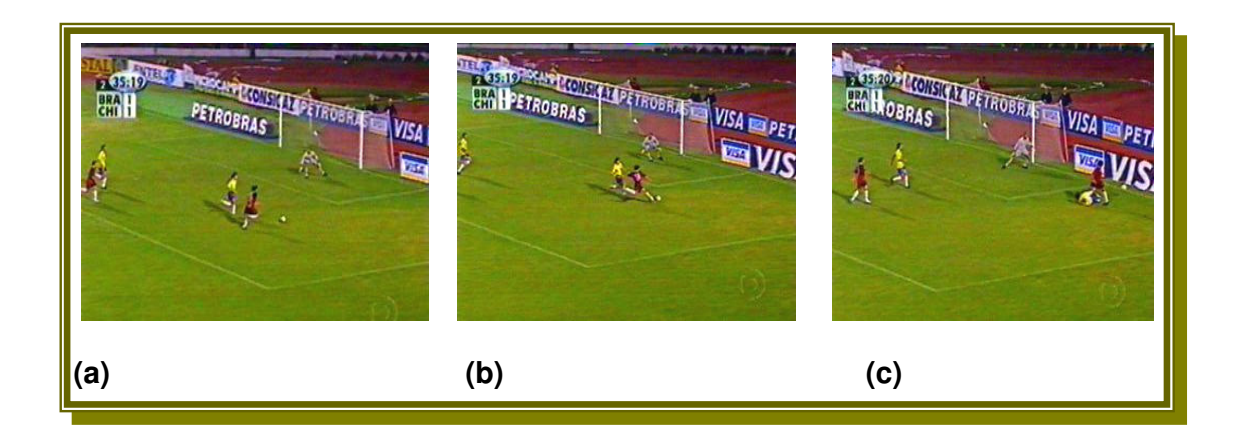

**FIGURA 4.7 –** Lance significativo detectado do lado direito – ataque do Chile.

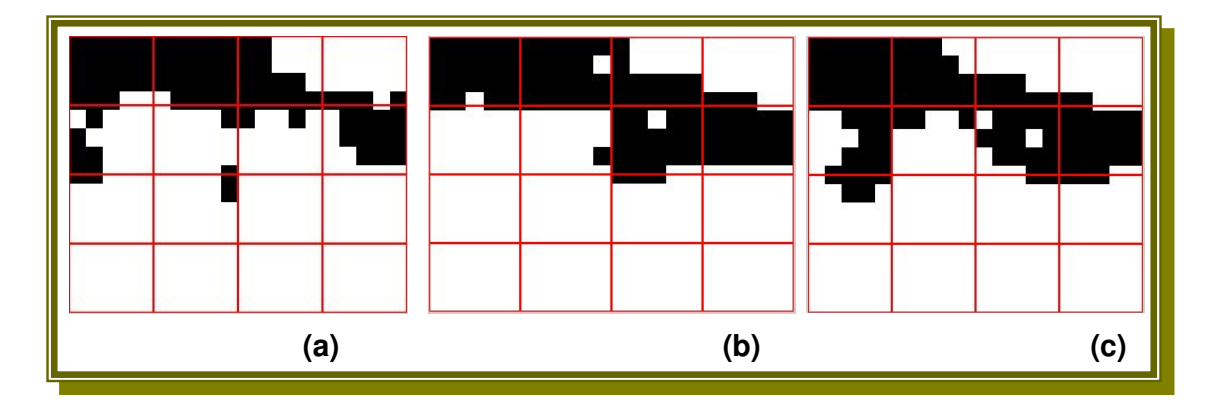

**FIGURA 4.8 –** Imagens da Figura 4.7 segmentadas em duas regiões.

 Os quadros da Figura 4.7 representam um lance de ataque do lado direito, onde a área do lado direito, observada na Figura 4.8 possui maior densidade através das comparações mostradas no método proposto.

#### **UM EXEMPLO DE UM FALSO LANCE SIGNIFICATIVO DETECTADO**:

90 Lance do Meio campo do Jogo entre Brasil e Chile, onde as posições do juiz e dos jogadores são próximas, formando

uma área de maior densidade do lado esquerdo da imagem, influenciando a comparação das regiões segmentadas. A Figura 4.9 representa este lance.

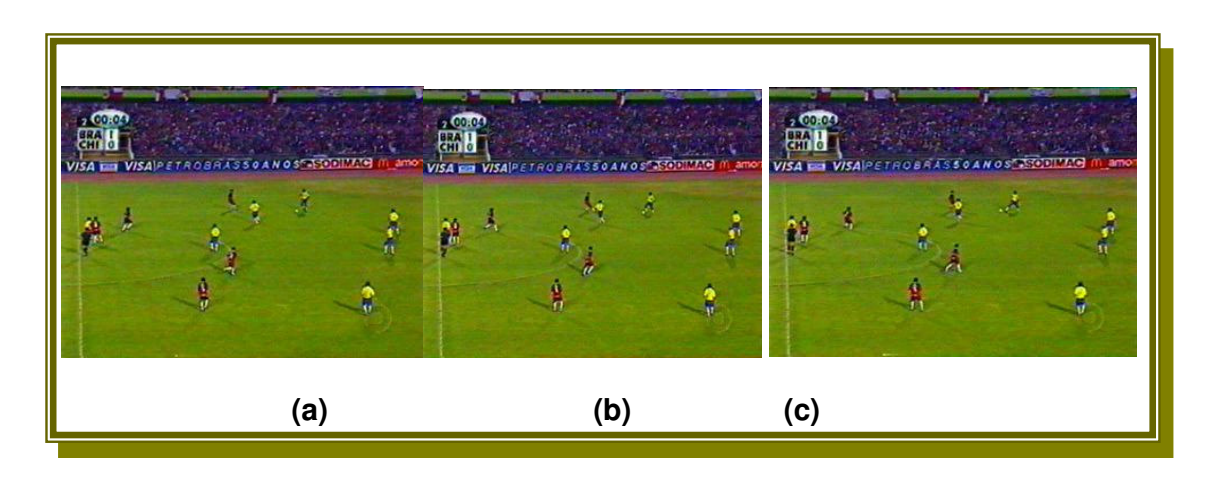

**FIGURA 4.9 –** Falso lance significativo detectado do jogo entre

Brasil e Chile – lance do meio campo.

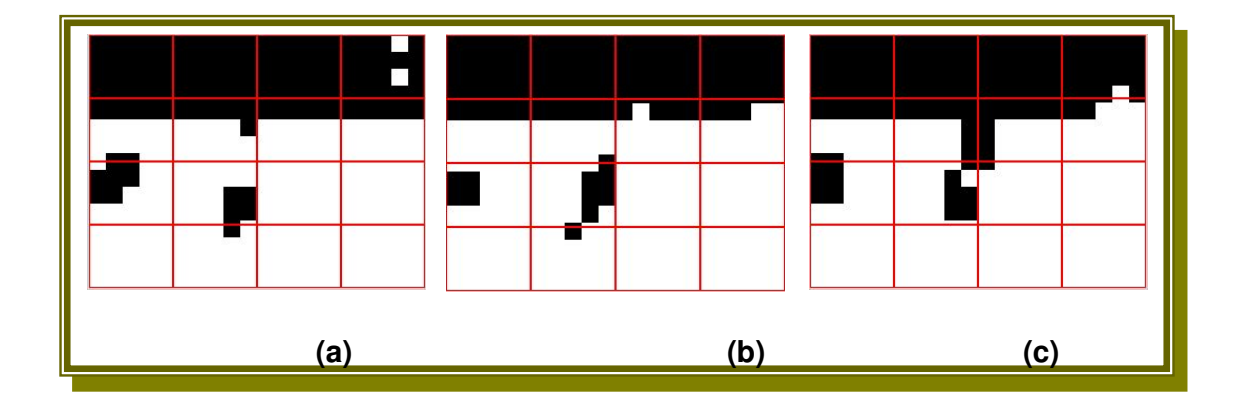

**FIGURA 4.10 –** Segmentação em duas regiões das Imagens da

Figura 4.9.

As áreas do lado esquerdo em preto da janela 9 influenciam no cálculo das densidades das janelas. Assim, a densidade da área do lado esquerdo, conforme as comparações estabelecidas no capítulo 3, é maior que a do lado direito. Isto sendo, os quadros foram classificados como quadros de um evento significativo do lado esquerdo.

> **UM EXEMPLO DE UM LANCE SIGNIFICATIVO NÃO DETECTADO:** Lance de ataque do lado esquerdo, ataque do Brasil. Este lance não foi detectado em virtude da aglomeração de jogadores no centro da imagem, provocando uma maior densidade de áreas nessa região. O sistema interpreta como sendo um quadro do meio campo, não significativo.

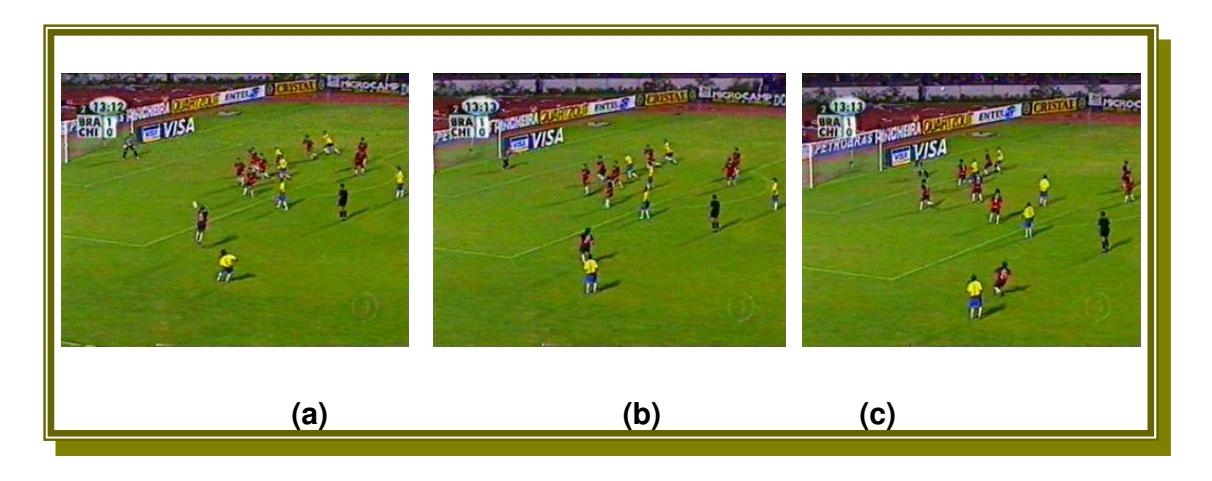

**FIGURA 4.11 –** Lance significativo não detectado do jogo entre Brasil e Chile.

Os quadros (a), (b) e (c) da Figura 4.11 representam o lance de um evento significativo não detectado, lance de ataque esquerdo do Brasil. Cruzamento na área e aglomeração de jogadores no meio do quadro.

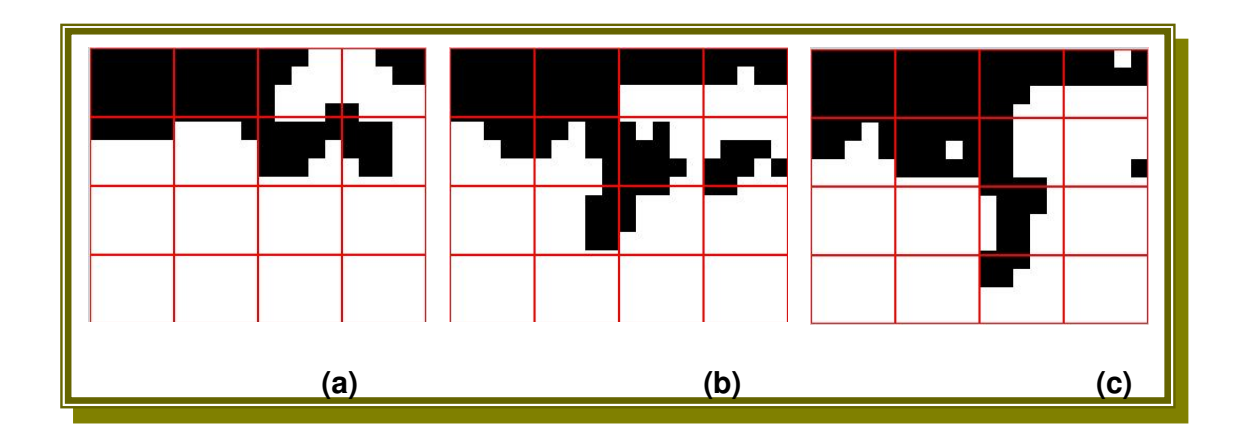

**FIGURA 4.12 –** Segmentação em duas regiões do Lance significativo não detectado do jogo entre Brasil e Chile, da figura 4.11.

Os jogadores formam no centro da imagem uma área que é compacta, influenciando assim nas comparações das janelas de densidades. Nota-se na Figura 4.12 uma área no centro da imagem em preto que é formada pelos jogadores aglomerados.

## **4.2.2 ANÁLISE DOS RESULTADOS DO JOGO ENTRE FIGUEIRENSE E FLAMENGO**

O primeiro tempo do Jogo entre Figueirense e Flamengo durou 45 minutos e 7 segundos, totalizando 81200 quadros. O primeiro tempo do jogo terminou com o seguinte placar: Figueirense 1 e Flamengo 1.

O segundo tempo durou 47 minutos e 9 segundos, totalizando 84874 quadros. O jogo terminou com o seguinte placar: Figueirense 3 e Flamengo 2.

O jogo foi válido pelo Campeonato Brasileiro de 2004, onde a Equipe do Figueirense apresentou as seguintes cores do uniforme: calção preto, camisa (branca e preta) e meias pretas. A equipe do Flamengo apresentou o uniforme com as seguintes cores: calção branco, meias vermelhas e camisa vermelha e preta. As cores brancas podem ser confundidas com pedaços de linhas brancas durante a segmentação de pontos claros na imagem.

As tabelas a seguir apresentam os resultados do Jogo entre as Equipes do Figueirense e Flamengo.

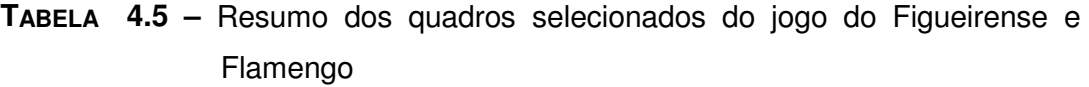

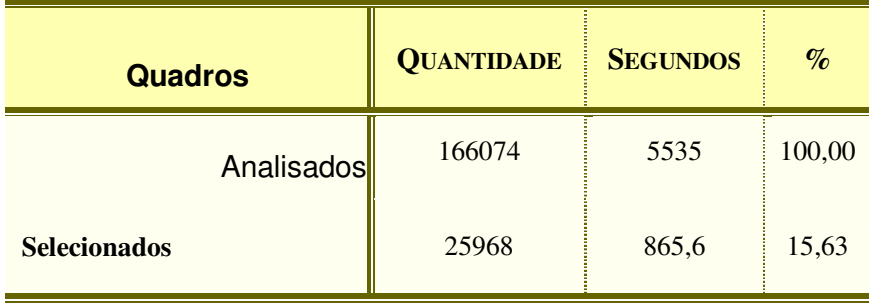

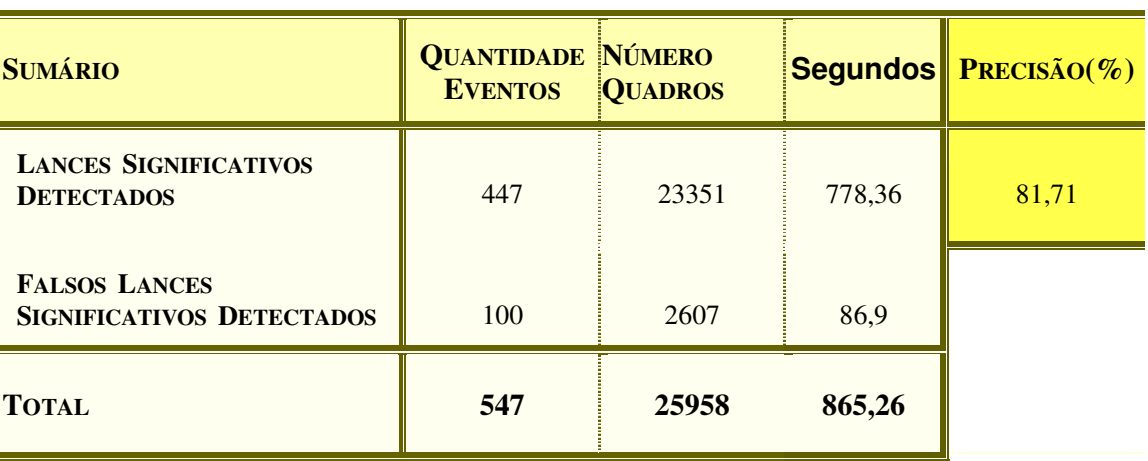

**TABELA 4.6 –** Resumo geral do sumário do jogo entre Figueirense e Flamengo.

O jogo ficou sumarizado em 14 minutos e 25 segundos, sendo 12 minutos e 58 segundos de lances significativos e 01 minuto e 27 segundos de falsos lances significativos detectados. A precisão na detecção dos lances significativos representa 81,71%.

O sumário não contém todos os lances significativos que ocorreram no jogo entre Figueirense e Flamengo. Existem alguns lances que o sistema não conseguiu detectar. Esses lances não são detectados pelos mesmos motivos declarados na análise do Jogo do Brasil e Chile.

**TABELA 4.7 –** Resumo dos lances significativos não detectados do jogo entre Figueirense e Flamengo.

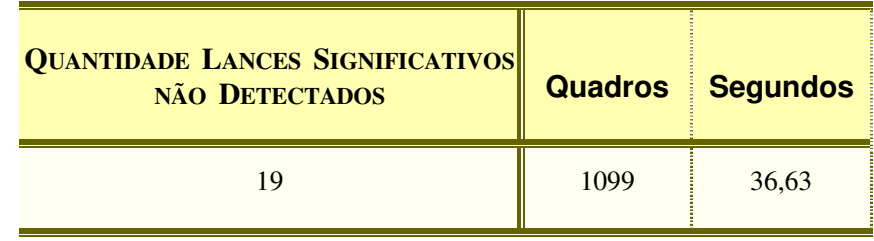

O sistema não conseguiu detectar 19 lances considerados significativos. Estes lances somam 36,63 segundos de jogo e 0,66% dos quadros do jogo de futebol.

**TABELA 4.8 –** Comparação dos Lances detectados e não detectados do Jogo do Figueirense e Flamengo.

| <b>Lances</b>                                            | <b>QUANTIDADE</b><br><b>LANCES</b> | <b>QUADROS</b> | <b>SEGUNDOS</b> | Revocação<br>$\%$ |
|----------------------------------------------------------|------------------------------------|----------------|-----------------|-------------------|
| <b>SIGNIFICATIVOS DETECTADOS</b>                         | 447                                | 23351          | 778,36          | 95,92             |
| <b>NÃO</b><br><b>SIGNIFICATIVOS</b><br><b>DETECTADOS</b> | 19                                 | 1099           | 36,63           |                   |

Os lances significativos detectados representam 95,92% dos

eventos considerados significativos do jogo.

A seguir alguns exemplos de lances do jogo do Figueirense e Flamengo que o sistema detectou como significativo, como falso significativo e que não detectou.

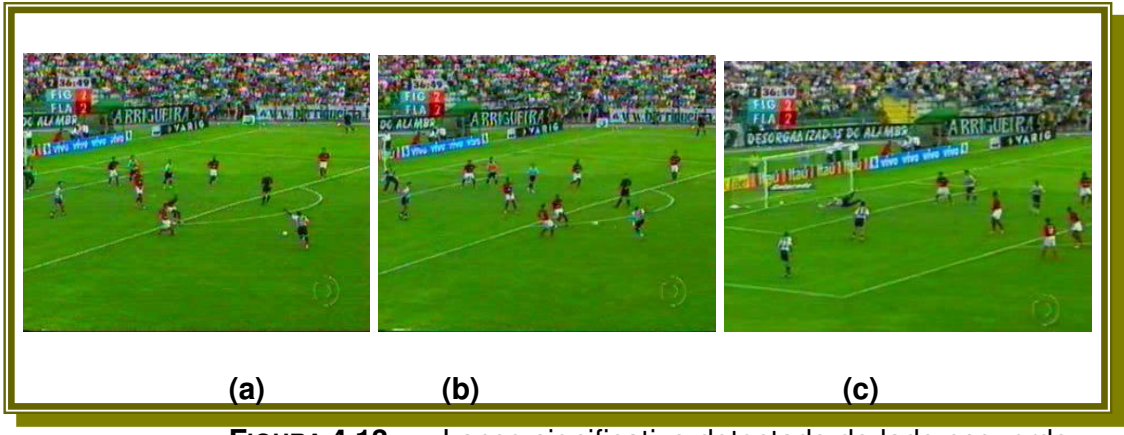

**FIGURA 4.13 –** Lance significativo detectado do lado esquerdo –

ataque do Figueirense.

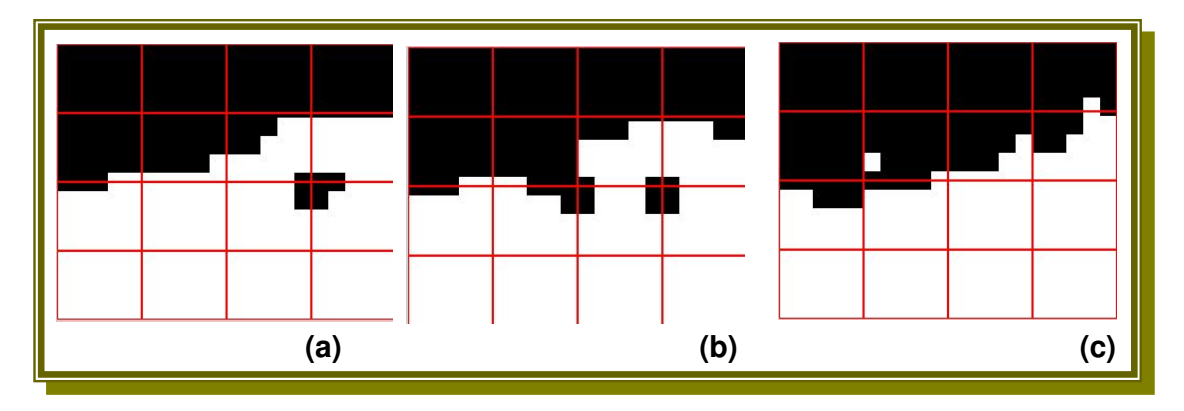

**FIGURA 4.14 –** Imagens da Figura 4.13 segmentadas em duas regiões.

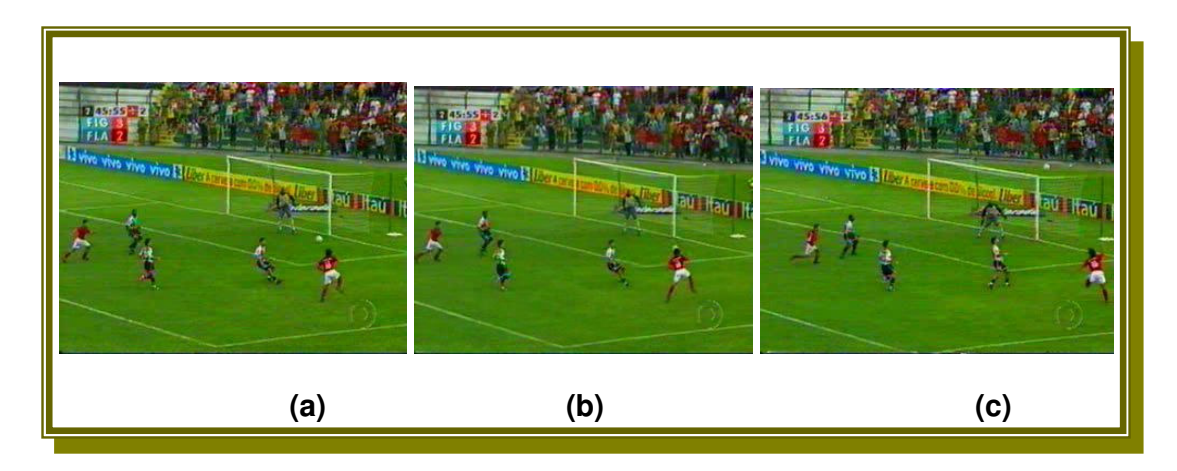

**FIGURA 4.15 –** Lance significativo detectado do lado direito —

ataque Flamengo.

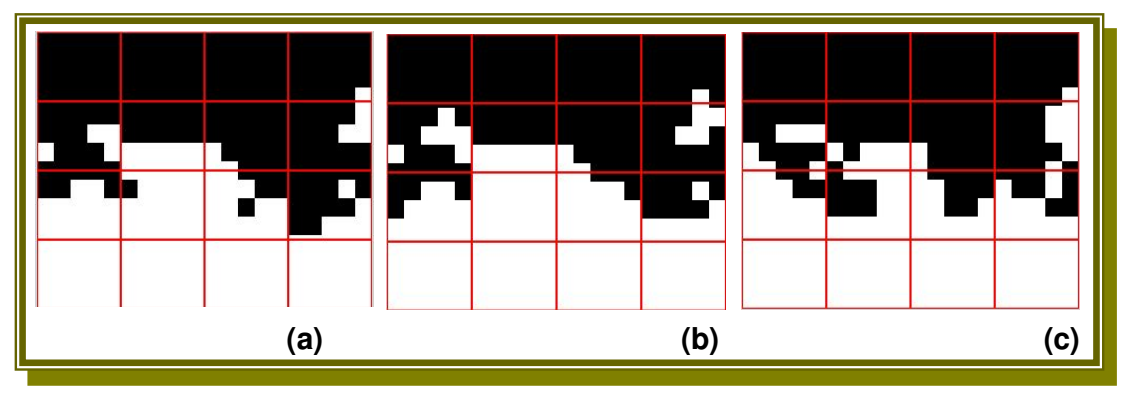

**FIGURA 4.16 –** Imagens da Figura 4.15 segmentadas em duas

regiões.

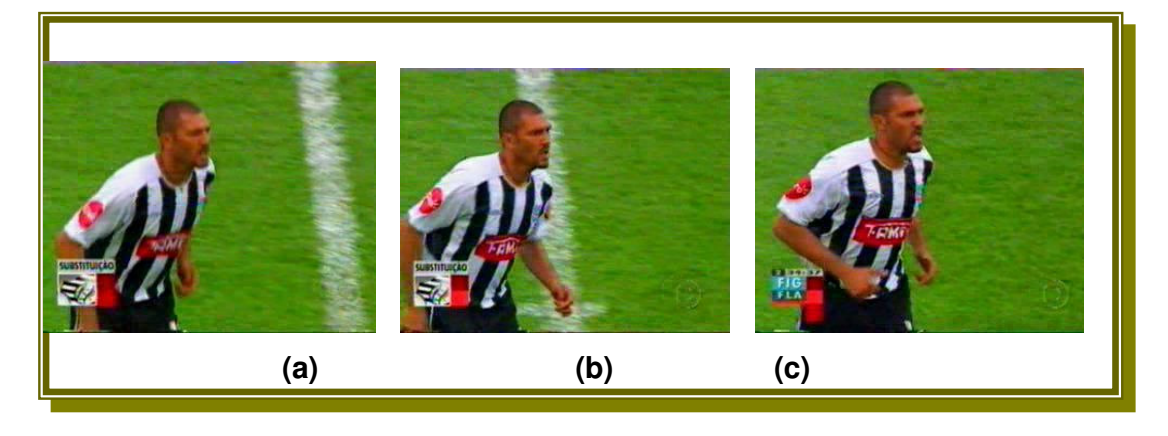

**FIGURA 4.17 –** Falso lance significativo detectado – curta distância.

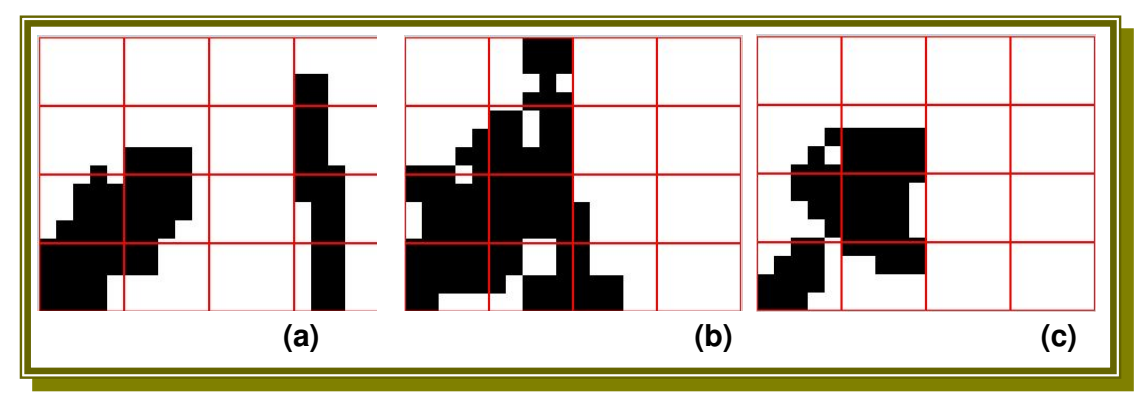

**FIGURA 4.18 –** Segmentação das imagens da Figura 4.17 em duas regiões.

Nota-se que os quadros analisados na Figura 4.17 são de tomadas de curta distância, ou seja, um lance não significativo. Mas o sistema considera este como sendo de longa distância por possuir uma cor dominante e mais de 100 quadros contínuos. Assim, eles são processados e segmentados. A segmentação em duas regiões retorna as seguintes áreas conforme a Figura 4.18. Esta mostra que as densidades das janelas 5 e 9 são maiores que as outras janelas comparadas, conforme o método proposto no capítulo 3, sendo os quadros considerados de um evento significativo do lado esquerdo.

 Um exemplo de um lance significativo não detectado, aglomeração de jogadores na área e aproximação da câmera:

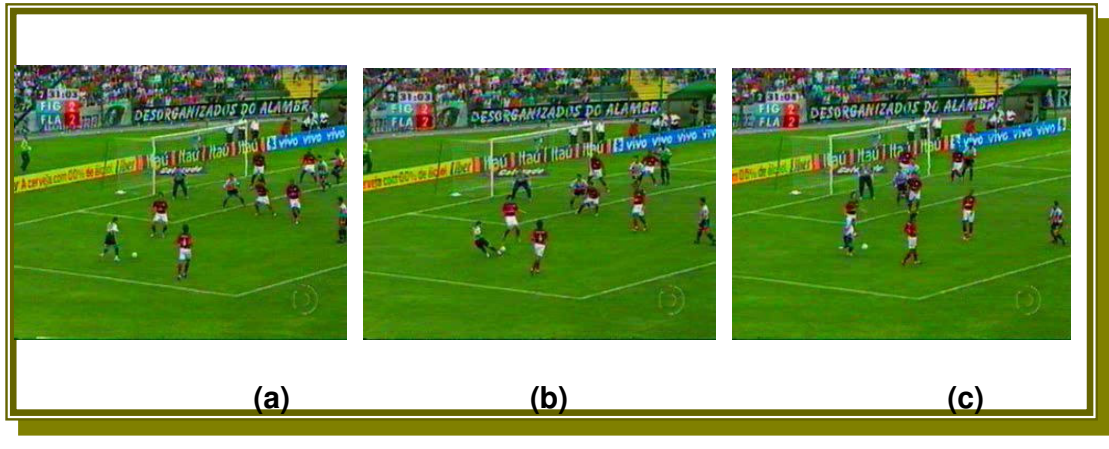

**FIGURA 4.19 –** Lance significativo não detectado – ataque

Figueirense.

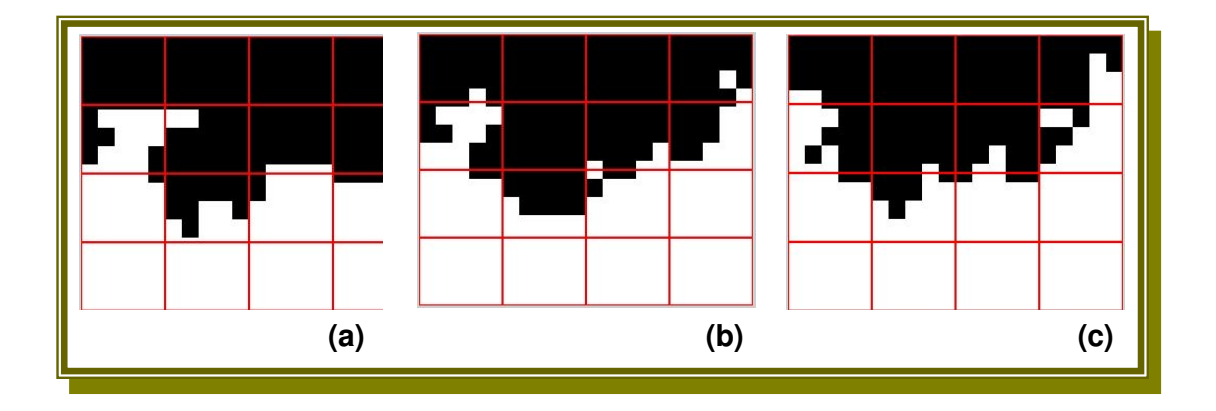

**FIGURA 4.20 –** Segmentação das Imagens da Figura 4.19 em

duas regiões.

O lance da Figura 4.19 não foi detectado como evento significativo, pois ocorre o problema da aproximação da câmera e aglomeração de pessoas no centro da imagem. O sistema considera isto como sendo de um lance do meio campo, ou seja, não significativo.

# **4.2.3 ANÁLISE DOS RESULTADOS DO JOGO ENTRE AS EQUIPES DO ATLÉTICO PARANAENSE E BOTAFOGO (RJ)**

O primeiro tempo do Jogo entre Atlético Paranaense e Botafogo teve duração de 47 minutos e 38 segundos, formando a base de dados com 87765 quadros. O primeiro tempo terminou com o seguinte placar: Atlético 0 e Botafogo 0.

O segundo tempo do Jogo entre Atlético Paranaense e Botafogo teve duração de 47 minutos e 37 segundos, somando a base mais 85748 quadros. O jogo terminou com o seguinte placar: Atlético 1 e Botafogo 1.

Os times utilizaram os seguintes uniformes:

- Atlético Paranaense: calção e meias pretas, camisa vermelha e preta.
- Botafogo: calção e meias brancas, camisa branca e preta.

As tabelas a seguir representam os resultados do jogo entre as Equipes do Atlético Paranaense e Botafogo.

**TABELA 4.9 –** Resumo dos quadros selecionados do jogo do Atlético (PR) e Botafogo (RJ).

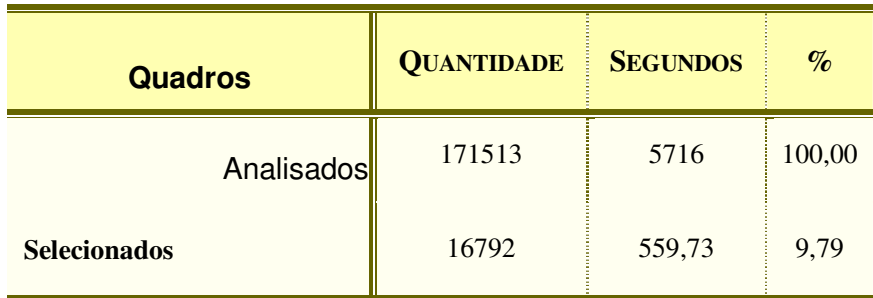

Os quadros selecionados representam 9,79% dos quadros

analisados do jogo.

**TABELA 4.10 –** Resumo geral do sumário do jogo do Atlético (PR) e Botafogo (RJ).

| <b>SUMÁRIO</b>                                           | <b>QUANTIDADE NÚMERO</b><br><b>EVENTOS</b> | <b>QUADROS</b> |        | $\text{Segundos}$ PRECISÃO(%) |
|----------------------------------------------------------|--------------------------------------------|----------------|--------|-------------------------------|
| <b>LANCES SIGNIFICATIVOS</b><br><b>DETECTADOS</b>        | 263                                        | 10545          | 351,50 | 62,61                         |
| <b>FALSOS LANCES</b><br><b>SIGNIFICATIVOS DETECTADOS</b> | 157                                        | 6247           | 208,23 |                               |
| <b>TOTAL</b>                                             | 420                                        | 16792          | 559,73 |                               |

 O jogo ficou sumarizado em 09 minutos e 19 segundos, sendo 05 minutos e 51 segundos de lance significativos detectados e 03 minutos e 28 segundos com falsos lances significativos. A precisão é de 62,61%.

**TABELA 4.11 –** Resumo dos lances não detectados do jogo entre Atlético Paranaense e Botafogo

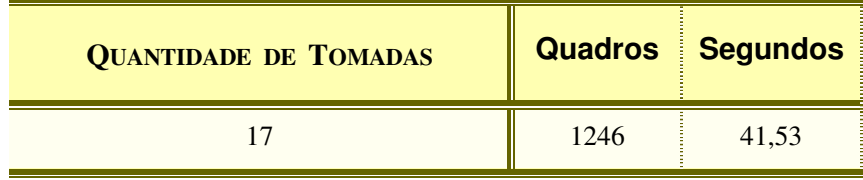

**TABELA 4.12 –** Comparação dos lances detectados e não detectados do jogo do Atlético (PR) e Botafogo (RJ).

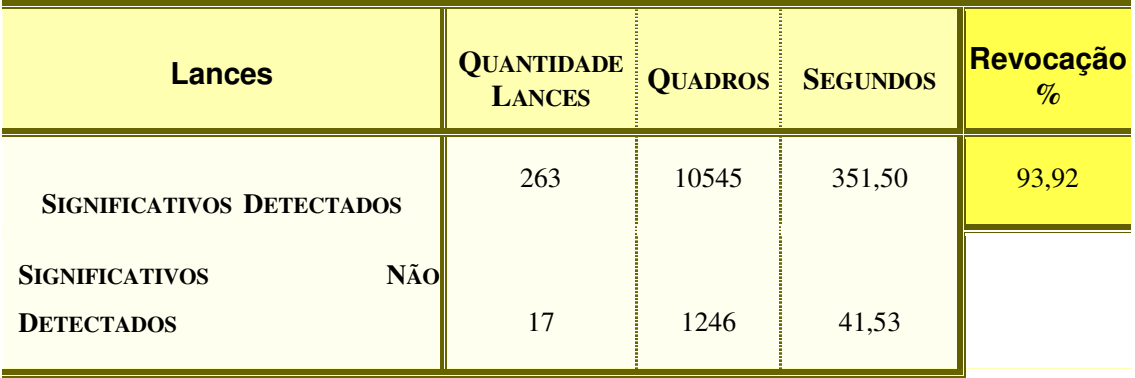

Os lances significativos detectados representam 93,92% dos lances significativos.

A seguir alguns exemplos de lances do jogo do Atlético Paranaense e Botafogo do Rio de Janeiro, que o sistema detectou como significativo, como falso significativo e que não detectou.

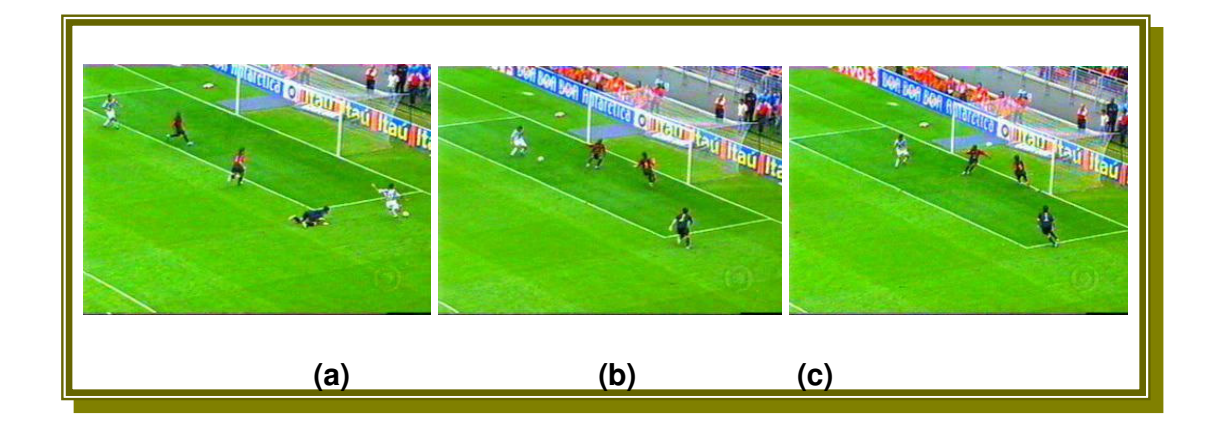

**FIGURA 4.21 –** Lance significativo detectado do lado direito – gol do Botafogo.

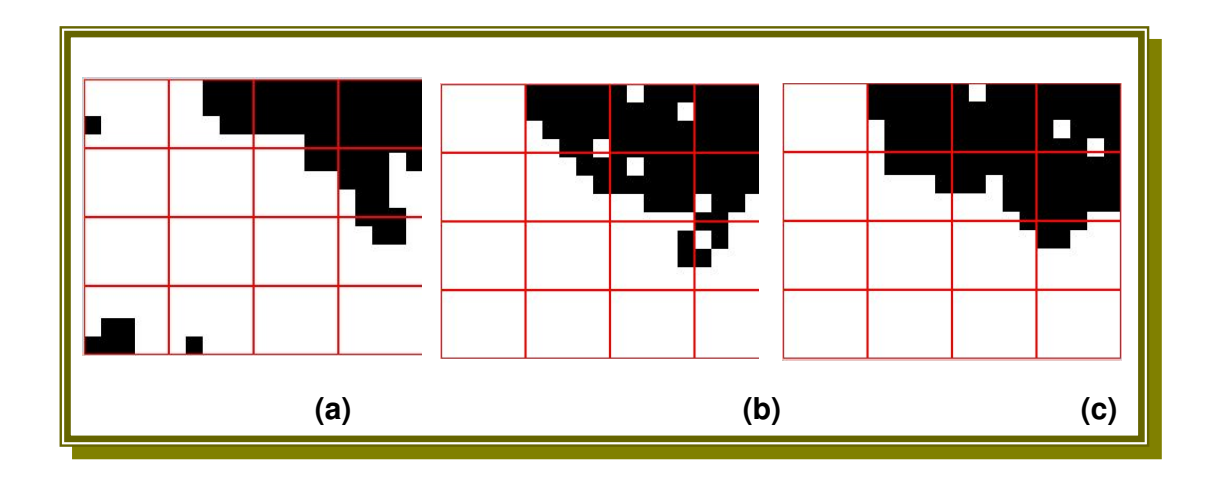

**FIGURA 4.22 –** Quadros da Figura 4.21 segmentados em duas regiões.

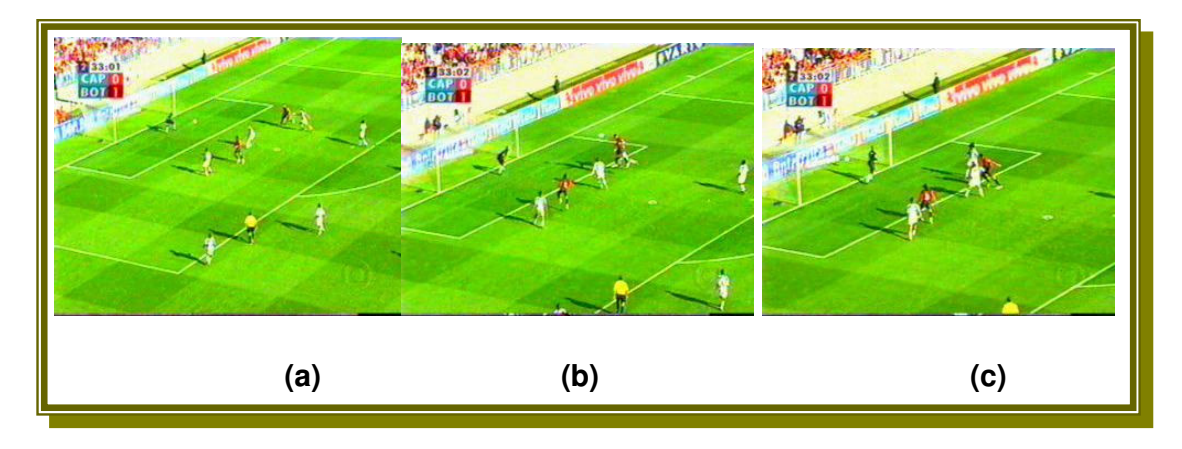

**FIGURA 4.23 –** Lance significativo detectado do lado esquerdo – gol do Atlético.

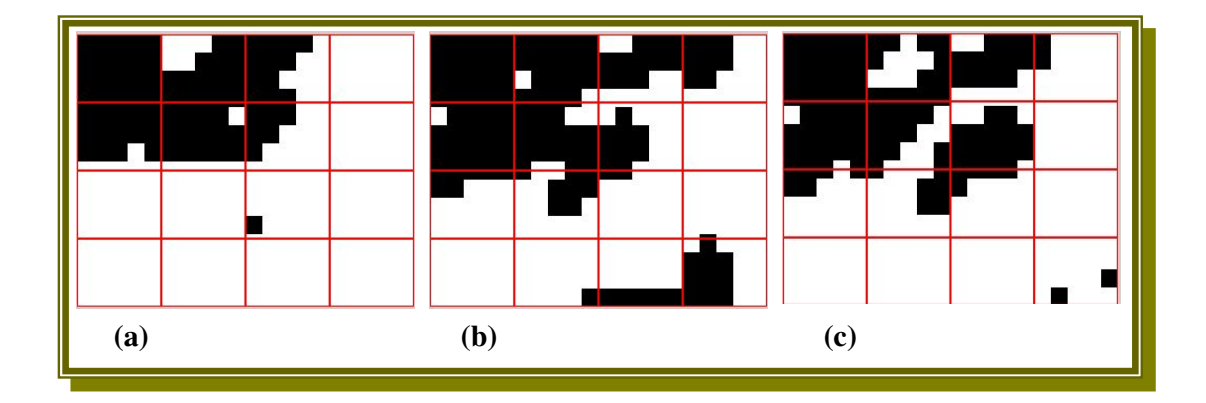

**FIGURA 4.24 –** Quadros da Figura 4.23 segmentados em duas regiões.

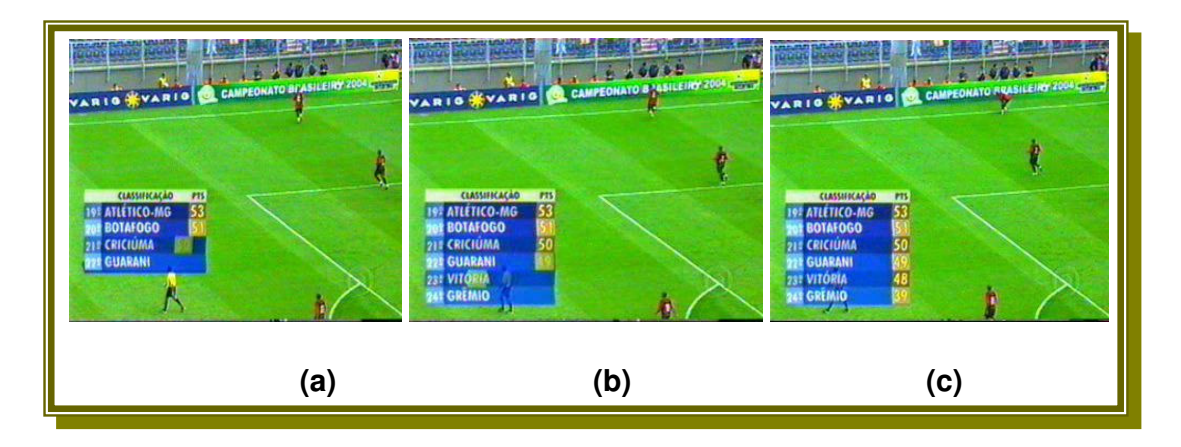

**FIGURA 4.25 –** Falso lance significativo detectado – inserção de letreiro grande na imagem.

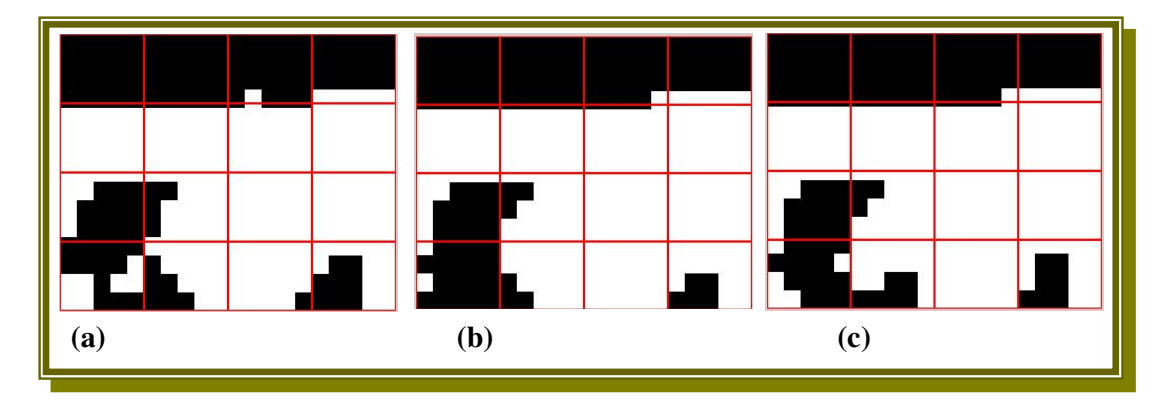

**FIGURA 4.26 –** Quadros da Figura 4.25 segmentados em duas regiões.

Outro problema apresentado nas detecções de falsos lances significativos foram as inserções de propagandas, placares e outros objetos na imagem transmitida. A Figura 4.25 apresenta um lance com quadros com letreiro inserido na imagem. Este letreiro foi inserido para mostrar a classificação do campeonato. Ele influencia na segmentação das regiões na imagem. A Figura 4.26 mostra as regiões segmentadas do letreiro. As janelas 9 e 10 mostram em

preto as partes do letreiro segmentado. Estas áreas influenciam na interpretação dos quadros, classificando-os como sendo quadros de evento significativo do lado esquerdo.

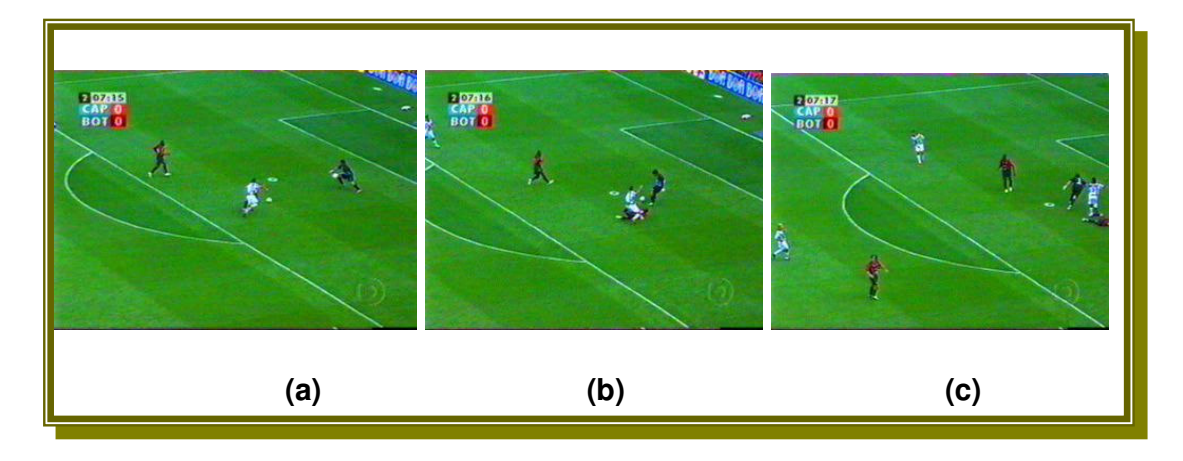

**FIGURA 4.27 –** Lance significativo não detectado – ataque Botafogo.

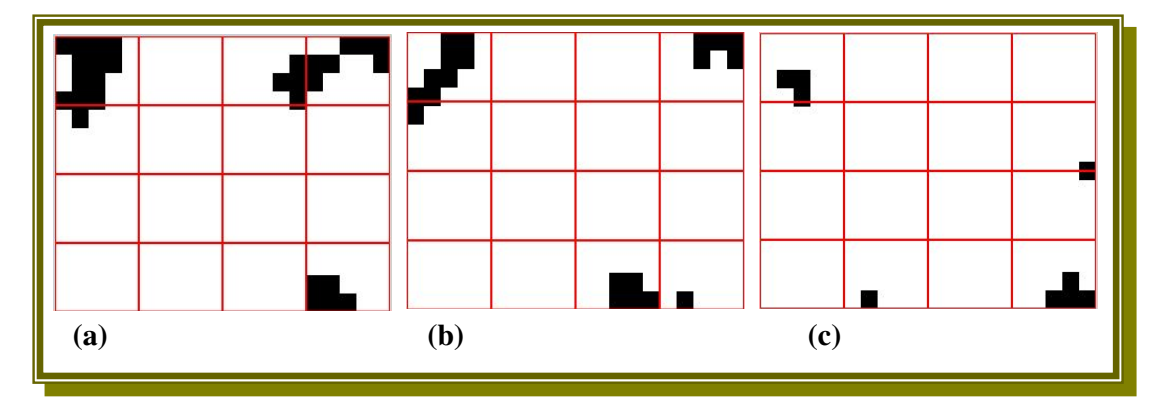

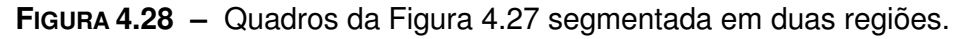

 O lance da Figura 4.27 não foi detectado devido a região fora do gramado não aparecer. O método proposto não consegue identificar um evento significativo sem a presença da parte de trás de um dos gols.

 Pode-se notar também nas Figuras 4.25 e 4.27 a diferença na tonalidade de cor verde do gramado. São imagens do mesmo jogo, mas devido a presença do sol incidindo no gramado na Figura 4.25 e na Figura 4.27 o sol não aparece, ocorre assim a diferença.

## **4.2.4 ANÁLISE DOS RESULTADOS DO JOGO ENTRE AS EQUIPES DO SANTOS E VASCO**

O primeiro tempo do Jogo entre Santos e Vasco teve duração de 46 minutos e 15 segundos, formando a base com 83274 quadros. O primeiro tempo terminou com o seguinte placar: Santos 2 e Vasco 0.

O segundo tempo do Jogo teve duração de 47 minutos e 19 segundos, somando 85181 quadros a base de dados do jogo. O jogo terminou com o seguinte placar: Santos 2 e Vasco 1. O Santos tornou-se campeão Brasileiro 2004 com esta vitória sobre o time do Vasco da Gama.

O jogo foi transmitido pelo canal de assinatura SPORTV, devido ao fato de este ser um jogo decisivo do campeonato Brasileiro de 2004.

Os uniformes utilizados pelas duas equipes foram:

- Santos: meias, calção e camisa brancas.
- Vasco da Gama: meias, calção e camisa pretas.
A seguir as tabelas representam os resultados do Jogo entre Santos e Vasco.

**TABELA 4.13 —** Resumo dos quadros selecionados do Santos e Vasco.

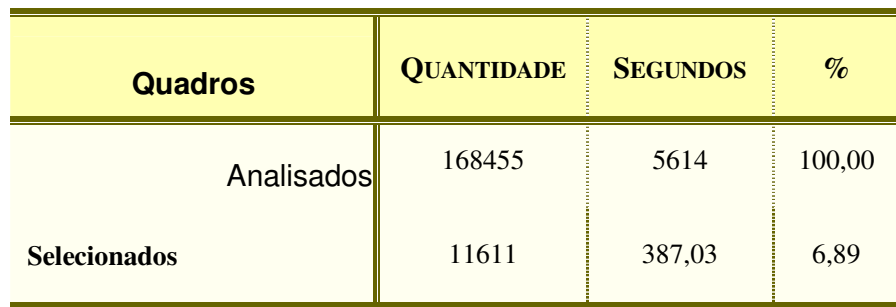

Os quadros selecionados representam 6,89% dos quadros

processados.

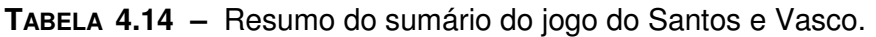

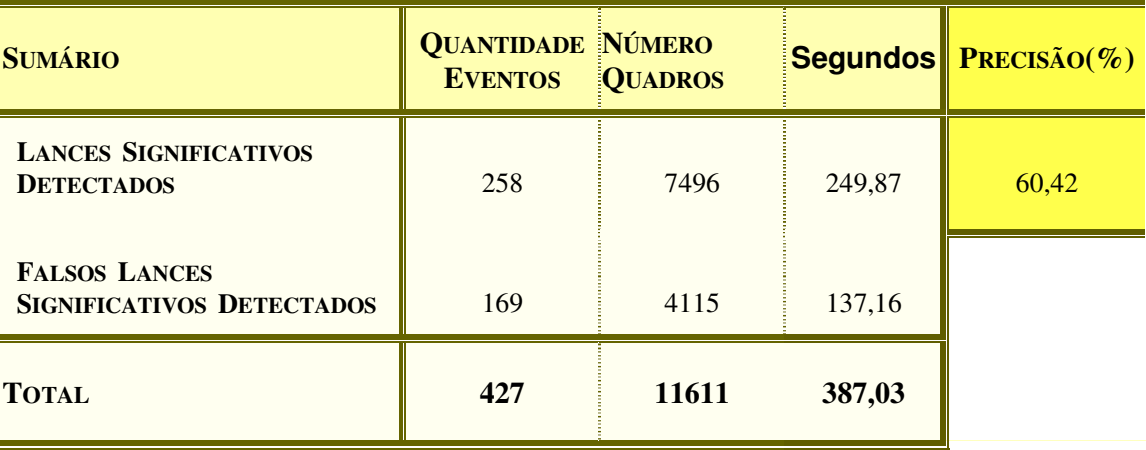

O jogo ficou sumarizado em 06 minutos e 27 segundos, sendo 04 minutos e 10 segundos de jogo com lances significativos e 02 minutos e 16 segundos de falsos lances significativos detectados. A precisão de detecção dos lances significativos é 60,42%.

O jogo possui lances significativos que não foram detectados pelo sistema. A seguir o resumo da quantidade de lances que o sistema não detectou.

**TABELA 4.15 –** Resumo dos lances não detectados do jogo entre Santos e Vasco

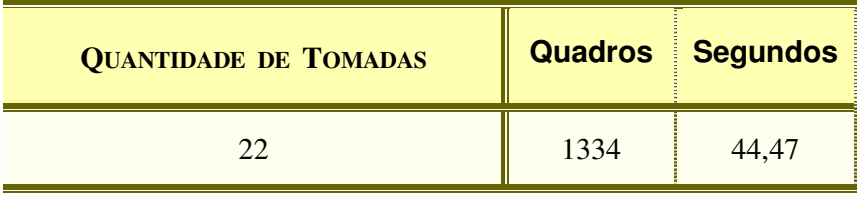

**TABELA 4.16 –** Comparação dos lances significativos detectados e não detectados do Jogo entre Santos e Vasco

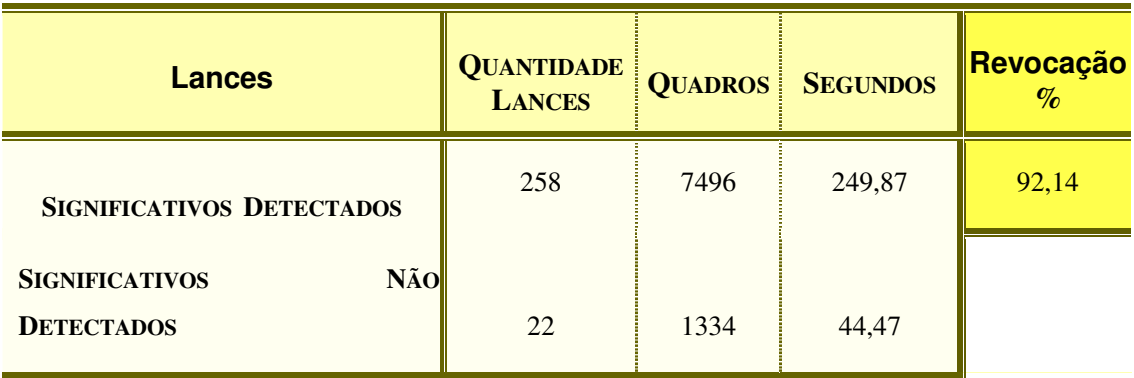

Os lances significativos detectados pelo método representam 92,14% de todos os lances significativos do jogo do Santos e Vasco.

A seguir alguns exemplos de lances do jogo entre Santos e Vasco que o sistema detectou como significativo, como falso significativo e que não detectou.

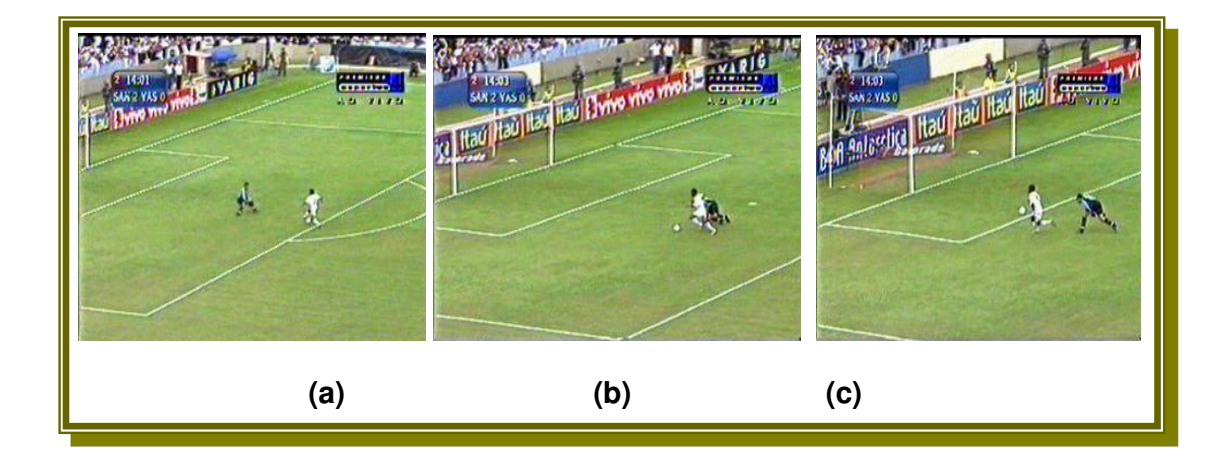

**FIGURA 4.29 –** Lance significativo detectado do lado esquerdo – ataque do Santos.

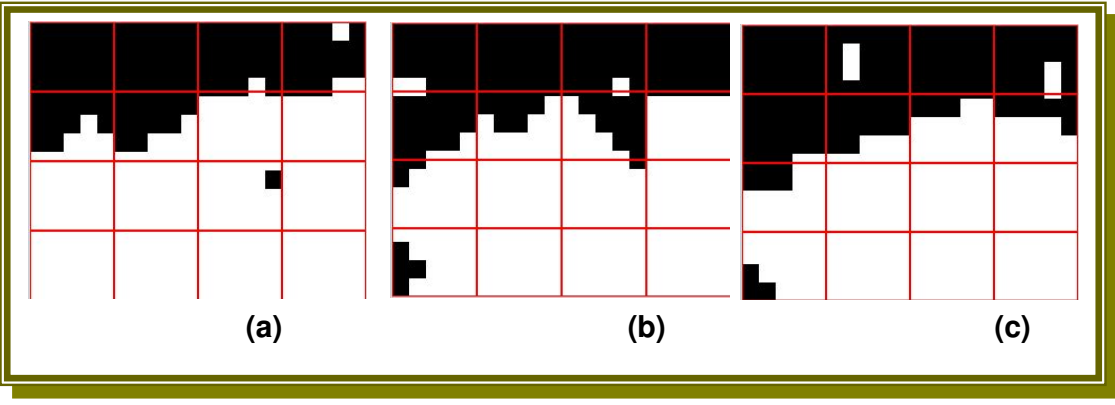

**FIGURA 4.30 –** Segmentação das imagens da Figura 4.29 em duas regiões.

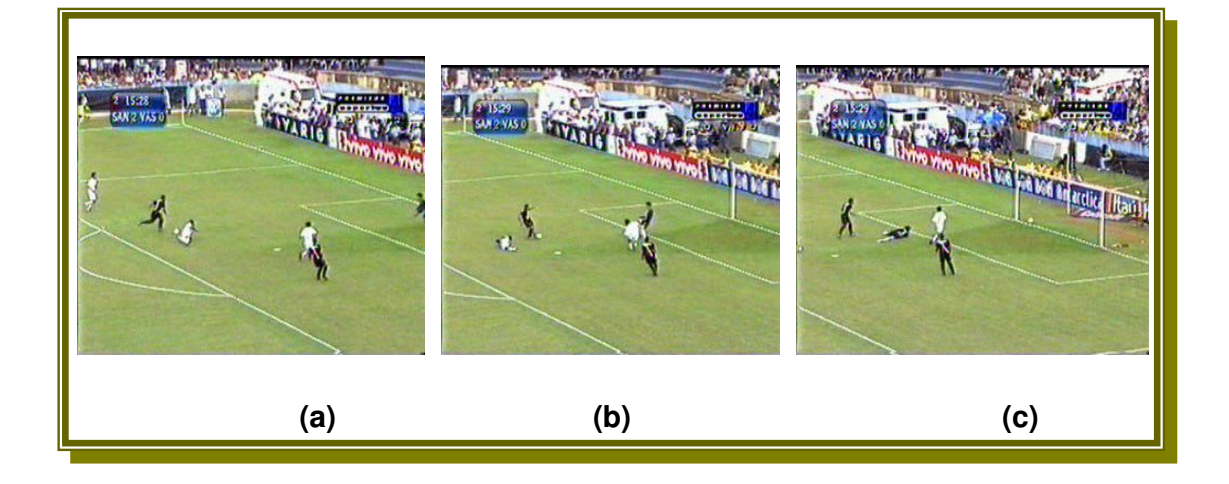

**FIGURA 4.31 –** Lance significativo detectado do lado direito – gol do Vasco

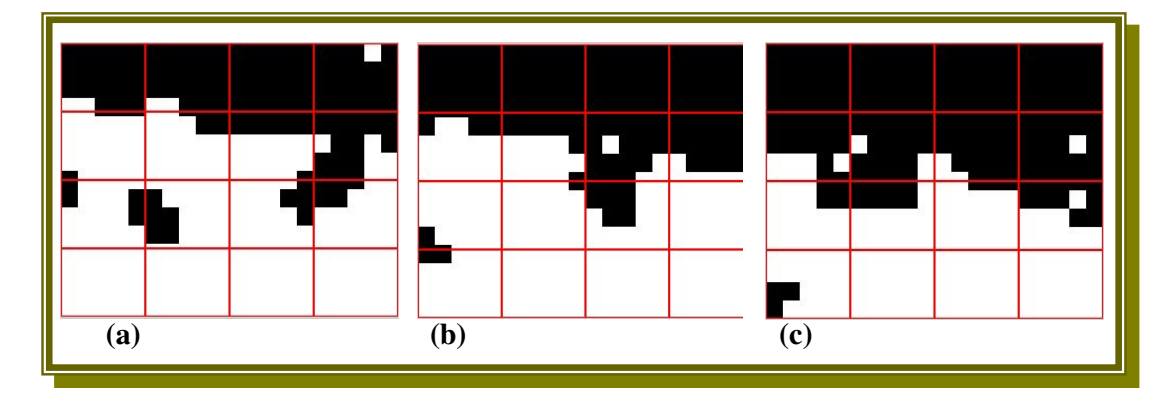

**FIGURA 4.32 –** Imagens da Figura 4.31 segmentada em duas regiões.

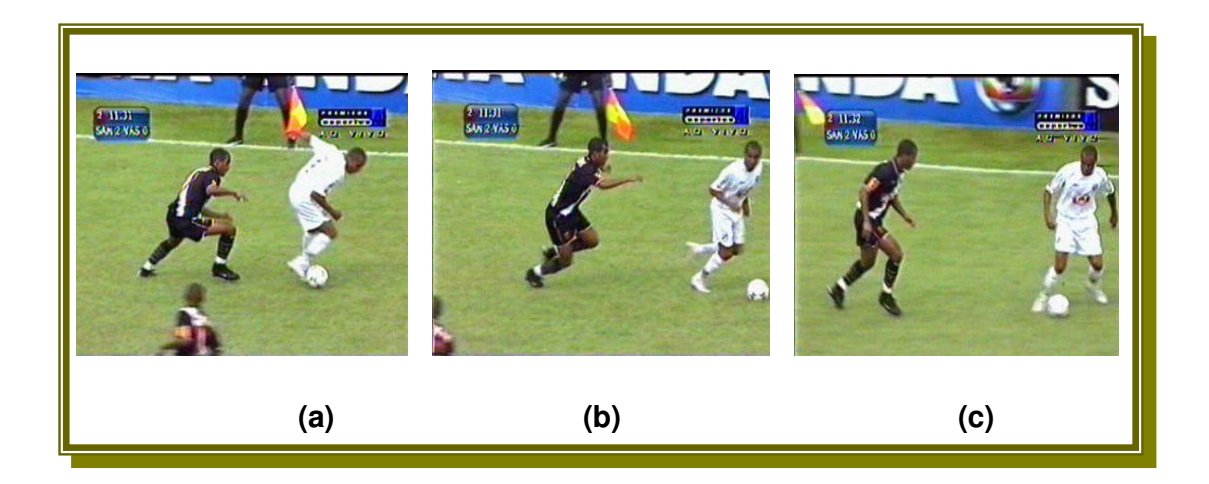

**FIGURA 4.33 –** Falso lance significativo detectado – câmera de média distância, aproximação da tomada da câmera.

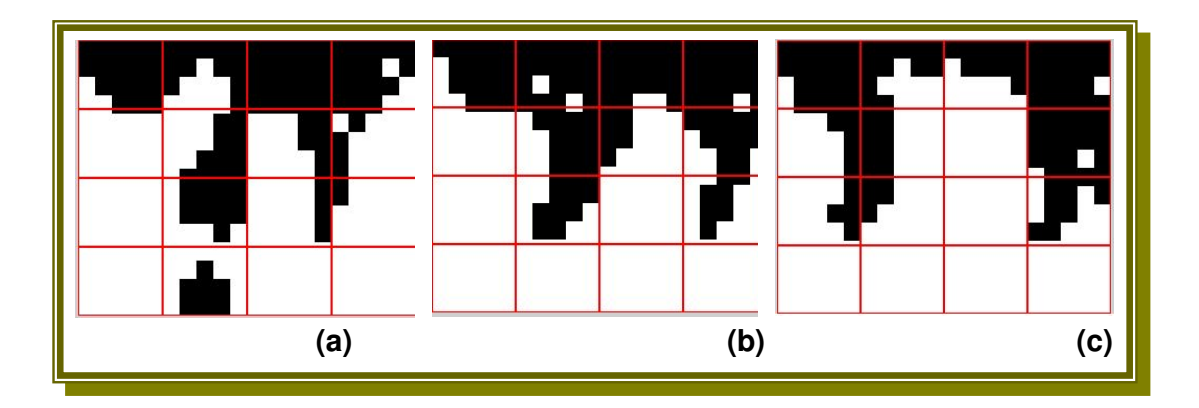

**FIGURA 4.34 –** Imagens da Figura 4.33 segmentada em duas regiões.

O método proposto classifica o evento da Figura 4.33 como significativo, pois atende aos critérios proposto no capítulo 3. A Figura 4.34 mostra as áreas segmentadas, onde o algoritmo através das comparações estabelecidas considera a área do lado direito dos quadros analisados com maior densidade, classificando-os como quadros de evento significativo.

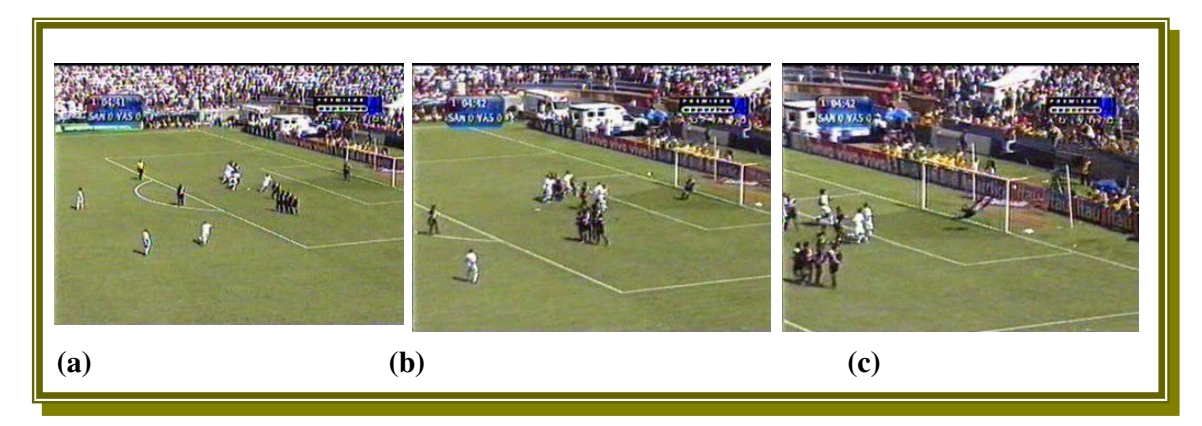

**FIGURA 4.35 –** Lance significativo não detectado do lado direito – cobrança de falta do time do Santos.

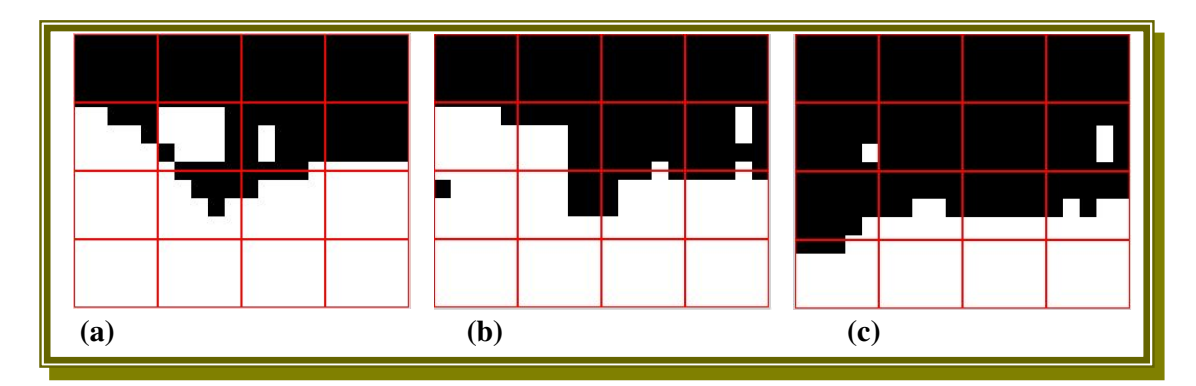

**FIGURA 4.36 -** Quadros da Figura 4.35 segmentados em duas regiões.

 O lance da Figura 4.35 não foi detectado em virtude do algoritmo proposto considerar somente como evento significativo uma seqüência de no mínimo 10 quadros. Este lance não possui esta seqüência exigida. Ocorre uma aproximação da câmera no momento da cobrança da falta, dificultando assim a detecção do lance pelo método proposto. O quadro segmentado (c) da Figura 4.36 apresenta densidade maior do lado esquerdo, e os outros dois quadros (a) e

(b) apresentam densidades maiores do lado direito. O lance é um ataque do lado direito.

A seguir demonstramos uma tabela com os dados dos quatro jogos analisados e processados pelo sistema.

111

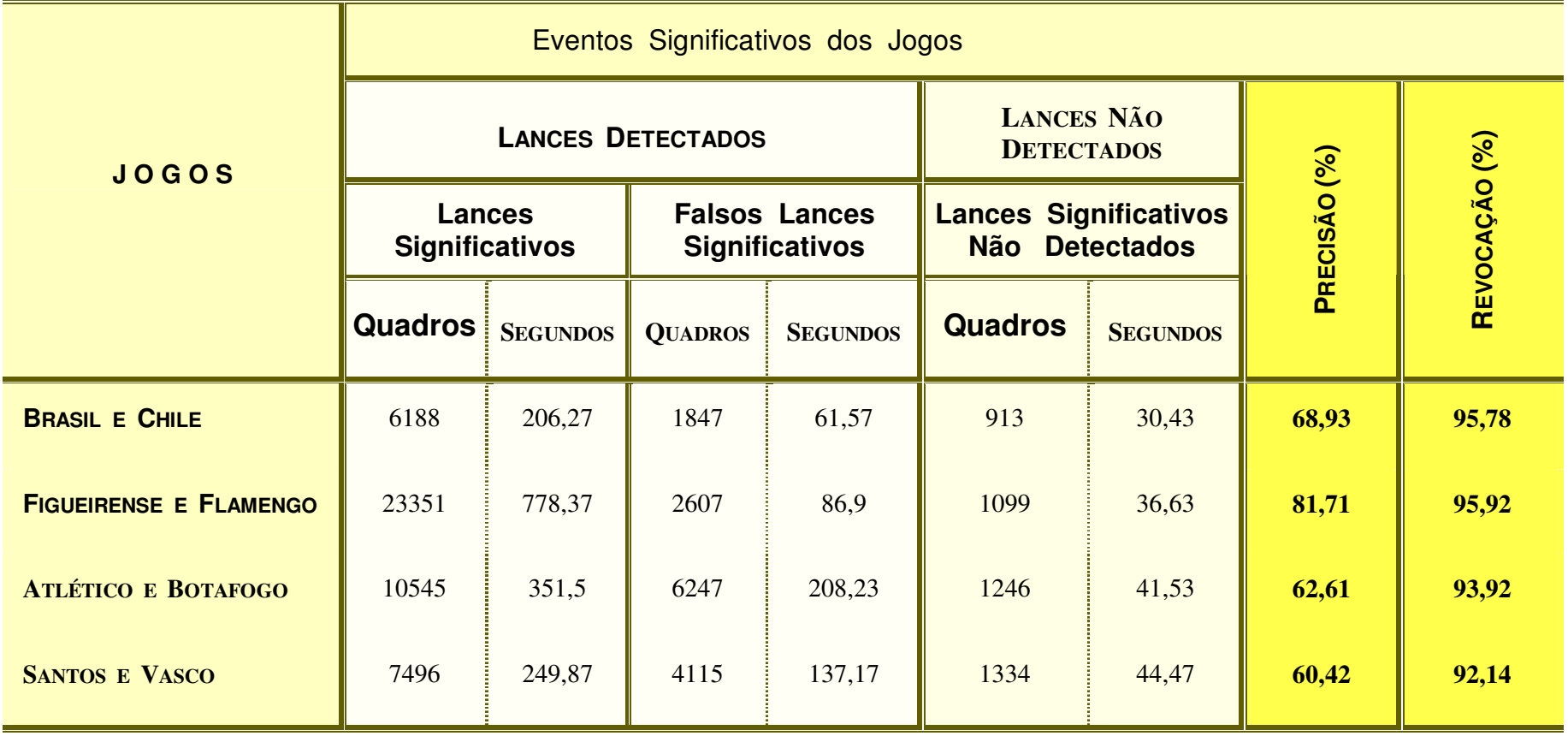

**TABELA 4.17 –** Tabela geral com o resultado do sumário dos jogos analisados.

A tabela é formada por todos os lances significativos que ocorreram na partida de futebol. Ou seja, a tabela é dividida em duas partes: um campo com os quadros detectados e o segundo campo com os quadros não detectados, que foram analisados visualmente como lances significativos.

Os lances detectados são divididos por dois campos: **1) LANCES SIGNIFICATIVOS DETECTADOS**, que possuem sub-campos com a relação de quadros detectados em número, segundos. **2) FALSOS LANCES DETECTADOS**, que possuem sub-campos com relação em quadros e segundos.

A taxa de revocação em quatro jogos analisados são superiores a 92%. O jogo entre Brasil e Chile apresenta a maior taxa de revocação que é igual a 95,78%. A precisão média nos quatro jogos analisados é de 68,41%, chegando a atingir no jogo entre Figueirense e Flamengo uma taxa de 81,71%.

# **4.3 CONSIDERAÇÕES FINAIS SOBRE OS RESULTADOS OBTIDOS NOS EXPERIMENTOS**

O algoritmo proposto apresentou um ótimo desempenho. A segmentação em regiões realizou-se de forma correta e classificou os eventos baseando-se nas densidades das áreas da mesma forma.

Na segmentação das imagens em duas regiões o método trabalha de forma precisa, realizando a divisão em duas regiões conforme estabelecido pelo método proposto. A classificação das janelas por densidades realizou o trabalho corretamente, classificando-as de acordo com as disposições das áreas encontradas.

Os resultados obtidos através do método proposto apresentaram algumas ocorrências indevidas, ou seja, que não são considerados visualmente por nós como sendo de eventos significativos, ou seja, não são lances que ocorrem perto de uma das áreas, sendo referenciadas nas tabelas como falsos lances significativos detectados. São lances como: lances do meio campo, de tomadas de curta e média distância, inserção de letreiros nas imagens e outros com pouca freqüência. São classificados como eventos significativos por apresentarem características que o modelo considera como evento importante.

Os testes realizados mostraram lances detectados pelo sistema, falsos lances detectados e lances significativos não detectados.

 Alguns dos falsos lances significativos detectados foram demonstrados pelas Figuras, a saber:

- Figura 4.10 Imagem do meio campo, onde ocorre a aglomeração de pessoas.
- Figura 4.18 um exemplo de um lance de curta distância.
- Figura 4.25 inserção de letreiros na imagem.
- Figura 4.31 um lance de média distância selecionado.

Apresentamos os seguintes lances significativos não detectados:

- o Figura 4.11 cruzamento na área e aglomeração de pessoas no centro da imagem.
- o Figura 4.19 Lance de ataque com aproximação da câmera e aglomeração de pessoas no centro da imagem.
- o Figura 4.27 aproximação da câmera e não aparece a região fora do gramado.
- o Figura 4.35 cobrança de falta e aproximação da câmera, onde os quadros do lance não apresenta continuidade maior que 10 quadros.

Os falsos lances significativos detectados não são causados pelo mau funcionamento do algoritmo do método proposto, e sim pelas mudanças e variações das transmissões de uma partida de futebol. O algoritmo do método funciona de forma correta, segmentando e classificando-os de acordo com a modelagem estabelecida.

Exemplo de um falso lance, no meio campo, ocorre devido aos seguintes motivos:

> A tomada é de longa distância (possui cor dominante na imagem acima de 65% dos pixels).

- No processo de segmentação das regiões, alguns jogadores estão perto das linhas do meio campo, ou estão aglomerados, formando uma área do lado esquerdo ou direito do quadro.
- O quadro é selecionado como significativo, pois a região fora do gramado apresenta densidades de áreas maior do lado direito ou do lado esquerdo. Isto devido à segmentação dos jogadores perto de uma das linhas, ou a aglomeração de jogadores, formando uma área maior.

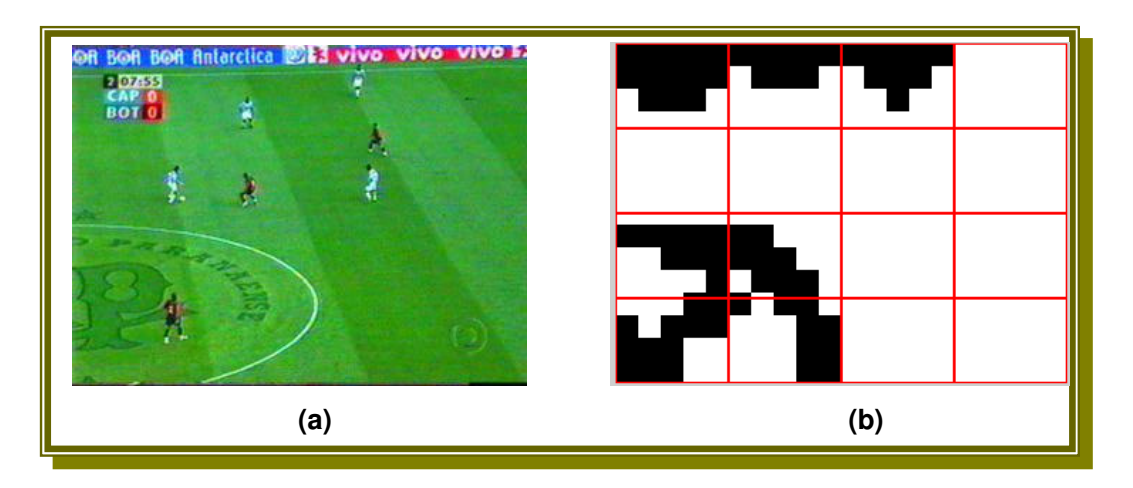

**FIGURA 4.37 –** Falso lance detectado no jogo entre Atlético (PR) e Botafogo(RJ).

A Figura 4.37 representa um quadro do meio campo detectado pelo sistema como sendo momento significativo. O sistema realiza a segmentação da imagem em duas regiões de acordo com o método proposto no Capítulo 3. O quadro (b) da Figura 4.37 representa a imagem segmentada em duas regiões. É realizado o cálculo da densidade das janelas de acordo com as restrições estabelecidas no Capítulo 3. De acordo com as restrições, a janela 9

influencia na classificação do quadro como evento significativo do lado esquerdo. Isso ocorre devido ao posicionamento dos jogadores perto das linhas, a aglomerações deles e o brasão do time desenhado no gramado. Dessa forma consegue duas áreas separadas pretas demonstradas no quadro (b) da Figura 4.37. A primeira área superior demonstra região fora do gramado. A segunda área abaixo demonstra os jogadores e as linhas do meio campo.

Assim, demonstramos um tipo de lance que o sistema detecta e que visualmente olhando não caracteriza um lance de ataque (significativo). Mas pela modelagem estabelecida é caracterizado como um quadro significativo. Nos testes realizados, esses lances aparecem com uma certa freqüência em todos os jogos analisados.

Outro fator importante que influencia as diferenças de detecção de tomadas do meio campo de um jogo para outro é à distância das câmeras na transmissão dos jogos de futebol. Quanto maior for a distância focal da câmera, o algoritmo do método proposto consegue trabalhar de forma mais eficiente na eliminação dos pontos dos jogadores e das linhas do campo. Assim a segmentação da região do gramado e da torcida é alcançada com maior eficiência, realizando uma segmentação mais limpa.

Existem outros lances com pouca freqüência que o método proposto não detecta. Esses lances ocorrem eventualmente de acordo com cada transmissão e cada emissora de televisão. Dependendo do jogo, quando é

121

considerado importante, as emissoras colocam muitas câmeras no estádio, realizando a transmissão com mudanças das câmeras. Isso é um fator que prejudica a detecção dos lances pelo método proposto. Em uma reportagem exibida pelo Esporte Espetacular do dia 24/04/2005, da emissora Rede Globo de Televisão, diziam que "em uma transmissão de um jogo de futebol dependendo da importância dele, eles utilizam até 23 câmeras para capturarem os lances da partida".

#### **4.3.1 ALGUMAS CONSIDERAÇÕES DOS TESTES DOS JOGOS**

O jogo do Atlético Paranaense e Botafogo apresentou a maior quantidade de lances selecionados do meio campo. Isto devido ao brasão (logomarca) do Atlético desenhado no meio campo (no gramado).

Os quatro jogos analisados apresentaram uma taxa média de 94,44% de revocação dos lances significativos detectados. E apresentaram uma precisão de 68,41%.

Assim podemos concluir neste capítulo, que o algoritmo funciona normalmente baseado na modelagem estabelecida, sumarizando de forma automática eventos significativos de transmissões de jogos de futebol.

# **5 Conclusões**

Neste capítulo são apresentadas as contribuições e conclusões adquiridas durante este trabalho e sugestões para trabalhos futuros.

Através do método proposto nós conseguimos demonstrar a técnica de sumarização automática de eventos significativos de um jogo de futebol, utilizando características espaciais (cor, posicionamento), de textura, geometria e o conhecimento do esporte.

O trabalho proposto possui três partes importantes: a seleção dos quadros de longa distância; segmentação da imagem em duas regiões e a interpretação das áreas segmentadas.

- A meta (objetivos) de seleção dos quadros de longa distância foi atingida e apresentou bons resultados. Nós conseguimos realizar isto, através da técnica robusta de histogramas em níveis de cinza. Utilizamos também o conhecimento do futebol, analisando uma característica importante que ocorre nos jogos que é: a tomada deve ter no mínimo 100 (cem) quadros de continuidade para ser de tomada de câmera de longa distância.
- Um segundo momento está relacionado com a segmentação da imagem em duas regiões, para podermos identificar as regiões do estádio. Nós decidimos dividir as imagens

124

em duas regiões: o que é campo e o que não é campo. Isto para poder interpretar e selecionar os quadros pertencentes a um evento significativo.

 Um terceiro momento foi decidir e remarcar as áreas da imagem dividida em duas regiões. Isto para decidir o que é imagem do meio campo, ataque à esquerda ou ataque à direita. Dividimos a imagem em 16 (dezesseis janelas iguais). Nós utilizamos a técnica de cálculo das densidades de áreas para cada janela da imagem dividida, realizando comparações entre as densidades das janelas. Com isso conseguimos selecionar o que é imagem do meio campo, à direita e à esquerda. Os resultados apresentados nesta parte do algoritmo são bons.

A base de dados utilizada apresenta jogos com diferenças na tonalidade de cor do gramado e na arquitetura do campo, representativa da grande variedade das imagens dos jogos de futebol. Assim conseguimos mostrar e validar o funcionamento do método proposto.

Com o algoritmo proposto conseguimos uma precisão de sumarização, na média dos quatro jogos, de 68,41%. A média de revocação dos quatro jogos apresenta bons resultados, atingindo na média 94,44%.

Esse método pode vir a ser aplicado por emissoras de TV como uma ferramenta auxiliar, mostrando os resumos dos jogos, através do sumário com os eventos significativos.

Também pode ser empregado por uma Biblioteca Digital, guardando somente o sumário com os eventos significativos que ocorreram nas partidas de futebol, economizando espaço de armazenamento, e possibilitando rapidez no acesso às informações consideradas importantes de cada jogo.

Assim o método proposto apresentou resultados promissores, precisando ser trabalhado futuramente para melhorar os resultados apresentados. A seguir alguns pontos a serem analisados e trabalhados posteriormente:

- Um dos pontos a serem ajustados é a detecção de quadros de longa distância, realizado no préprocessamento das imagens de cor dominante. Pois alguns quadros de curta e média distâncias são considerados e passam para a etapa de segmentação de duas regiões, influenciando no resultado da formação do sumário.
- Analisar os quadros considerados de longa distância que possuem letreiro grande inserido na imagem. Estes letreiros influenciam na definição em duas regiões e na classificação do quadro de forma falsa.
- Analisar os quadros significativos não detectados, devido à aglomeração de jogadores no meio do

126

frame. Foram mostrados através de exemplos no Capítulo 4 (experimentos realizados).

Com isso podemos melhorar os resultados apresentados nesta dissertação, eliminando os falsos quadros detectados e detectando os quadros significativos não capturados, melhorando assim as taxas de revocação e precisão.

# **6 Referências**

Ë

ADAMS, Bil; AMIR, Arnon. *IBM Research TREC-2002 Video Retrieval System.* Dept. de E.E. Columbia University. New York, NY 10027.

ANDREWS, D.W.K., "*Heteroskedasticity and Autocorrelation Consistent Covariance Matrix Estimation*", Econometrica, Vol. 59, No.3, pp. 817-858, 1991.

ASSFALG, J.; BERTINI, M; DEL BIMBO, A.; NUNZIATI, W.; PARA,P. Soccer highlights detection and recognition using HMMs. In: *Proceeding of IEEE International Conference on Multimedia and Expo, 2002 (ICME '02).* vol. 1, p. 825-828, 2002.

BABAUD, J.; WITKIN, A., BAUDIN, DUDA, R., "Uniqueness of the Gaussian Kernel for Scale-Space Filtering", *IEEE Trans. on PAMI*, 8, 1986.

CHANG, S.The holy grail of content-based media analysis. *IEEE Multimedia*. v.9, p. 6- 10, 2002.

EKIN, A.; TEKALP, A.M.; MEHROTRA, R. Automatic soccer video analysis and summarization. *IEEE Transactions on Image Processing.* v. 12, ed. 7, p. 796-807, 2003.

GONZALES, R.C., WOODS, R.E., "*Digital Image Processing*", Addison-Wesley Publishing Company, September 1993.

IRFANVIEW, http://www.irfanview.com , acessado em 11 de Maio de 2005.

LEXING, Xie; CHANG, Shih Fu; DIVAKARAN, Ajay; SUN, Huifang. Structure Analysis of Soccer Video with Hidden Markov Models. In: *Proceeding of IEEE International Conference on Acoustics, Speech and Signal Processing, 2002 (ICASSP'02).* v. 4, p. 4096-4099, 2002.

LI, B.; IBRAHIM SEZAN, M; Event detection and summarization in sports video. *Workshop IEEE on Content-Based Access of Image and Video Libraries, 2001 (CBAIVL 2001).* p. 132-138, 2001.

NATSEV, A.; SMITH, J. R.; A study of image retrieval by anchoring. *Proceedings of IEEE International Conference on Multimedia and Expo, 2002 (ICME '02').* v. 2, p. 421-424, 2002.

SZENBERG, Flávio. *Acompanhamento de cenas com calibração automática de câmeras*. Tese de Doutorado, Departamento de Informática, PUC-Rio, Rio de Janeiro – Brasil, 19 de dezembro de 2001 (CNPq, PROTEM/CC-GEOTEC). Disponível no site: www.tecgraf.puc-rio.br acessado em 11 de Maio de 2005.

VANDENBROUCKE, N.; MACAIRE, L.; VIEREN, C.; POSTAIRE, J.-G.; Contribution of a color classification to soccer players tracking with snakes. *IEEE International Conference on Computational Cybernetics and Simulation, 1997.* v. 4, p. 3660-3665, 1997.

VANDENBROUCKE, N; MACAIRE, L; POSTAIRE, J.-G.; Unsupervised color texture feature extraction and selection for soccer image segmentation. *Proceedings of IEEE International Conference on Image Processing, 2000.* v. 2, p. 800-803, 2000.

VIRTUAL DUB, http://www.virtualdub.org, acessado em 11 de Maio de 2005.

YIHONG, Gong; SIN, Lim Teck; CHUAN, Hock Chua; ZHANG, Hongjiang; SAKAUCHI, Masao. Automatic parsing of TV soccer programs. In: *Proceedings of IEEE International Conference on Multimedia Computing and Systems, 1995.* p. 167-174, 1995.

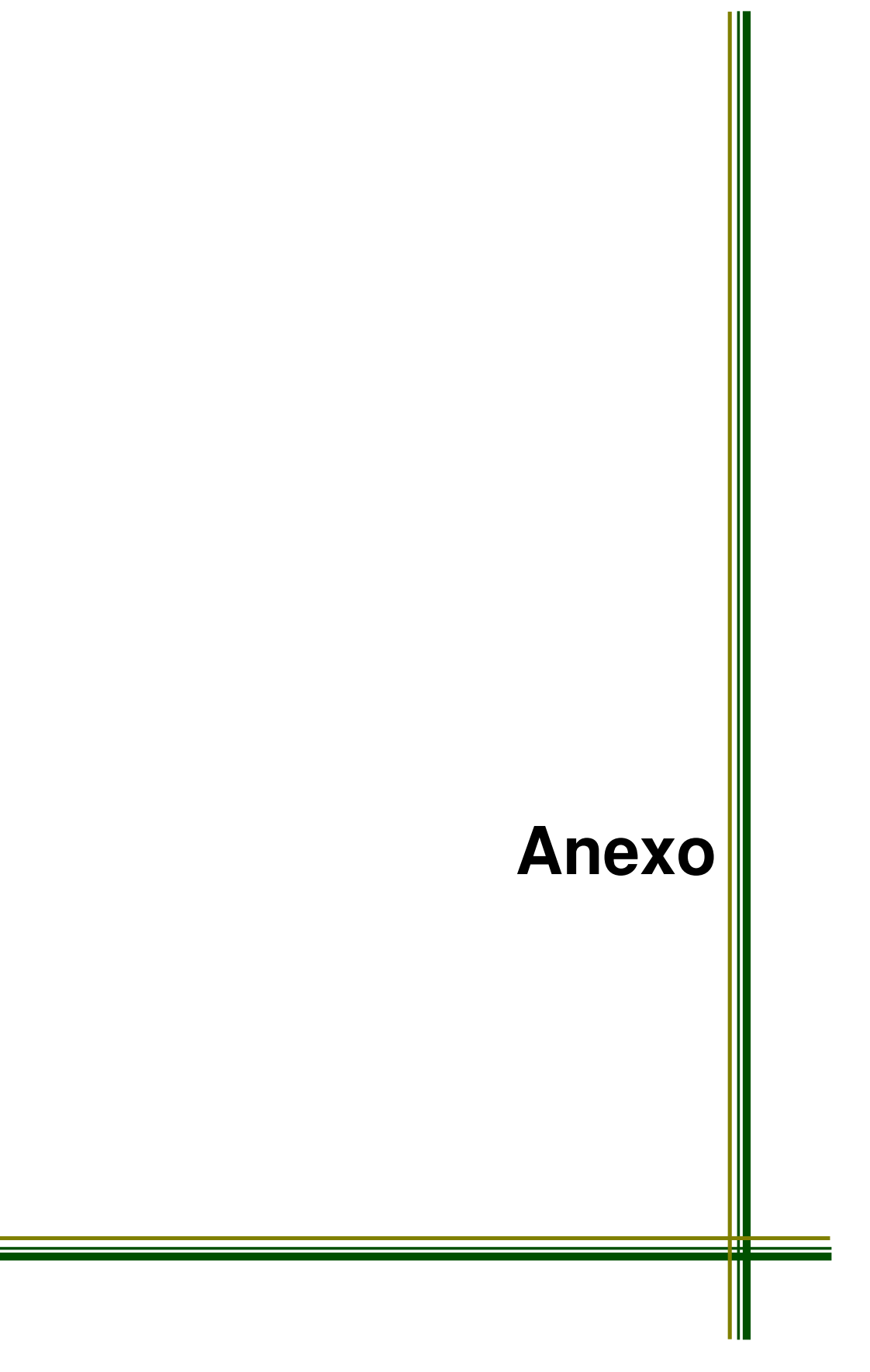

#### **Anexo A**

 Esta seção do Anexo apresenta os resumos dos resultados de cada tempo de jogo analisado, em forma de tabelas. São apresentados tabelas do primeiro e segundo tempo do sumário e também tabelas com as descrições dos lances não detectados de cada tempo. As tabelas são apresentadas conforme a ordem de análise dos jogos no capítulo 4.

### **JOGO ENTRE AS EQUIPES DO BRASIL E CHILE**

#### ❒ **PRIMEIRO TEMPO**

**TABELA A.1 –** Resumo dos Quadros Selecionados do Primeiro tempo do Jogo entre Brasil e Chile

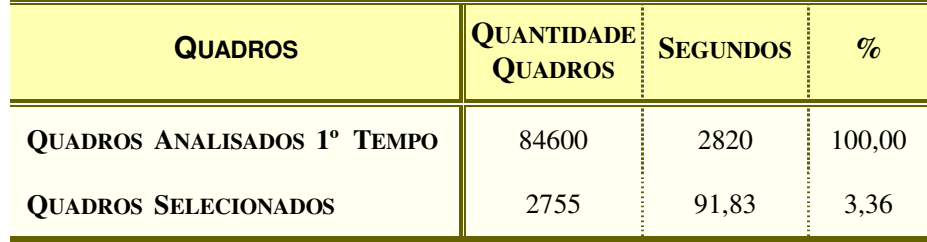

**TABELA A.2 –** Resumo da tabela de Descrição dos quadros selecionados do primeiro tempo do jogo entre Brasil e Chile

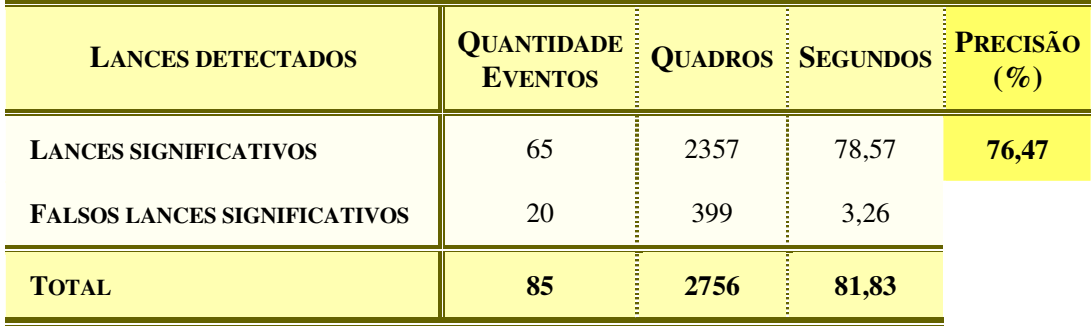

#### ❒ **Segundo Tempo**

**TABELA A.3 –** Resumo dos Quadros Selecionados do Segundo Tempo do Jogo entre Brasil e Chile

| QUADROS                            | QUANTIDADE<br><b>QUADROS</b> | <b>SEGUNDOS</b> | $\%$   |
|------------------------------------|------------------------------|-----------------|--------|
| <b>QUADROS ANALISADOS 2º TEMPO</b> | 84600                        | 2820            | 100,00 |
| <b>QUADROS SELECIONADOS</b>        | 5279                         | 175,97          | 6.44   |

**TABELA A.4 –** Resumo da tabela de Descrição dos lances selecionados do segundo tempo do jogo entre Brasil e Chile

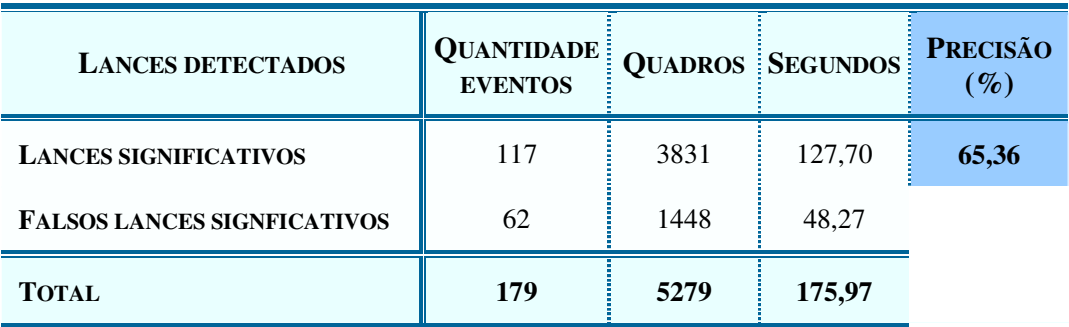

#### ❒ **LANCES SIGNIFICATIVOS NÃO DETECTADOS DO JOGO ENTRE BRASIL E CHILE**

**TABELA A.5 –** Lances não detectados do Primeiro Tempo do Jogo entre Brasil e Chile.

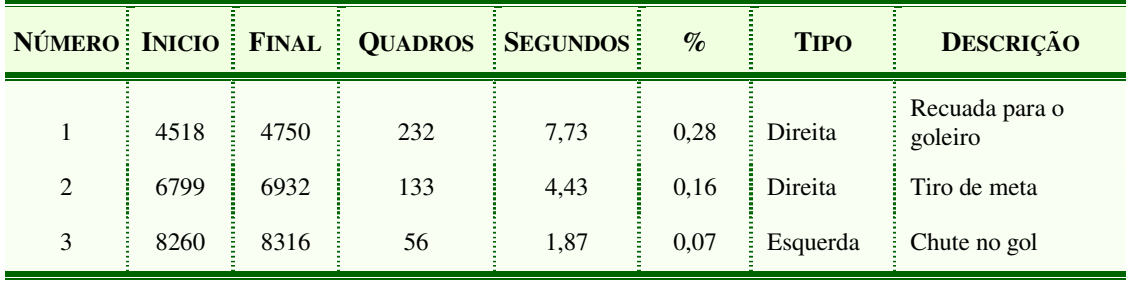

| <b>NÚMERO!</b> | <b>INICIO</b> | <b>FINAL</b> |     | <b>QUADROS SEGUNDOS</b> | $\%$ | <b>TIPO</b> | <b>DESCRIÇÃO</b>      |
|----------------|---------------|--------------|-----|-------------------------|------|-------------|-----------------------|
|                | 12802         | 12850        | 48  | 1,60                    | 0.06 | Direita     | Chute no gol          |
| 2              | 24309         | 24400        | 91  | 3,03                    | 0,11 | Esquerda    | Cruzamento na área    |
| 3              | 29020         | 29119        | 99  | 3,30                    | 0.12 | Direita     | Cruzamento na área    |
| $\overline{4}$ | 32420         | 32580        | 160 | 5,33                    | 0.20 | Direita     | Escanteio e gol Chile |
| 5              | 37672         | 37766        | 94  | 3,13                    | 0.11 | Esquerda    | Chute no gol          |

**TABELA A.6 –** Lances não detectados do Segundo Tempo do Jogo entre Brasil e Chile.

JOGO ENTRE ENTRE FIGUEIRENSE E FLAMENGO

❒ PRIMEIRO TEMPO

**TABELA A.7 –** Resumo dos Quadros Selecionados do Primeiro Tempo do jogo entre Figueirense e Flamengo.

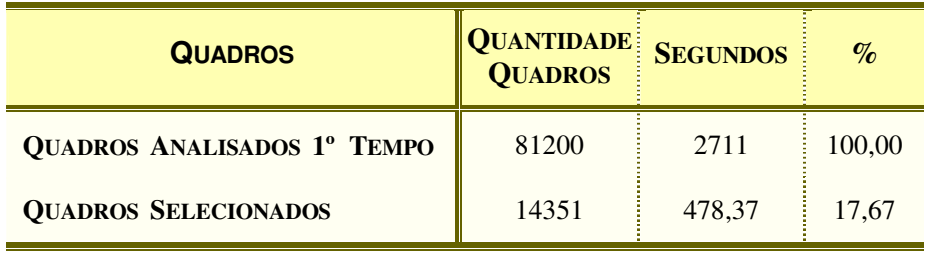

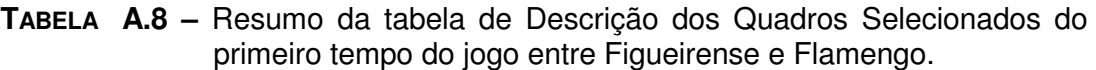

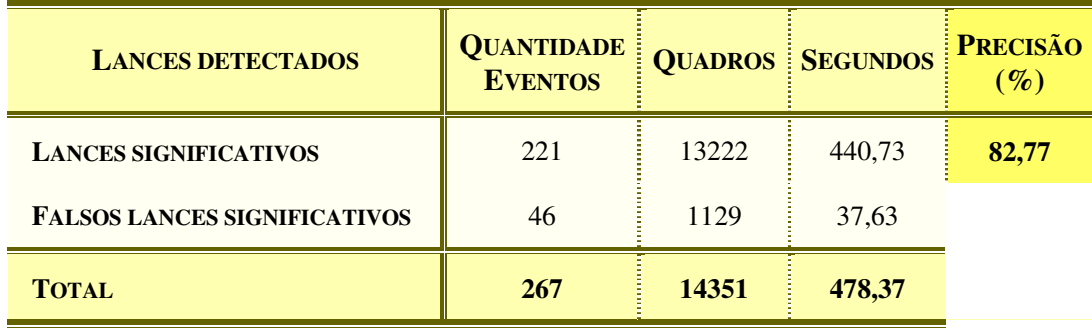

#### ❒ **SEGUNDO TEMPO**

**TABELA A.9 –** Resumo da tabela de Descrição dos Lances Selecionados do segundo tempo do jogo entre Figueirense e Flamengo.

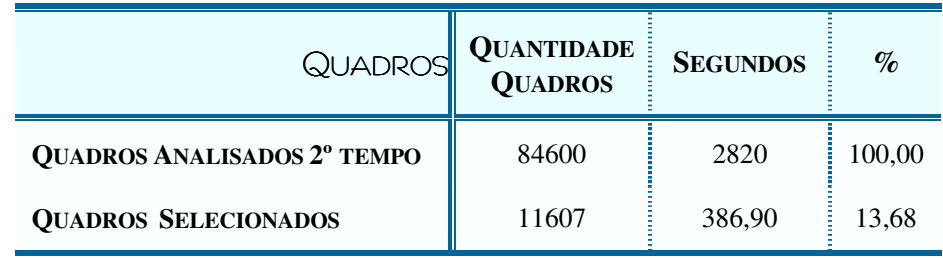

**TABELA A.10 –** Resumo da tabela de Descrição dos Quadros Selecionados do segundo tempo do jogo entre Figueirense e Flamengo.

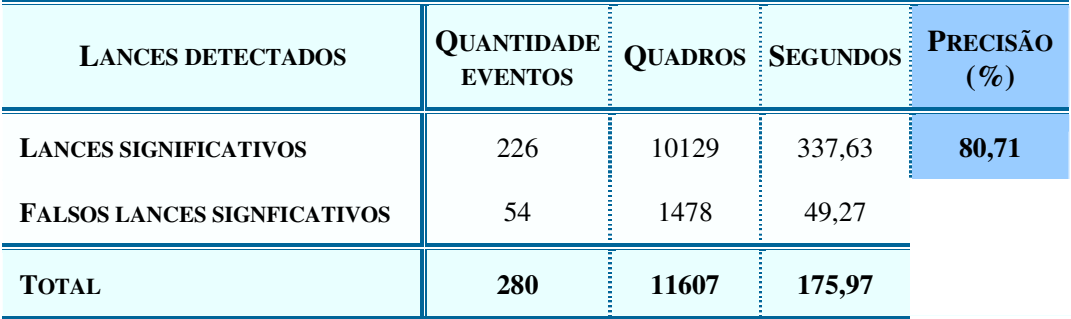

#### ❒ **LANCES NÃO DETECTADOS PELO SISTEMA DO JOGO ENTRE FIGUEIRENSE E FLAMENGO**

| NÚMERO: INICIO |        | <b>FINAL</b> | <b>QUADROS</b> | <b>SEGUNDOS</b> | $\%$ | <b>TIPO</b> | <b>DESCRIÇÃO</b>   |
|----------------|--------|--------------|----------------|-----------------|------|-------------|--------------------|
| 1              | 39390. | 39425        | 35             | 1,17            | 0,04 | Direita     | Lançamento na área |
| 2              | 43900  | 43980        | 80             | 2,67            | 0,10 | Esquerda    | Chute no gol       |
| 3              | 50300  | 50345        | 45             | 1,50            | 0.06 | Esquerda    | Chute no gol       |
| $\overline{4}$ | 50411  | 50438        | 27             | 0.90            | 0,03 | Esquerda    | Chute no gol       |
| 5              | 70220  | 70250        | 30             | 1,00            | 0.04 | Direita     | Lançamento na área |
| 6              | 72090  | 72130        | 40             | 1,33            | 0,05 | Direita     | Lançamento na área |
| $\overline{7}$ | 74300  | 74345        | 45             | 1,50            | 0.06 | Direita     | Chute no gol       |
| 8              | 76420  | 76480        | 60             | 2,00            | 0,07 | Direita     | Cruzamento na área |

**TABELA A.11–** Lances Significativos do Primeiro tempo não detectados pelo sistema.

**TABELA A.12 –** Lances significativos não detectados do segundo tempo.

| NÚMERO INICIO  |       | <b>FINAL</b> |     | <b>QUADROS SEGUNDOS</b> | $\%$ | <b>TIPO</b> | <b>DESCRIÇÃO</b>                     |
|----------------|-------|--------------|-----|-------------------------|------|-------------|--------------------------------------|
| $\mathbf{1}$   | 8075  | 8103         | 28  | 0,93                    | 0,03 | Direita     | Chute no gol                         |
| 2              | 21343 | 21428        | 85  | 2,83                    | 0,10 | Direita     | Cruzamento na área                   |
| 3              | 27687 | 27705        | 18  | 0,60                    | 0,02 | Direita     | Tiro de meta                         |
| $\overline{4}$ | 39162 | 39214        | 52  | 1,73                    | 0,06 | Direita     | Cruzamento na área e<br>chute no gol |
| 5              | 41895 | 42020        | 125 | 4,17                    | 0,15 | Direita     | Tiro de meta                         |
| 6              | 39586 | 39649        | 63  | 2,10                    | 0,07 | Esquerda    | Gol outro jogo                       |

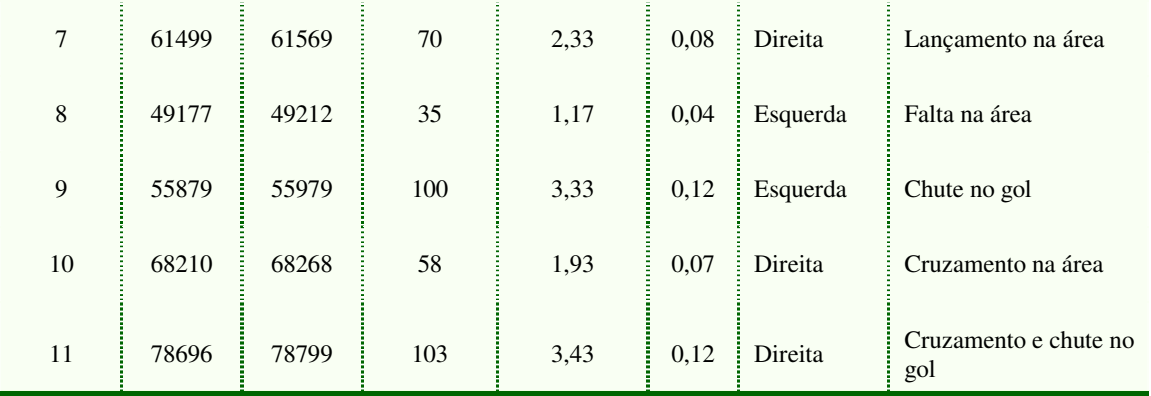

# **JOGO ENTRE ATLÉTICO PARANAENSE E BOTAFOGO (RJ)**

#### ❒ **PRIMEIRO TEMPO**

**TABELA A.13 –** Resumo dos Lances selecionados do primeiro tempo do jogo entre Atlético e Botafogo.

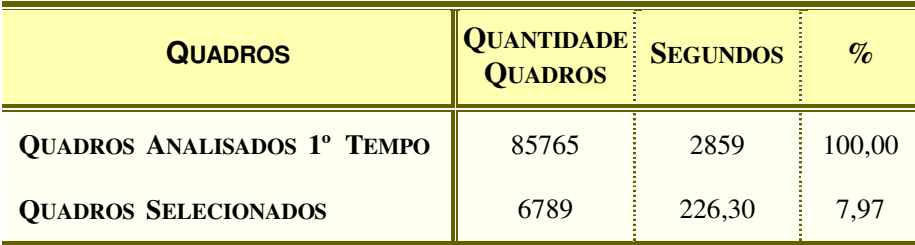

**TABELA A.14 –** Resumo da tabela de Descrição dos Lances Selecionados do primeiro tempo do jogo entre Atlético e Botafogo.

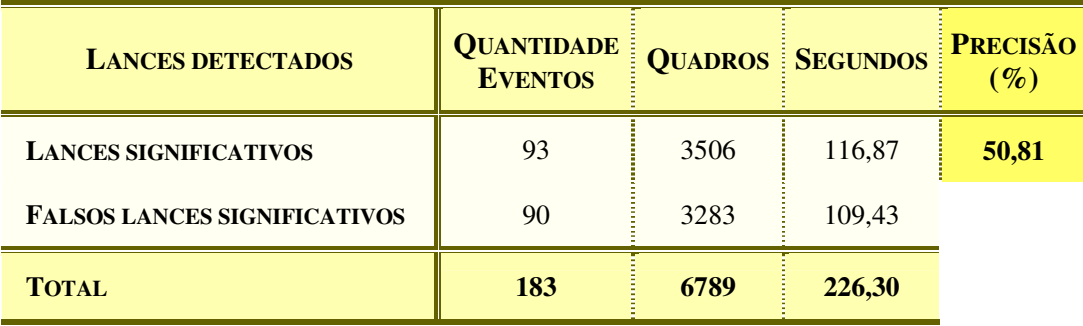

#### ❒ **SEGUNDO TEMPO**

**TABELA A.15 –** Resumo dos quadros selecionados do segundo tempo do jogo entre Atlético e Botafogo.

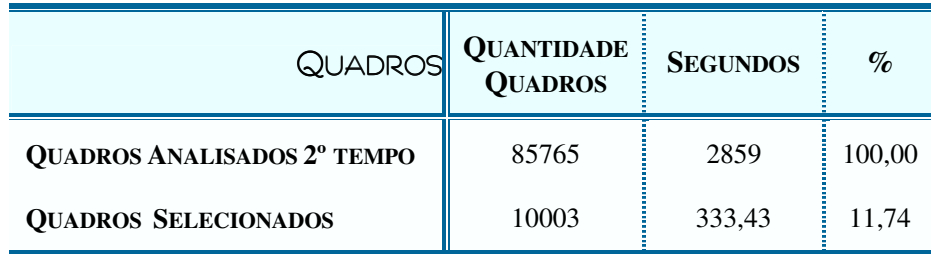

**TABELA A.16 –** Resumo dos lances selecionados do segundo tempo do jogo entre Atlético e Botafogo.

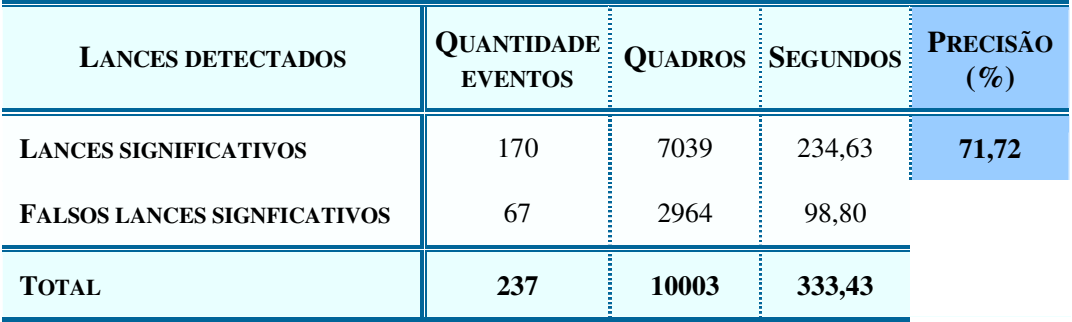

#### ❒ **LANCES NÃO DETECTADOS DO JOGO ENTRE ATLÉTICO PARANAENSE E BOTAFOGO**

**TABELA A.17 –** Lances significativos não detectados do primeiro tempo.

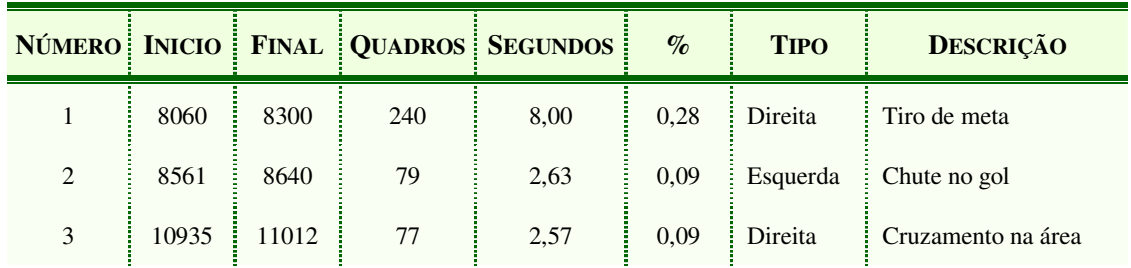

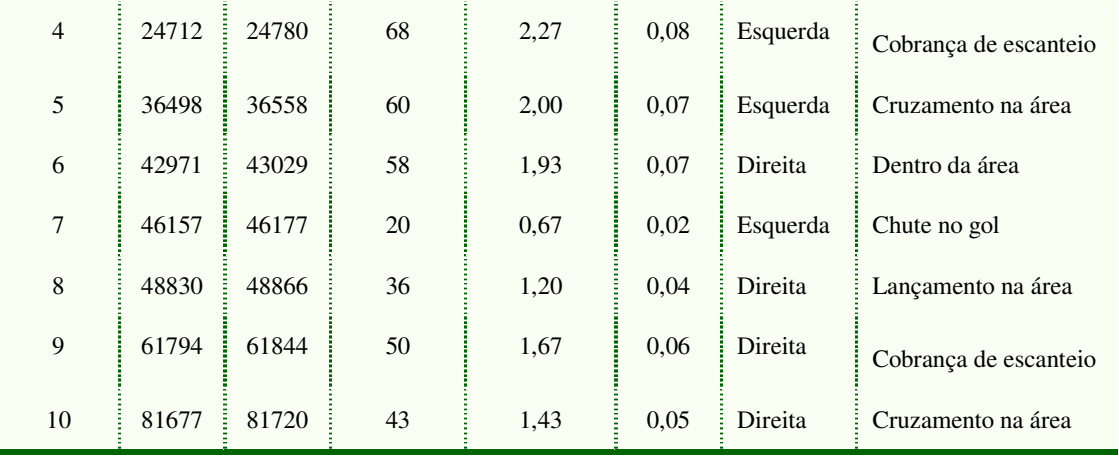

**TABELA A.18 –** Lances significativos não detectados do segundo tempo.

| NÚMERO:        | <b>INICIO</b> | <b>FINAL</b> |     | <b>QUADROS SEGUNDOS</b> | $\%$ | <b>TIPO</b> | <b>DESCRIÇÃO</b>              |
|----------------|---------------|--------------|-----|-------------------------|------|-------------|-------------------------------|
| $\mathbf{1}$   | 3508          | 3544         | 36  | 1,20                    | 0,04 | Esquerda    | Dentro da área                |
| $\overline{2}$ | 9910          | 9950         | 40  | 1,33                    | 0,05 | Direita     | Chute no gol                  |
| 3              | 13152         | 13179        | 27  | 0.90                    | 0,03 | Direita     | Ataque                        |
| $\overline{4}$ | 34221         | 34270        | 49  | 1,63                    | 0,06 | Esquerda    | Cobrança de falta na<br>trave |
| 5              | 59120         | 59165        | 45  | 1,50                    | 0,05 | Direita     | Cruzamento na área            |
| 6              | 65125         | 65320        | 195 | 6,50                    | 0,23 | Esquerda    | Cruzamento na área            |
| $\overline{7}$ | 71600         | 71723        | 123 | 4,10                    | 0,15 | Esquerda    | Cruzamento na área            |

# JOGO ENTRE SANTOS E VASCO

#### ❒ **PRIMEIRO TEMPO**

**TABELA A.19 –** Resumo dos lances selecionados do primeiro tempo do jogo entre Santos e Vasco.

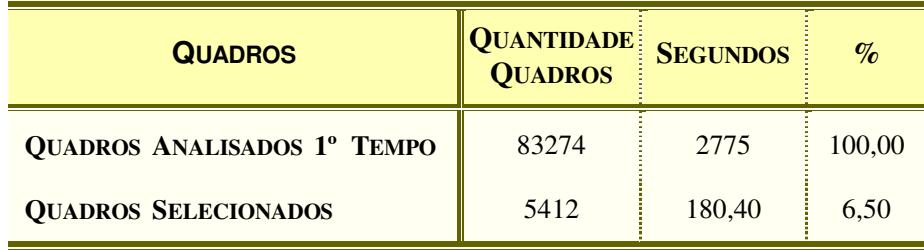

**TABELA A.20 –** Resumo da descrição dos lances selecionados do primeiro tempo do jogo entre Santos e Vasco.

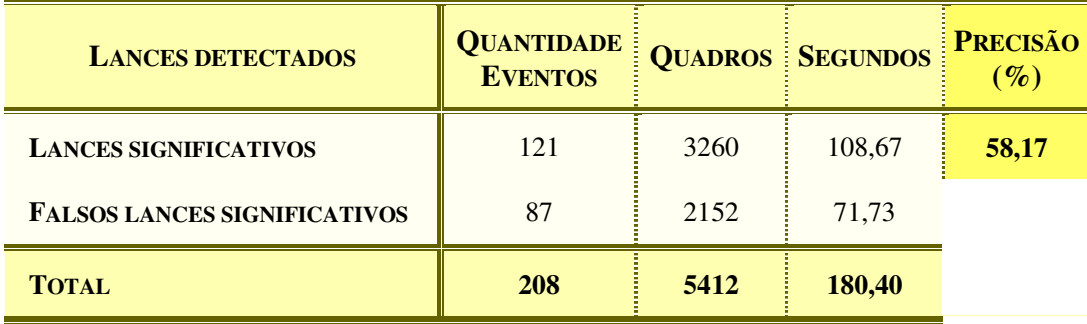

#### ❒ SEGUNDO TEMPO

**TABELA A.21 –** Resumo dos lances selecionados do segundo tempo do Jogo entre Santos e Vasco.

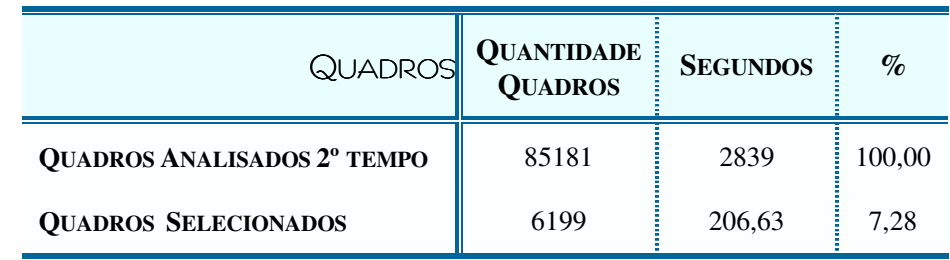

**TABELA A.22 –** Resumo da descrição dos lances selecionados do segundo tempo do jogo entre Santos e Vasco.

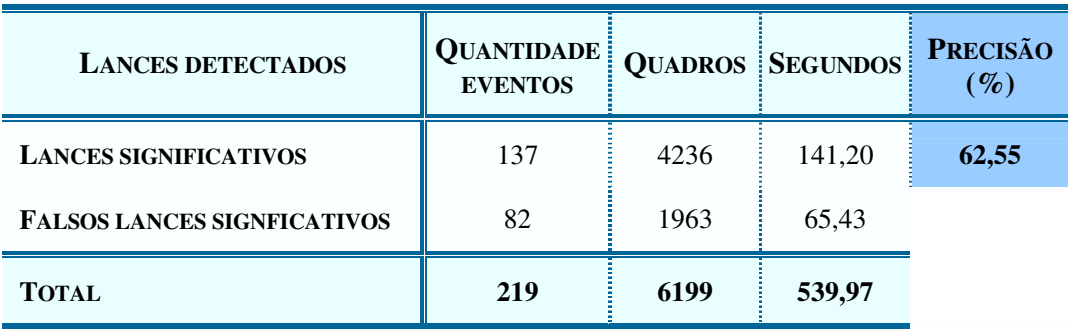

### ❒ **LANCES NÃO DETECTADOS DO JOGO ENTRE SANTOS E VASCO**

**TABELA A.23 –** Lances significativos não detectados do primeiro tempo.

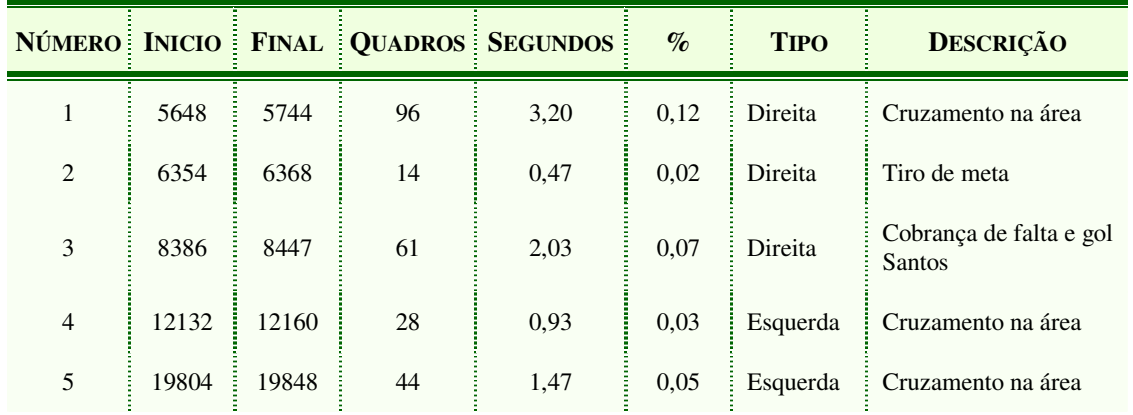

| 6  | 23650 | 23705 | 55 | 1,83 | 0.07 | Direita  | Cobrança de escanteio |
|----|-------|-------|----|------|------|----------|-----------------------|
| 7  | 23794 | 23821 | 27 | 0.90 | 0.03 | Direita  | Chute no gol          |
| 8  | 36110 | 36199 | 89 | 2,97 | 0,11 | Direita  | Dentro da área        |
| 9  | 46084 | 46120 | 36 | 1,20 | 0.04 | Direita  | Cruzamento na área    |
| 10 | 46811 | 46888 | 77 | 2,57 | 0.09 | Esquerda | Chute no gol          |
| 11 | 53521 | 53578 | 57 | 1,90 | 0.07 | Direita  | Cruzamento na área    |
| 12 | 66225 | 66245 | 20 | 0.67 | 0.02 | Esquerda | Cruzamento na área    |
| 13 | 80226 | 80269 | 43 | 1,43 | 0,05 | Direita  | Chute no gol          |

**TABELA A.24 –** Lances significativos não detectados do segundo tempo.

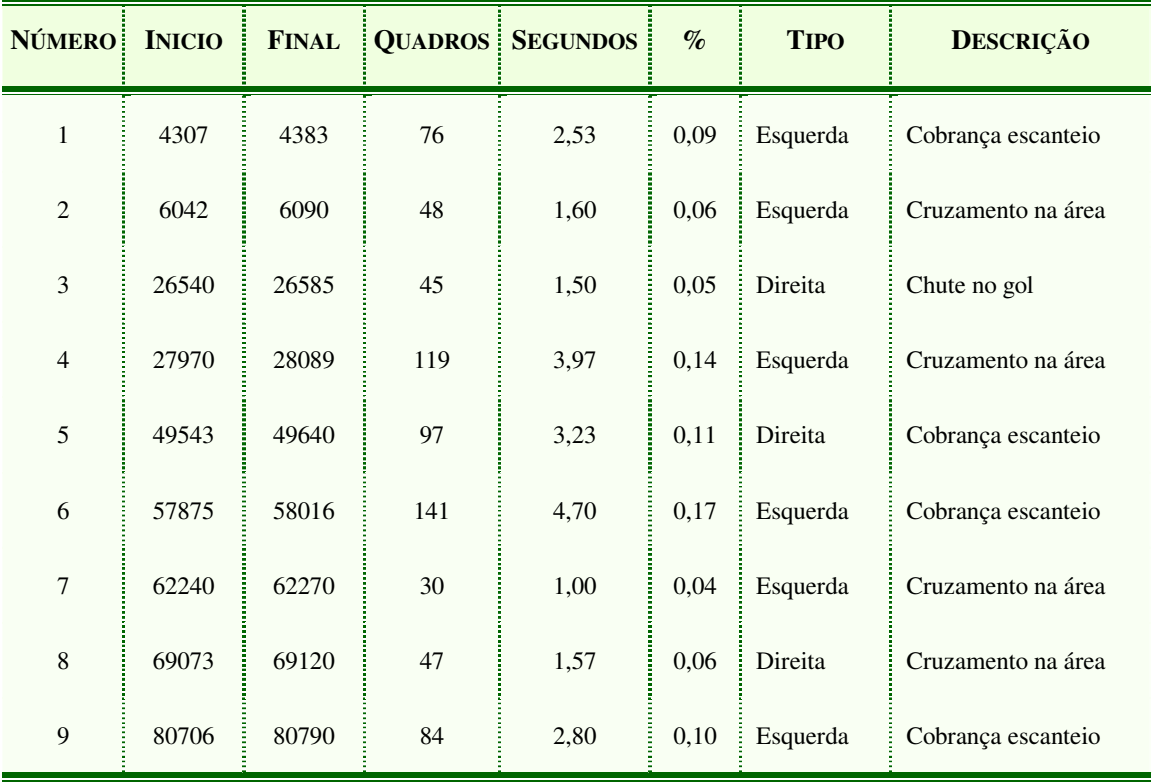